Документ подписан простой электронной подписью Информация о владельце: ФИО: Хатямов Рушан Фаритович Должность: Директор филиала СамГУПС в г. Пензе Дата подписания: 15.09.2023 08:35:58 Уникальный программный ключ: 98fd15750393b14b837b6336369ff46764a01e8ae27bb7c6fb7394f99821e0ad

 Приложение к рабочей программе профессионального модуля

# **МЕТОДИЧЕСКИЕ УКАЗАНИЯ ПО ВЫПОЛНЕНИЮ ПРАКТИЧЕСКИХ РАБОТ ПО УЧЕБНОЙ ДИСЦИПЛИНЕ МДК 01.02 ИЗЫСКАНИЯ И ПРОЕКТИРОВАНИЕ ЖЕЛЕЗНЫХ ДОРОГ**

# **для студентов очной и заочной форм обучения**

# **специальности**

08.02.10 Строительство железных дорог, путь и путевое хозяйство

*Базовая подготовка среднего профессионального образования*

2023

# **Содержание**

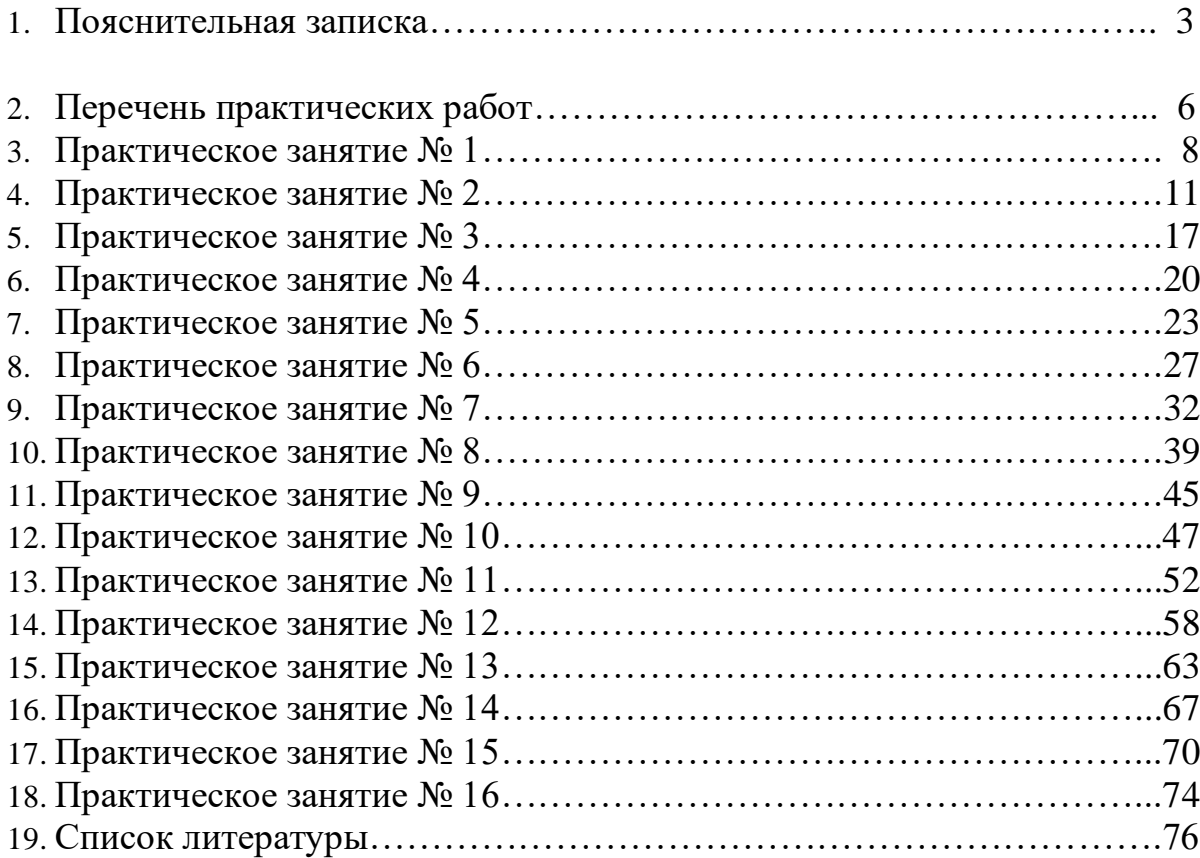

### **Пояснительная записка**

Методические рекомендации по выполнению практических и лабораторных и работ составлены в соответствии с требованиями ФГОС СПО к минимуму содержания и уровню подготовки выпускников СПО по специальности 08.02.10 Строительство железных дорог, путь и путевое хозяйство и на основе рабочей программы дисциплины МДК 01.02 «Изыскания и проектирование железных дорог»**.**

Методические рекомендации предназначены для подготовки и проведения лабораторных и практических работ для обучающихся по очной и заочной формам обучения.

В результате освоения дисциплины обучающийся должен

# *уметь:*

У.1 - выполнять трассирование по картам, проектировать продольные и поперечные профили, выбирать оптимальный вариант железнодорожной линии;

У.2 - выполнять разбивочные работы, вести геодезический контроль на изысканиях и различных этапах строительства железных дорог;

# *знать***:**

З.1 - устройство и применение геодезических приборов;

З.2 - способы и правила геодезических измерений;

З.3 - правила трассирования и проектирования железных дорог, требования, предъявляемые к ним.

# *иметь практический опыт:*

ПО.1 - разбивки трассы, закрепления точек на местности;

ПО.2 - обработки технической документации

Процесс изучения дисциплины МДК 01.02 «МДК 01.02 «Изыскания и проектирование железных дорог**»** направлен на формирование общих (ОК), профессиональных (ПК) компетенций и личностных результатов (ЛР):

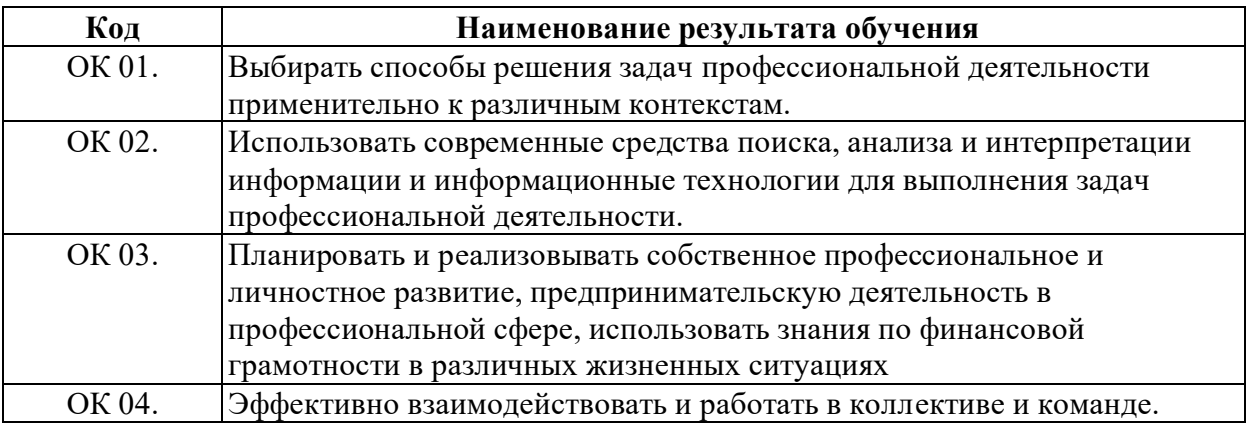

**Код Наименование результата обучения** ОК 05. Осуществлять устную и письменную коммуникацию на государственном языке Российской Федерации с учетом особенностей социального и культурного контекста. ОК 06. Проявлять гражданско-патриотическую позицию, демонстрировать осознанное поведение на основе традиционных общечеловеческих ценностей, в том числе с учетом гармонизации межнациональных и межрелигиозных отношений, применять стандарты антикоррупционного поведения. ОК 07. Содействовать сохранению окружающей среды, ресурсосбережению, применять знания об изменении климата, принципы бережливого производства, эффективно действовать в чрезвычайных ситуациях; ОК 08. Использовать средства физической культуры для сохранения и укрепления здоровья в процессе профессиональной деятельности и поддержания необходимого уровня физической подготовленности. ОК 09. Пользоваться профессиональной документацией на государственном и иностранном языках. ПК 1.1 Выполнять различные виды геодезических съемок ПК 1.2 Обрабатывать материалы геодезических съемок ПК 1.3 Производить разбивку на местности элементов железнодорожного пути и искусственных сооружений для строительства железных дорог

В результате освоения МДК 01.02 «Изыскания и проектирование железных дорог**»** реализуется программа воспитания, направленная на формирование следующих личностных результатов (ЛР) (ЛР указываются из программы воспитания): ЛР 13, ЛР 19, ЛР 25, ЛР 27, ЛР 30, ЛР 31.

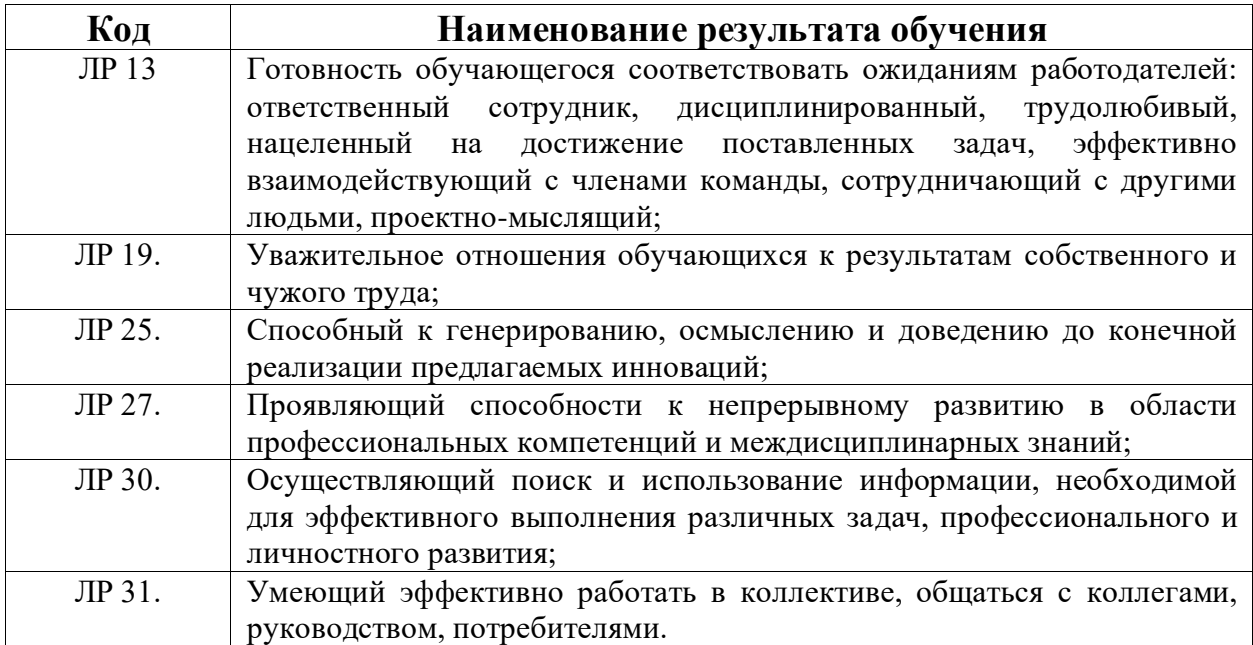

Рабочая программа дисциплины МДК 01.02 «Изыскания и проектирование железных дорог**»** предусматривает **42** часа практических работ на очном отделении и **8** часов на заочном отделении.

Целью практических работ является закрепление теоретических знаний и приобретение студентами профессиональных навыков по изучению тем 2.1 **«**Технические изыскания и трассирование железных дорог» и 2.2 «Проектирование новых и реконструкция существующих железных дорог**»** и применение этих знаний на практике.

Практические работы выполняются после изучения соответствующей темы и проверки теоретической подготовки студентов.

Практические работы выполняются в полном объеме.

Оборудование кабинета позволяет проводить практические занятия.

По всем практическим работам составляют отчеты, которые носят обучающий характер. Отчеты по практическим работам составляются в соответствии с существующими требованиями.

Перед проведением практических работ проводится инструктаж студентов по технике безопасности с последующим оформлением соответствующей документации.

# **Перечень практических работ**

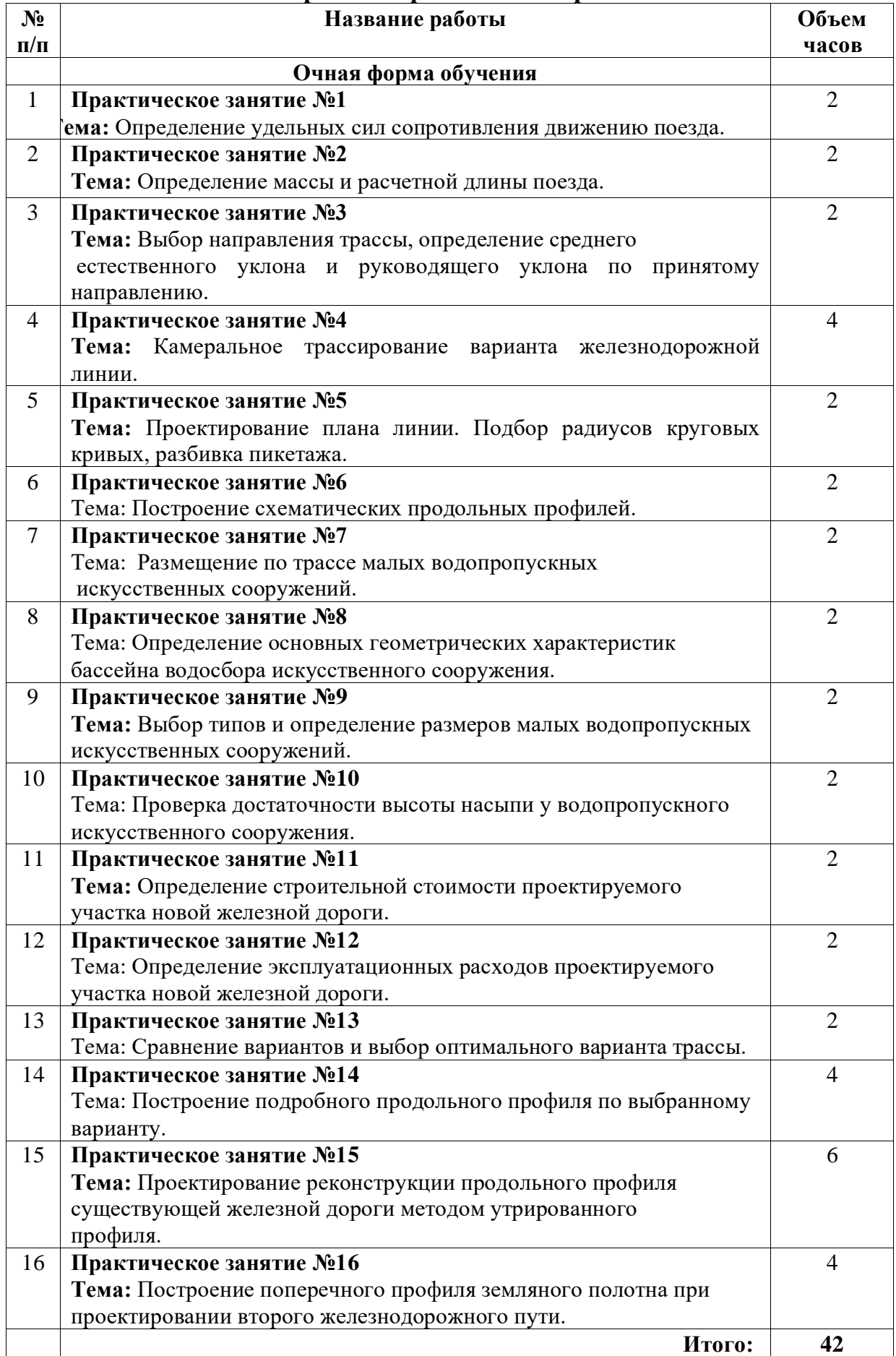

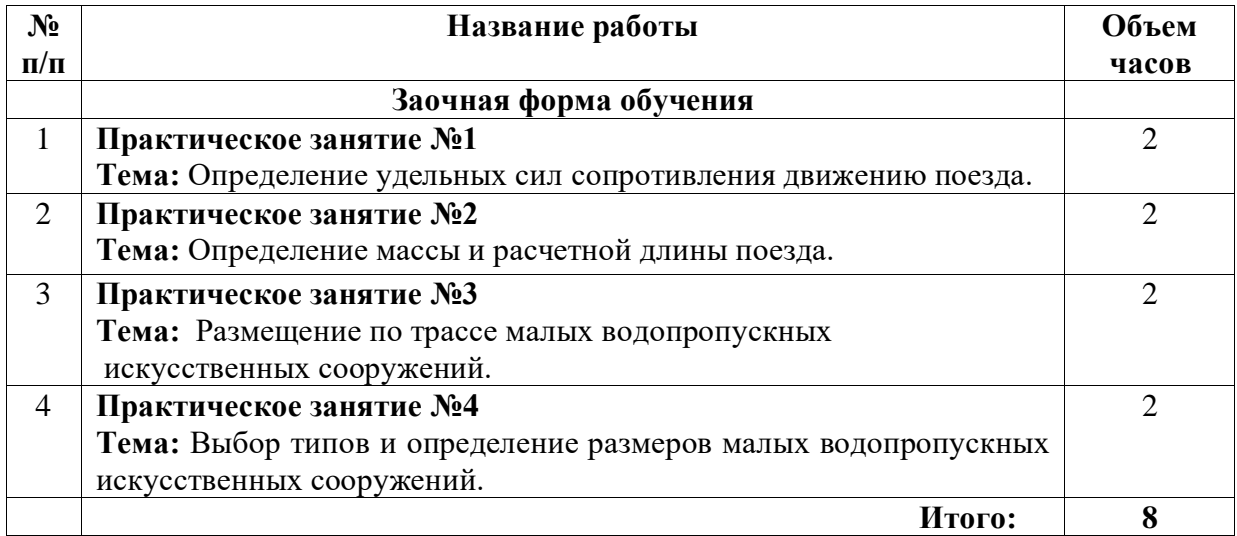

**Тема:** Определение удельных сил сопротивления движению поезда.

**Цель:** Научиться определять все необходимые данные для расчета массы поезда.

**Оборудование и принадлежности:** калькулятор, чертежные инструменты.

**Исходные данные:** вариант определяется порядковым номером студента в журнале (прил. 1).

*Таблица 1*

### **Основные характеристики локомотивов**

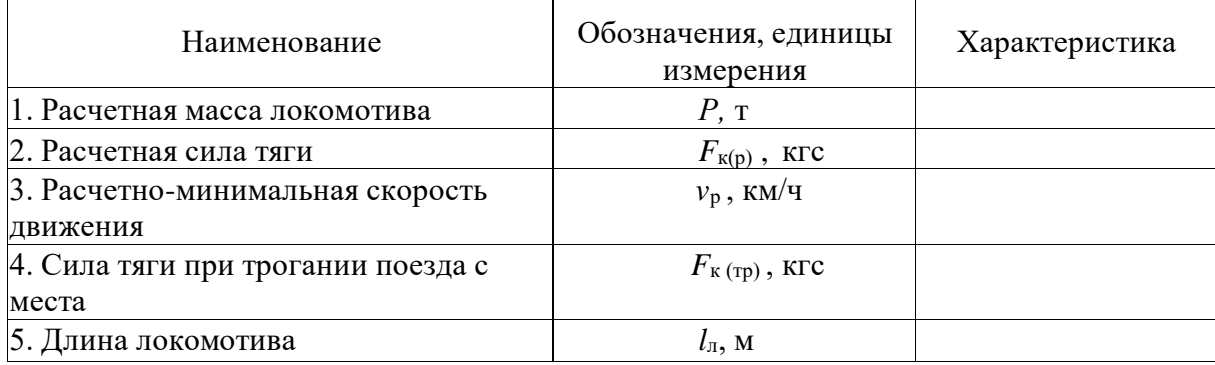

*Таблица 2*

### **Основные характеристики вагонов**

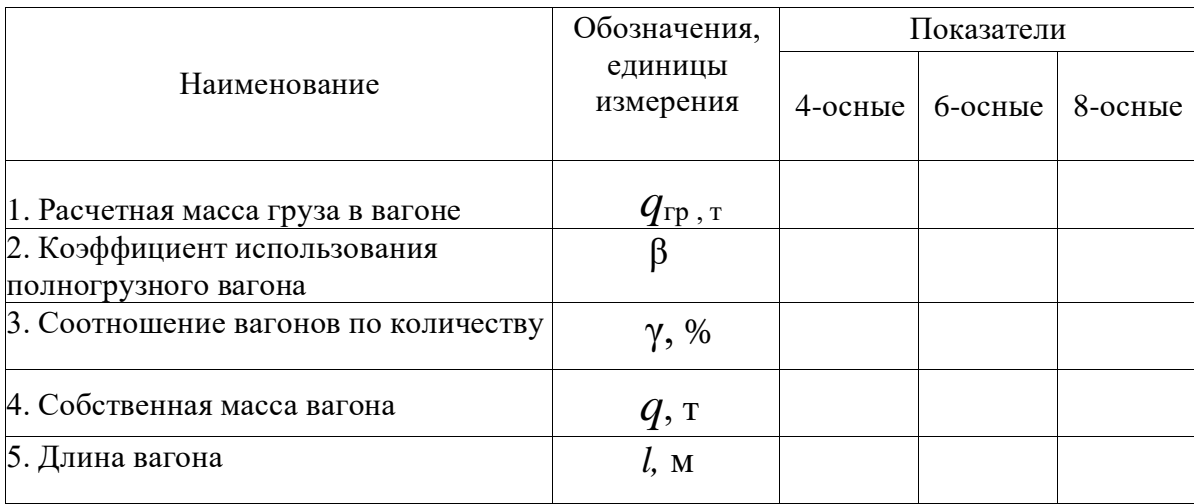

1. Вид тяги.

2. Серия локомотива.

3. Соотношение 4-, 6- и 8-осных вагонов в составе.

4. Коэффициент использования грузоподъемности вагонов.

5. Технические характеристики железнодорожного подвижного состава.

Табл. 1 и 2 заполняются студентами для заданной серии локомотива на основании прил. 1.

#### **Порядок выполнения**

1. Определить массу вагонов брутто, т:

$$
q_{6p} = q_{\rm T} + \beta \cdot q_{\rm rp}
$$

2. Определить массу, приходящуюся на одну ось вагона, кН/ось:

$$
q_0 = \frac{q6p}{n}
$$

где *п* - количество осей.

3. Определить основное удельное сопротивление движению состава вагонов, Н/кН:

$$
\omega_0 = a + \frac{b + cv + dv p^2}{q_o}
$$

где *а, b, с* и *d -* коэффициенты, зависящие от типа вагонов (см. прил. 1).

4. Определить соотношение вагонов по массе:

$$
a_{(4)} = + \frac{q6p(4) \cdot \gamma(4)}{q6p(4)\gamma(4) + q6p(6)\gamma(6) + q6p(8)\gamma(8)}
$$

$$
a_{(6)} = + \frac{q6p_{(6)} \cdot \gamma_{(6)}}{q6p_{(4)}\gamma_{(4)} + q6p_{(6)}\gamma_{(6)} + q6p_{(8)}\gamma_{(8)}}
$$

$$
a_{(8)} = + \frac{q6p_{(8)} \cdot \gamma_{(8)}}{q6p_{(4)}\gamma_{(4)} + q6p_{(6)}\gamma_{(6)} + q6p_{(8)}\gamma_{(8)}}
$$

Проверка:  $a_{(4)} + a_{(6)} + a_{(8)} = 1$ .

5. Рассчитать основное удельное сопротивление движению состава вагонов в режиме тяги, Н/кН:

$$
\omega^{''}_{0} = \omega_{0(4)} \bullet a_{(4)} + \omega_{0(6)} \bullet a_{(6)} + \omega_{0(8)} \bullet a_{(8)}
$$

6. Определить основное удельное сопротивление движению локомотива в режиме тяги, Н/кН (четный номер варианта - бесстыковой железнодорожный путь, нечетный - звеньевой):

$$
\omega'_0 = \omega'_0 = 1.9 + 0.01 \cdot v + 0.0003 \cdot v
$$

9

Количество вагонов каждой группы и общую длину поезда определяют по формулам:

$$
\gamma_{(4,6,8)}=\frac{Q\bullet\beta}{q6p}=
$$

7. Сделать выводы

### **Содержание отчета**

- 1. Заполненные табл. 1,2.
- 2. Результаты вычислений.
- 3. Вывод.

### **Контрольные вопросы**

- 1. Назовите назначение тяговых расчетов.
- 2. Перечислите и охарактеризуйте силы, действующие на поезд.
- 3. Представьте классификацию железнодорожного подвижного состава.
- 4. Охарактеризуйте силу тяги локомотива и процесс ее образования.
- 5. Назовите силы сопротивления движению поезда.

 **Тема:** Определение массы и расчетной длины поезда.

**Цель:** научиться определять основные эксплуатационные показатели проектируемой железной дороги, связанные с продольным профилем и планом линии.

**Оборудование и принадлежности:** калькулятор, инструкционные карты. **Исходные данные** (принимаются по результатам практического занятия № 1, прил. 1):

- 1. Вид тяги.
- 2. Серия локомотива.
- 3. Основное удельное сопротивление движению локомотива.
- 4. Руководящий уклон варианта железнодорожной линии.
- 5. Соотношение в составе 4-, 6- и 8-осных вагонов.

#### **Порядок выполнения**

1. Определить массу вагонного состава, т:

$$
Q=\frac{F_{\rm K}(p)-P(\omega_0"+i_{\rm p})}{\omega_0'+i_{\rm p}}
$$

где *F*к(р) – расчетная сила тяги локомотива при расчетной скорости, кН;

*P* – масса локомотива, т;

*iр* – руководящий уклон;

 $\omega _{0}^{^{\prime }}-$  основное удельное сопротивление движению поезда от локомотива

$$
\omega_0 = 1.9 + 0.01 \cdot v + 0.0003 \cdot v
$$

где *v* – скорость движения состава

2. Определить число вагонов в составе поезда

$$
n_{B(4)} = \frac{Q \cdot a_{4}}{q 6 p_{4}}; \qquad n_{B(6)} = \frac{Q \cdot a_{4}}{q 6 p_{6}}; \qquad n_{B(8)} = \frac{Q \cdot a_{4}}{q 6 p_{8}}
$$

3. Уточнить массу вагонного состава, т:

$$
Q_{6p} = q_{6p(4)} \cdot n_{B(4)} + q_{6p(6)} \cdot n_{B(6)} + q_{6p(8)} \cdot n_{B(8)}
$$

4. Определить длину поезда, м:

$$
l_{\rm II} = l_{(4)}
$$
  $\cdot$   $n_{(4)} + l_{(6)}$   $\cdot$   $n_{(6)} + l_{(8)}$   $\cdot$   $n_{(8)} + 10$ 

*Вывод:* по длине поезда, согласно СНиП 32-01-95, принимается ближайшая большая полезная длина приемо-отправочных железнодорожных путей (850, 1050, 2x850, 2x1050).

5. Определить массу груза в составе поезда, т:

$$
Q_{\scriptscriptstyle\rm H} = n_{(4)} \cdot \beta \cdot q_{\scriptscriptstyle\rm PD(4)} + n_{\scriptscriptstyle\rm B(6)} \cdot \beta \cdot q_{\scriptscriptstyle\rm PD(6)} + n_{\scriptscriptstyle\rm B(8)} \cdot \beta \cdot q_{\scriptscriptstyle\rm PD(8)}
$$

где*q*гр – расчетная масса груза в вагоне - (т)

6. Определить массу грузового поезда, т:

$$
M=Q+P
$$

7. Проверить массу поезда по условиям трогания его с места

$$
Q_{\text{rp}} = \frac{F_{\text{K}(\text{rp})}}{\omega_{\text{rp}} + i_{\text{p}}} - p \ge Q
$$

$$
\omega_{\text{TP}} = \omega_{\text{TP}}(4) \cdot a_{(4)} + \omega_{\text{TP}}(6) \cdot a_{(6)} + \omega_{\text{TP}}(8) \cdot a_{(8)}
$$

$$
\omega_{\text{TP}}(4) = \frac{a}{q(4)+7}
$$
;  $\omega_{\text{TP}}(6) = \frac{a}{q(4)+7}$ ;  $\omega_{\text{TP}}(4) = \frac{a}{q(8)+7}$ ;

 где *а –* коэффициент, зависящий от вида подшипников. Для подшипников скольжения принимается *а* = 28.

**Вывод:** соответствует ли заданный тип локомотива профилю железнодорожного пути и как влияет профиль железнодорожного пути на массу поезда.

8. Сделать выводы.

#### **Содержание отчета**

1. Результаты вычислений.

2. Выводы.

#### **Контрольные вопросы**

1. Охарактеризуйте дополнительное сопротивление движению поезда от уклона.

2. Охарактеризуйте дополнительное сопротивление движению при трогании поезда с места.

3. Охарактеризуйте дополнительное сопротивление при движении поезда в кривых.

4. Назовите и охарактеризуйте виды железнодорожных изысканий.

# 5. Охарактеризуйте грузовые и пассажирские перевозки.

### **ПРИЛОЖЕНИЯ**

# *Приложение 1*

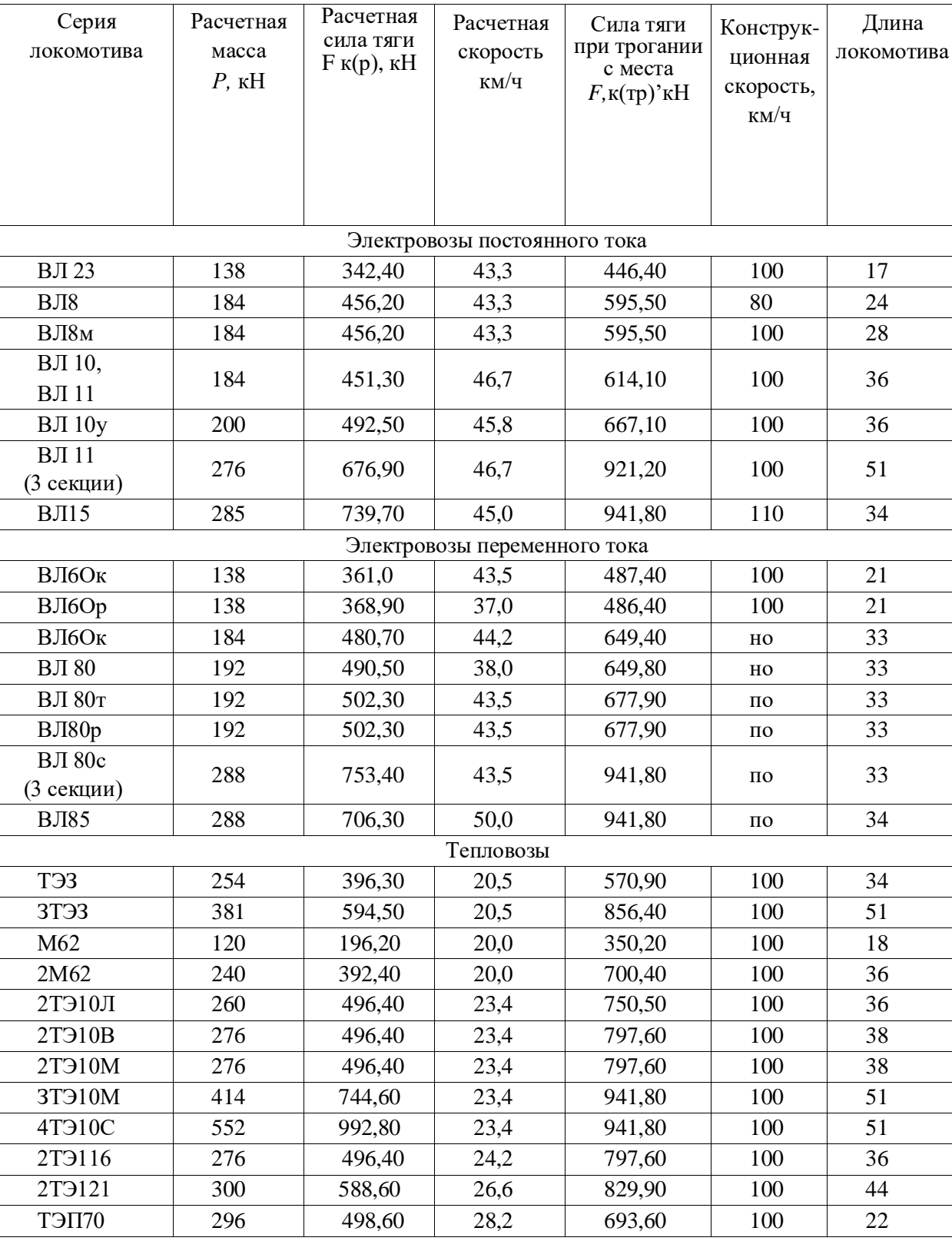

# **Расчетные характеристики грузовых локомотивов**

# **Длина вагонов (для определения длины поезда)**

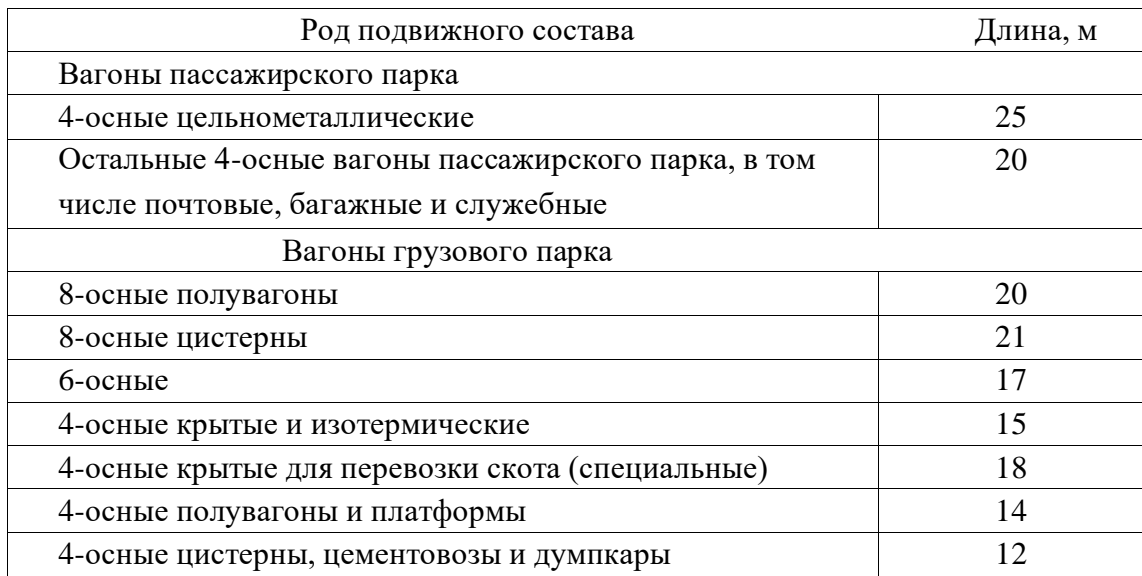

# **Значения коэффициентов**

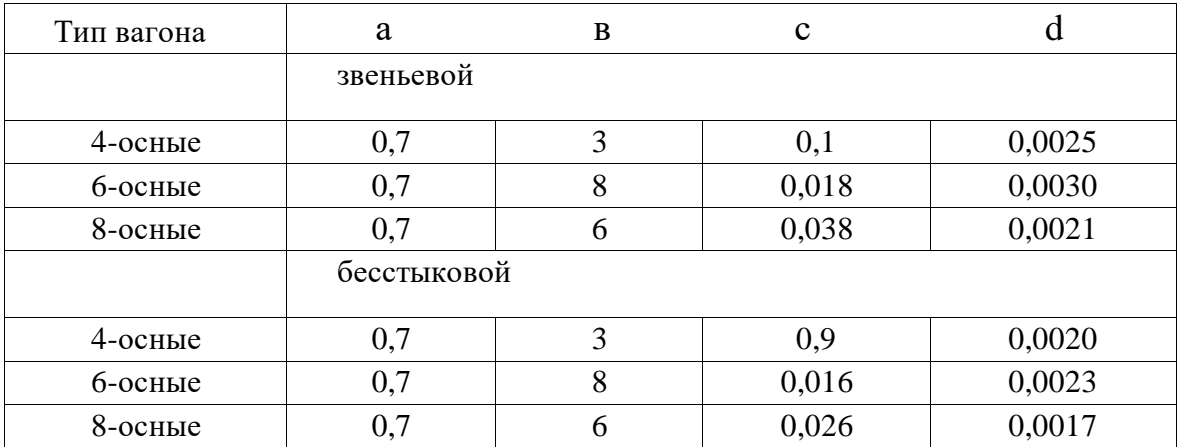

# **Исходные данные к практической работе № 1**

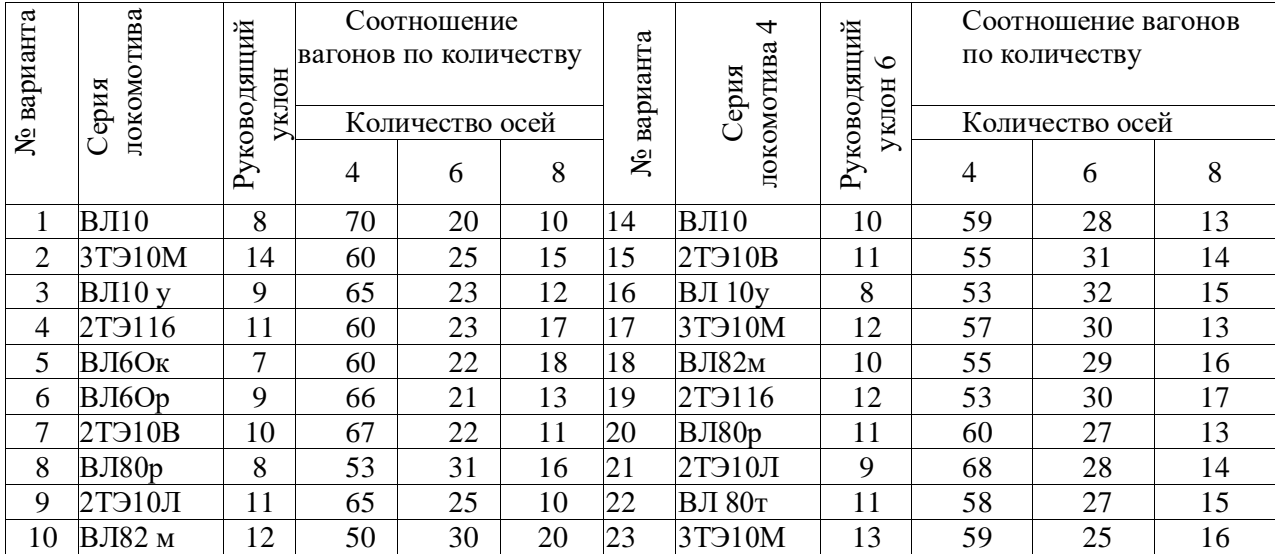

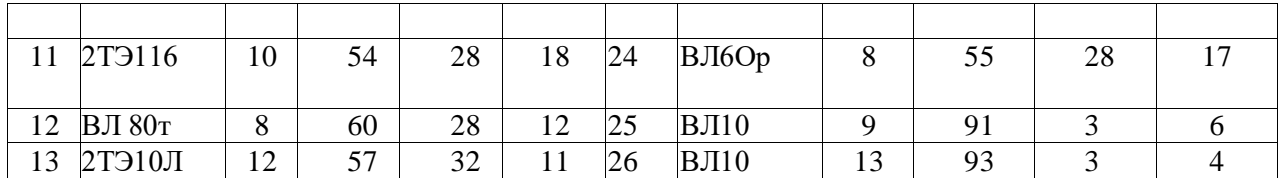

# **Коэффициент использования полногрузного вагона, β**

 $β<sub>4</sub> = 0,91$  $\beta_6 = 0.92$  $\beta_8 = 0,89$ 

# **Характеристика вагонов**

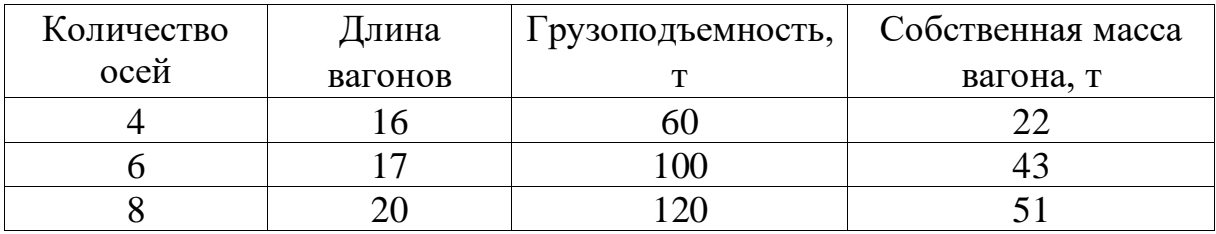

*Таблица 1*

# **Основные характеристики локомотивов** (взяты из Приложения 1)

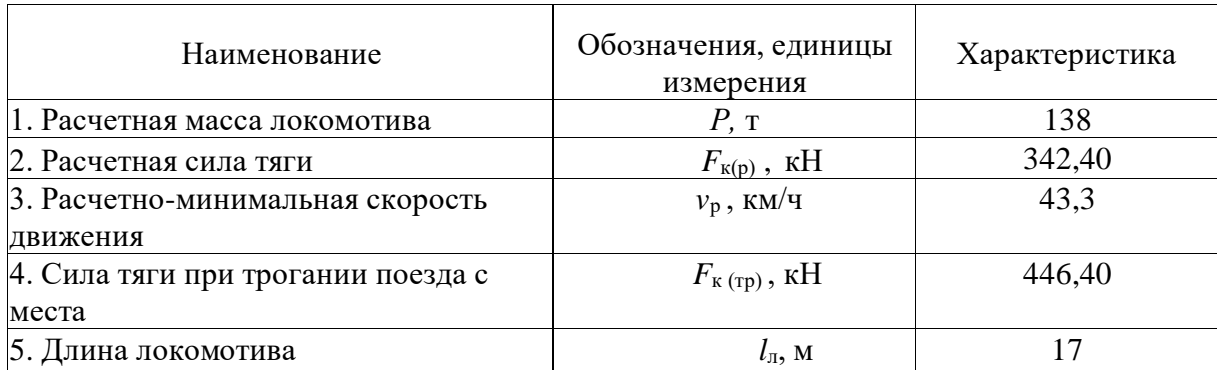

# **Основные характеристики вагонов**

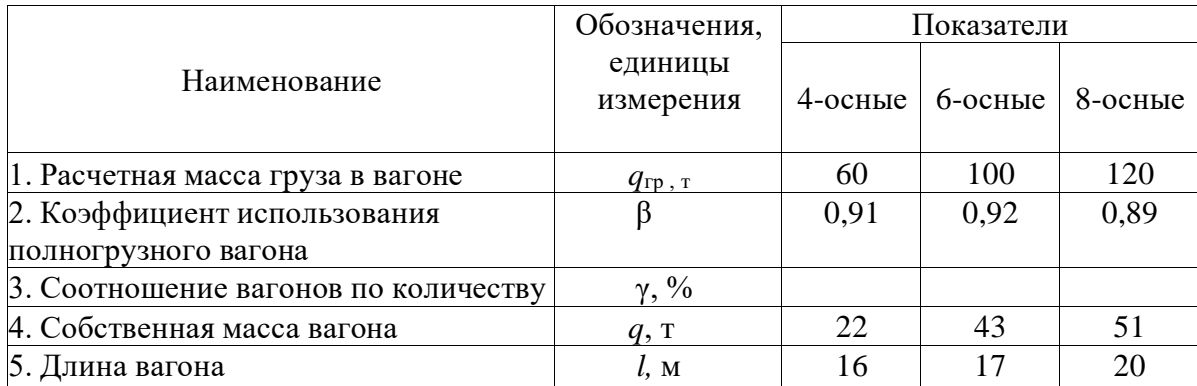

**Тема:** Выбор направления трассы, определение среднего естественного уклона и руководящего уклона по принятому направлению.

**Цель:** научиться производить анализ топографических условий района проектирования по карте в горизонталях.

**Оборудование и принадлежности:** карта района проектирования в горизонталях масштаб 1: 50 000 (рис. 1), инструкционные карты, чертежные принадлежности.

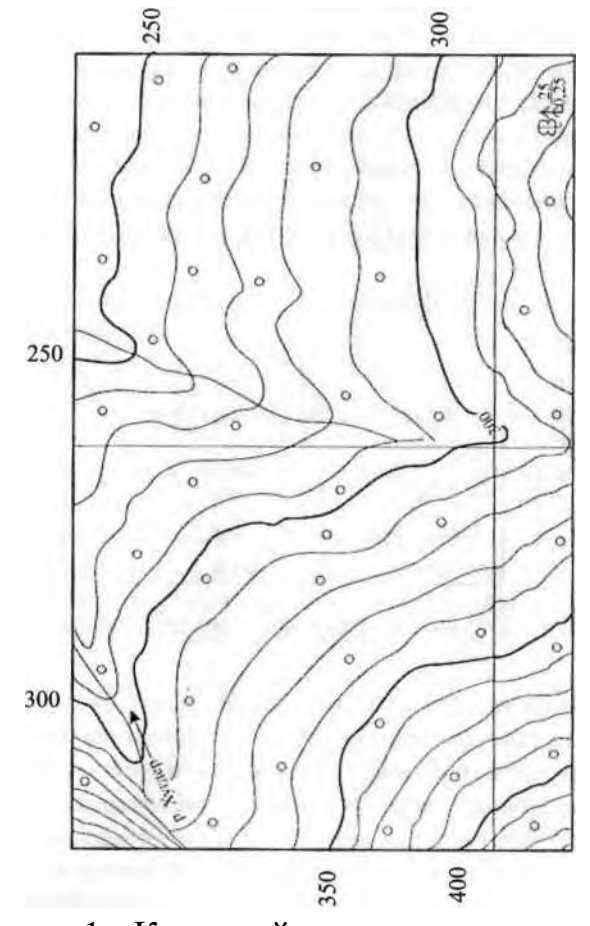

Рисунок 1 - Карта района проектирования

#### **Порядок выполнения**

Для выявления возможных направлений проектируемой линии необходимо детально изучить карту, чтобы получить ясное представление о рельефе местности.

Для лучшей ориентировки рекомендуется предварительно обработать карту путем нанесения отметок характеристик горизонталей, возвышенностей, отметок седел (перевалов) и других характерных точек.

Для предварительной ориентировки проводится геодезическая линия, то есть кратчайшее направление между конечными пунктами, чтопозволяет выявить возможные препятствия при трассировании.

Выявляются фиксированные точки, определяющие положение трассы при обходе или пересечении контурных и высотных препятствий. В результате изучения и обработки карты намечаются возможные воздушноломаные направления по фиксированным точкам между конечными пунктами проектируемой линии.

При трассировании двух вариантов конечные пункты их должны совпадать как по направлению в плане, так и по проектной отметке в профиле (рис. 2).

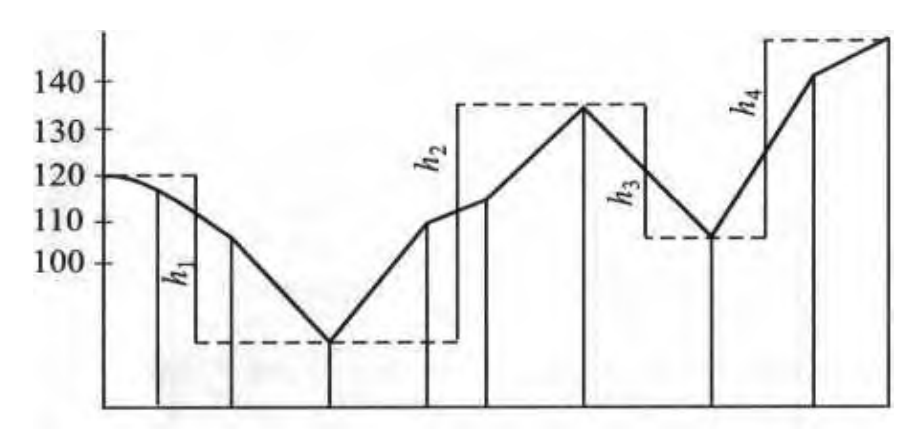

Рисунок 2 – Сумма преодолеваемых высот по профилю

Руководящий уклон – это наибольший уклон неограниченной протяженности, на котором при движении на подъем одиночной тягой грузового поезда расчетной массы скорость его устанавливается равной расчетной для данного типа локомотива. Руководящий уклон влияет на выбор направления линии на местности, длину трассы и объемы строительных работ.

При проектировании железной дороги крутизну руководящего уклона выбирают в зависимости от топографических условий района проектирования, назначения железной дороги и ожидаемых на ней размеров перевозок, а также с учетом массы поездов и руководящих уклонов примыкающих железных дорог.

Руководящий уклон определяется по формуле:

$$
i = i_{\text{CP.ECT}} - (1-2), \, \%
$$

где  $i$  - руководящий уклон;

1-2 ‰ - смягчение среднего естественного уклона.

Средний уклон определяется между точками на профиле без учета отметок промежуточных точек. Средний естественный уклон местности *i СР.ЕСТ* ‰ определяется по формуле:

$$
i_{\text{CP.ECT}} = \frac{i_1 + i_2 + \cdots + in}{n}
$$

где  $i_{1,2}$  – естественный уклон местности на соответствующем участке;

 *п* – количество участков на варианте.

### **Содержание отчета**

1. Два варианта трассы будущей железнодорожной линии, выполненной на карте с горизонталями.

#### **Контрольные вопросы**

1. Дайте определение понятия «трасса». Перечислите элементы трассы.

2. Дайте определение понятия «план трассы».

3. Дайте определение понятия «руководящий уклон».

4. Дайте определение понятия «геодезическая линия».

5. Дайте определение понятия «трассирование».

**Тема:** Камеральное трассирование варианта железнодорожной линии.

**Цель:** изучить основные приемы и технологию трассирования участка железнодорожной линии.

**Оборудование и принадлежности:** карта района проектирования в масштабе 1:50000; чертежные принадлежности, инструкционные карты.

### **Исходные данные:**

- 1. Карта района проектирования в масштабе 1:50 000.
- 2. Сечение рельефа горизонталями через 5, 10 метров ( $h_{\text{ceq}}$ ).
- 3. Руководящий уклон *i*<sup>р</sup> (практическое занятие № 3).

### **Порядок выполнения**

Перед трассированием линии необходимо хорошо изучить приемы камерального трассирования на участках вольных и напряженных ходов, особенности трассирования в различных топографических условиях, а также нормы проектирования продольного профиля и плана линии.

Для определения расстояний рекомендуется подготовить из миллиметровой бумаги масштабную линейку.

При проектировании плана и продольного профиля рекомендуется пользоваться прозрачным треугольником или линейкой.

Трассирование вариантов начинается с уточнения участков напряженного и вольного хода.

Укладку пробных трасс следует начинать от фиксированных точек с участков напряженного хода в направлении «на спуск» (рис. 3).

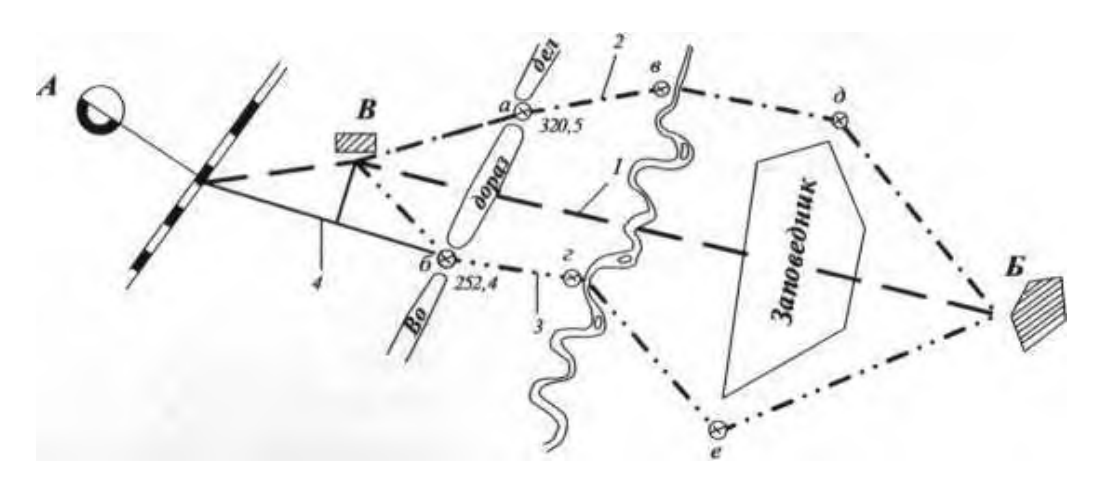

Рис. 3. Варианты возможных направлений трассирования железной дороги А-Б: В - опорный пункт; *а-е -* фиксированные точки трассы; *1 -* геодезическая линия; 2 - северный вариант; *3 -* южный вариант; *4 -* подвариант с ветвью к пункту В.

Положение трассы на участках напряженных ходов уточняется прокладкой «линии нулевых работ» с помощью раствора измерителя (циркуля), т.е. горизонтального заложения между горизонталями при определенной величине руководящего уклона (рис. 4).

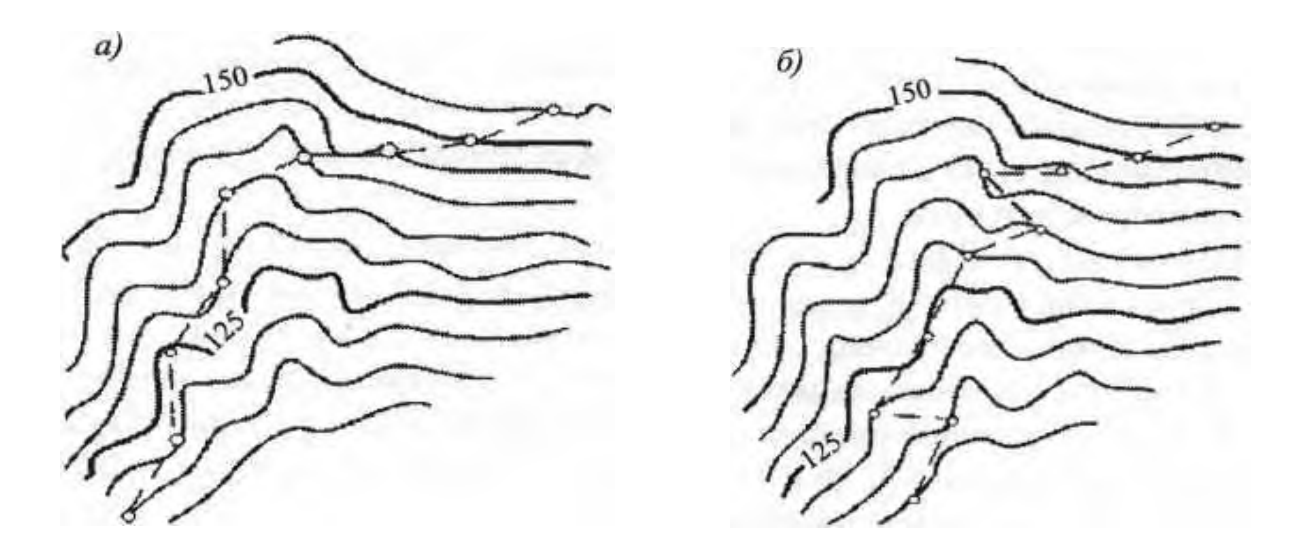

Рис. 4. Примеры прокладки линии нулевых работ: *а -* правильно; *б -* неправильно

Раствор измерителя /для наколки «линии нулевых работ» определяется по формуле:

$$
l_{\rm II}=\frac{\Delta h}{ip-ia\kappa}~{\rm M,~cm;}
$$

где *l*<sup>п</sup> - превышение между смежными горизонталями, м;

 $i_{\rm p}$  - принятый руководящий уклон,  $\%$ <sub>0</sub>;

 $i_{\rm 3K}$  - ориентировочное значение уклона, эквивалентного сопротивлению от кривых. *i*эк применяется на легких участках трассы - 0,5 %о, на средних участках трассы - 1 %о, на сложных участках трассы - 1,5 % ;

М - масштаб карты.

Раствором измерителя, равным *l*<sup>ц</sup> последовательно откладывают между горизонталями эти отрезки, то есть «шагают» с горизонтали на горизонталь и в результате получают линию нулевых работ.

На участках вольного хода трассирование следует вести от одной фиксированной точки к другой. При пересечении больших водотоков и водотоков средней величины следует их по возможности пересекать

перпендикулярно к направлению течения паводковых вод и желательно в узком устойчивом месте. При переходе через малые водотоки (ручьи, лога) нет необходимости изменять направление линии для их нормального пересечения.

При проектировании смежных кривых соблюдать длину прямых вставок между ними в соответствии со СНиП и ПТЭ.

Окончательную укладку линии в плане следует вести от начального пункта. Начальным пунктом трассирования считается ось промежуточной железнодорожной станции в точке *А.*

Железнодорожная станция должна располагаться на прямом участке железнодорожного пути.

Первый угол поворота после железнодорожной станции намечается с таким расчетом, чтобы от конца станционной площадки до его вершины было расстояние, достаточное для размещения переходной кривой, а также учитывалось возможное удлинение станционных железнодорожных путей. Если за станционной площадкой следует перелом профиля с разностью уклонов более 3%, то в плане это расстояние следует увеличить на два тангенса вертикальных кривых.

Укладывается трасса небольшими участками с одновременным составлением схематического продольного профиля с нанесением на нем положения проектной линии. Это особенно важно для участков напряженных ходов.

\_\_\_\_\_\_\_\_\_\_\_\_\_\_\_\_\_\_\_\_\_\_\_\_\_\_\_\_\_\_\_\_\_\_\_\_\_\_\_\_\_\_\_\_\_\_\_\_\_\_\_\_\_\_\_\_\_\_\_\_\_\_\_\_\_\_ \_\_\_\_\_\_\_\_\_\_\_\_\_\_\_\_\_\_\_\_\_\_\_\_\_\_\_\_\_\_\_\_\_\_\_\_\_\_\_\_\_\_\_\_\_\_\_\_\_\_\_\_\_\_\_\_\_\_\_\_\_\_\_\_\_\_

### **Вывод**

### **Содержание отчета**

- 1. Схема варианта направления на карте с горизонталями.
- 2. Вывод.

### **Контрольные вопросы**

1. Дайте определение понятия «трассирование».

2. Назовите и охарактеризуйте условия, определяющие выбор направления дороги.

- 3. Дайте определение понятия «фиксированные точки».
- 4. Охарактеризуйте классификацию участков трассы.
- 5. Охарактеризуйте принцип трассирования на вольных ходах.

# **Практическое занятие № 5**

**Тема:** Проектирование плана линии. Подбор радиусов круговых кривых, разбивка пикетажа.

**Цель:** запроектировать план линии в соответствии с требованиями СТН-Ц-01-95.

**Оборудование и принадлежности:** карта района проектирования со схематичным расположением вариантов линии, чертежные принадлежности, инструкционные карты.

**Порядок выполнения**

#### **1. Порядок камерального трассирования**

Определить шаг трассирования:

$$
l_{\text{rp}}\!=\!\frac{h}{i\text{rp}}
$$

где  $l_{\text{rp}}$  – шаг трассирования, м;

 $h$  – сечение горизонталей;

 $i_{\text{rp}}$  – уклон трассирования.

Уклон трассирования определяется по формуле:

$$
i_{\rm rp} = i_{\rm p} - W_{\rm 3K}
$$

где  $i_{\text{TD}}$  – уклон трассирования;

 $i_{\rm p}$  – руководящий уклон;

 $W_{\rm 3K}$  – сопротивление, эквивалентное сопротивлению от кривой (для начала проектирования *W*эк принимается от 0,5 до 1%о, тогда

$$
i_{\text{rp}} = -i_{\text{p}} - (0.5,, 1) \% o).
$$

Шаг трассирования – это расстояние, которое не должно быть менее перехода с одной горизонтали на другую, соседнюю, чтобы не превысить заданный уклон трассирования. Вычисленный в метрах шаг трассирования перевести в масштаб карты.

При трассировании рекомендуется следующая последовательность:

а) укладываются прямые участки плана линии с корректировкой трассы на линии нулевых работ (рис. 5);

б) измеряются углы поворота, подбираются радиусы кривых;

в) составляется схематический профиль с предварительным нанесением проектной линии;

г) рассчитывается план линии, наносятся круговые кривые на профиль.

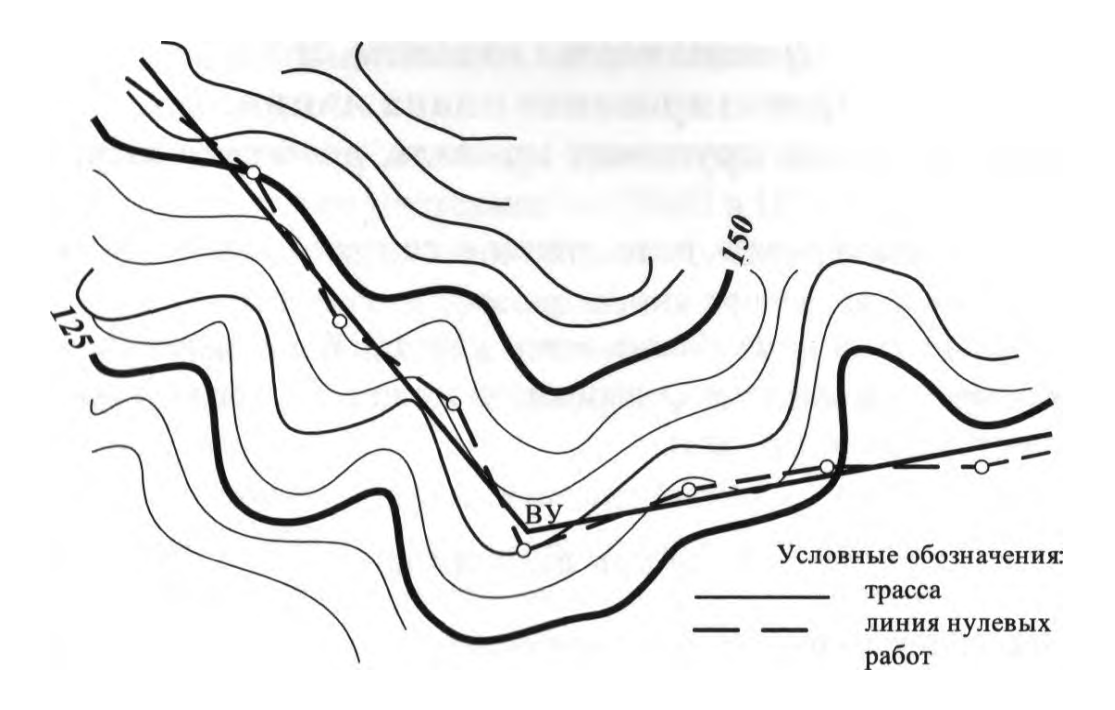

Рисунок 1 - Спрямление линии нулевых работ

Размещение площадок раздельных пунктов производится в процессе трассирования на черновике и проверяется после окончательной укладки проектной линии.

Подбор радиусов кривых производится с помощью шаблонов. Элементы кривых, тангенс (Т), кривая (К) определяются по таблицам [7].

Значение тангенса и кривой определяется с точностью до 0,01 м.

**Расчет пикетажного значения кривой** производится последовательно по формулам:

 $HK = BY - T$ ;  $KK = HK + K;$  $BY_2 = KK_1 + a_{1-2}$ где ВУ - вершина угла; КК - конец кривой; НК - начало кривой; а1-2 - прямая вставка. Прямая вставка а1-2 вычисляется последовательно по формуле:

$$
a_{1-2} = l_2 - T_1,
$$
  
\n
$$
a_{2-3} = l_3 - T_2,
$$
  
\n
$$
a_{n-1} = l_n - T_n,
$$
  
\n
$$
r_{\text{IR}} = l_{1,2...n} - \text{minim momentum space.}
$$
  
\n
$$
T_{1,2...n} - \text{ramrenc.}
$$

Пример: ВУ ПК 16+75,35 ВУ ПК 16+75,35 -Т ПК 3+86.29 НК ПК 12 + 89,06

НК ПК 12 + 89,06  $+$  K  $\Pi K$  3 + 78.08 КК ПК 16+67,14

КК ПК 16 + 67,14  $+$   $a_{1-2}$   $\Pi K$  3 + 78.09 ВУ<sub>2</sub> ПК 20 + 45,23

Расчеты и обозначения плана линии можно вести для круговых кривых без учета переходных кривых.

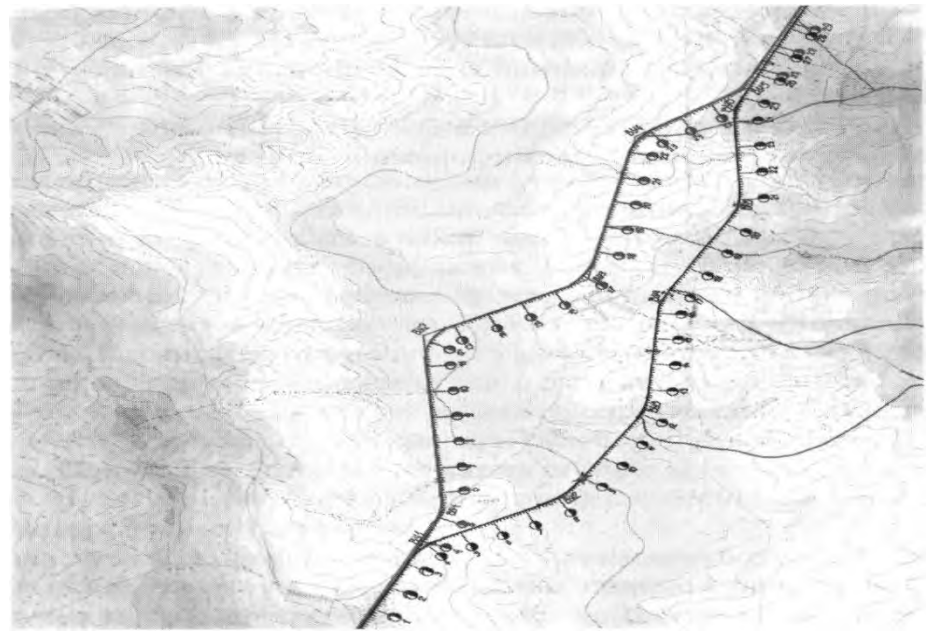

Рисунок 2 – Пример оформления плана трассы

После укладки трассы и определения основных элементов круговой кривой (a, R, Т, К) на карте отмечают точки начала и конца круговой кривой, откладывая в масштабе значение  $T$  от вершины угла по направлениям прямых, и по шаблону чертится кривая.

Произвести разбивку трассы на карте на километры и пикеты в соответствии с заданным масштабом 1:50 000 (рис. 6).

### **Содержание отчета**

1. Схема вариантов трассы.

2. Вывод.

#### **Контрольные вопросы**

1. Дайте определение понятия «румб».

2. Охарактеризуйте принципы трассирования в долинах рек.

3. Охарактеризуйте принципы трассирования на водоразделах.

4. Охарактеризуйте принципы трассирования поперечно-

водораздельными ходами.

5. Назовите и охарактеризуйте виды ограничивающих уклонов, применяемых при прокладке железнодорожной линии.

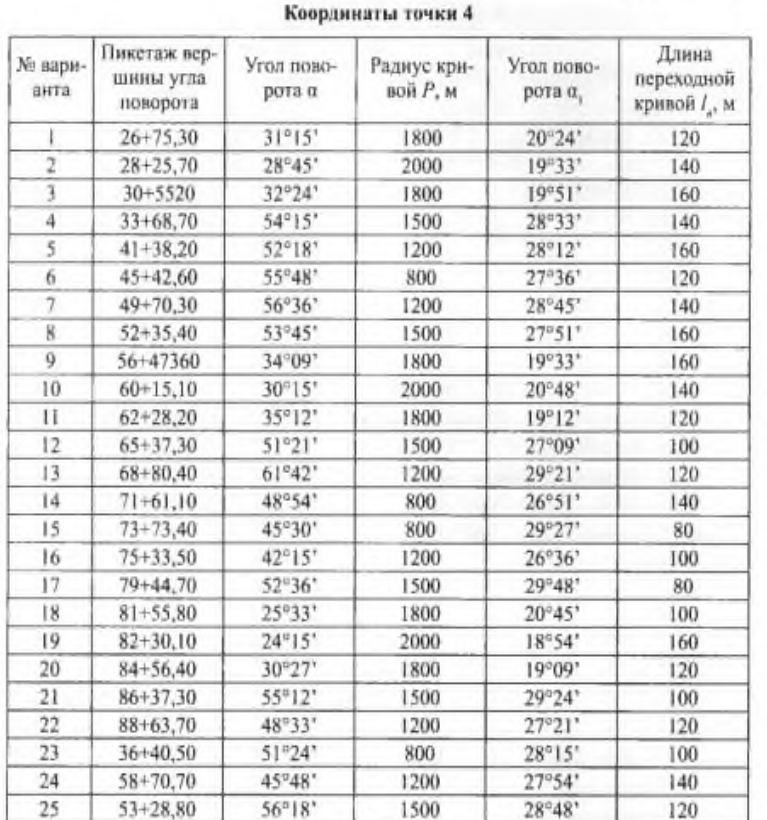

#### **ПРИЛОЖЕНИЯ**

Приложение 1

### **Практическое занятие № 6**

**Тема:** Построение схематических продольных профилей.

**Цель:** научиться строить схематические продольные профили по трассе.

**Оборудование и принадлежности:** карта района проектирования со схематичным расположением вариантов линии, чертежные принадлежности, инструкционные карты, данные из отчетов практических занятий № 3-5, прил. 2.

### **Порядок выполнения**

1. Проектирование продольного профиля заключается в установлении положения проектной линии - бровки земляного полотна по отношению к поверхности земли и определению отметок проектной линии.

Сложность проектирования продольного профиля заключается в необходимости учета различных условий и требований и трудности оценки правильности и качества выполненной работы (прил. 10). Положение проектной линии должно отвечать требованиям СТН-Ц-01-95 и ПТЭ по условиям безопасности, бесперебойности и плавности движения поездов и лучших условий эксплуатации с обеспечением минимального объема земляных работ.

Перед нанесением проектной линии следует внимательно изучить профиль земли, выделить участки, где проектная линия должна пройти руководящим уклоном, установить, в каких пониженных точках будут располагаться малые искусственные сооружения. Нанесение проектной линии на профиле начинается с установления проектной отметки бровки земляного полотна железнодорожной станции. Проектные отметки в точках перелома профиля подсчитываются по длине элемента и крутизне его уклона.

Проектные отметки определяются с точностью до 0,01 м. Уклоны должны быть выражены в целых промилле. Применение уклонов с точностью до 0,1 %о допускается только при смягчении руководящего уклона в кривых. Длины элементов назначаются обычно кратными 50 м.

При проектировании продольного профиля необходимо соблюдать следующие основные требования.

Длина элемента профиля должна быть возможно большей и, как правило, не менее половины полезной длины приемо-отправочных железнодорожных путей, принятой на перспективу. Наименьшая длина разделительных площадок и элементов переходной крутизны принимается по СТН-Ц-01-95 и ПТЭ.

Величина алгебраической разности смежных уклонов профиля не должна превышать норм, указанных в СТН-Ц-01-95 и ПТЭ. Продольный профиль в протяженных (более 0,5 км) выемках должен проектироваться для обычных грунтов уклонами не менее 2%о по условию водоотвода.

Для предотвращения или уменьшения возможности снежных заносов следует при проектировании продольного профиля избегать «заносимых мест».

Руководящий уклон, совпадающий с кривой, смягчается на величину, эквивалентную дополнительному сопротивлению движению поезда в кривых:

$$
\dot{l} = \dot{l}_p - \dot{l}_{\text{sk}}, \%0.
$$

Пример оформления продольного профиля смотреть в прил. 10.

Переломы профиля должны отстоять в обе стороны от начала или конца круговой кривой на расстоянии не менее суммы тангенса вертикальной кривой и половины длины переходной кривой:

$$
l_{\min} = T + l/2.
$$

При алгебраической разности смежных уклонов не более 3%о переломы профиля могут располагаться вне зависимости от плана линии.

Продольный профиль в пределах искусственных сооружений проектируется в соответствии со СНиП и ПТЭ.

2. После нанесения проектной линии на профиле подсчитываются по уклону и расстоянию проектные отметки на характерных точках (против снятых с карты отметок земли) и определяют рабочие отметки как разность между проектными отметками и отметками земли. Проектные и рабочие отметки выписываются на схематическом профиле.

3. Определение рабочих отметок.

Рабочей отметкой называется высота насыпи или глубина выемки в данной точке. Рабочие отметки определяются по формуле:

$$
h=H_{\text{np}}\,\text{-}\,H_{\text{s}}
$$

где *h* - рабочая отметка, м;

 $H_{\text{np}}$  - проектная отметка, м;

 $H_3$  - отметка земли в данной точке, м.

Если *Н*пр больше *Н*<sup>э</sup> , имеет место насыпь, в этом случае рабочая отметка пишется над проектной линией на расстоянии 15 мм от нее, если *Н*пр меньше *Н*э, имеет место выемка, а рабочая отметка пишется под проектной линией на расстоянии 15 мм.

4. Размещение раздельных пунктов.

В связи с незначительным протяжением участка размещаются оси площадок железнодорожных станций по заданной расчетной пропускной способности для дорог I и II категории и потребной пропускной способности параллельного графика на 10-й год эксплуатации для III категории. Ось площадки железнодорожной станции должна быть удалена от оси железнодорожной станции *А* так, чтобы обеспечивалась требуемая пропускная способность. Наибольшее расчетное время хода пары поездов между осями железнодорожных станций определяется:

$$
t_{\rm T}+t_0=\frac{1440}{N{\rm p}}-(\tau_1+\tau_2+t_{{\rm p.s.})}
$$
MH;

где *t*т , *t*<sup>0</sup> *–* время хода поезда в направлениях «туда» и «обратно»;

*N*<sup>р</sup> – расчетная пропускная способность в парах поездов в сутки,

 *N*<sup>р</sup> для I и II категории дорог дается в задании, для III - определяется;

 $\tau_1$  +  $\tau_2$  - станционные интервалы принимаются при автоблокировке — 4 мин, диспетчерской централизации - 3 мин;

*t*р.з - время на разгон и замедление поезда принимается при электрической тяге - 3 мин, при тепловозной тяге - 4-5 мин.

Требуемая пропускная способность для дорог III категории:

$$
N_{\rm p} = \frac{1}{\rm Kp} \bullet (n_{\rm rp} + \varepsilon_{\rm nacc} \bullet n_{\rm nacc} + \varepsilon_{\rm c6} \bullet n_{\rm c6}, + \varepsilon_{\rm yc} \bullet n_{\rm yc}) ;
$$

где *К*<sup>р</sup> *—* коэффициент, учитывающий технические перерывы и необходимый резерв, для однопутных линий *К* = 0,8;

*n*гр — число грузовых поездов в сутки на 10-й год эксплуатации.

*n*пасс — число пассажирских поездов в сутки на 10-й год эксплуатации в здании;

 $n_{\rm c6}$ ,  $n_{\rm vc}$  — то же, сборных, ускоренных;

 $\epsilon_{\text{nacc}}, \epsilon_{\text{c6}}$ ,  $\epsilon_{\text{yc}}$  — коэффициент съема для пассажирских, сборных, ускоренных поездов,  $\varepsilon_{\text{nacc}} = 1.2$ ;  $\varepsilon_{\text{c6}} = 1.5 - 2.0$ ;  $\varepsilon_{\text{yc}} = 1.2$ .

$$
n_{\text{rp}} = \frac{\Gamma_{10} \cdot \gamma \cdot 10^6}{365Q_{\text{H} \text{FT} \text{O}}} \text{ (map noezqob } \text{B} \text{ cyrku)},
$$

где  $\Gamma_{10}$  - грузонапряженность в грузовом направлении в млн ткм/км в год на 10-й год эксплуатации линии;

 $\gamma$  - коэффициент неравномерности перевозок. Принимать  $\gamma = 1.15$ ; *Q*нетто – масса поезда нетто (т) принимается по тяговым расчетам.

По запроектированному продольному профилю участка трассы одновременно с наколкой профиля следует определить время хода («туда» и «обратно») от станции *А* по всем элементам профиля, что позволит предусмотреть в необходимых местах размещение площадки железнодорожной станции.

Подсчет времени хода ведется в табличной форме.

Время хода поезда на 1 км железнодорожного пути данного уклона по способу равновесных скоростей принимать по таблицам прил. 3.

Окончательный результат - сумма времени хода по перегону - округляется в большую сторону с точностью до 1 мин.

Подсчитывая параллельно с трассированием время хода и получив в графе *«S.t* нарастающим итогом» время, близкое к вычисленному ранее расчетному значению  $/ + /$ , выбирают площадку для размещения железнодорожной станции. Если на уложенной трассе нет условий для размещения железнодорожной станции, положение трассы следует изменить. После размещения железнодорожной станции время хода подсчитывается до конечного пункта. Уменьшение суммарного времени хода по перегону по сравнению с Z.+ *t<sup>o</sup>* допускается на 1,5-2 мин. Если время хода по участку меньше расчетного значения /.+ *t,* трассирование доводится до конца заданного направления Б. Железнодорожная станция, необходимая по расчетной пропускной способности, располагается за пределами карты трассирования.

*Таблица 3*

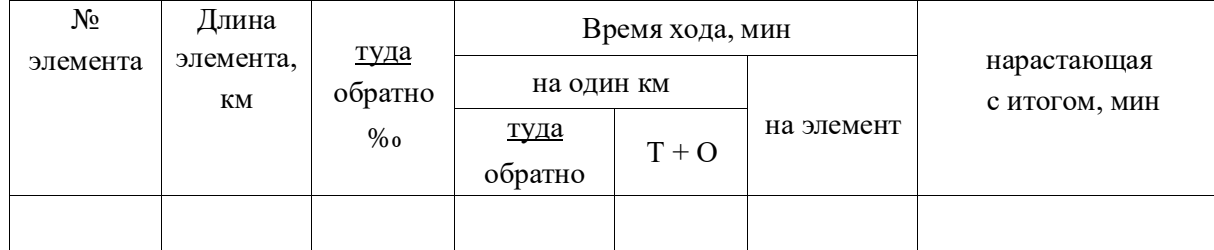

#### **Ведомость подсчета времени хода поезда**

#### **Содержание отчета**

1. Схематический продольный профиль варианта с вычисленными проектными и рабочими отметками и нанесенным планом линии.

2. Время хода поезда по перегону «туда» и «обратно».

3. По результатам расчета времени хода по перегону необходимое количество железнодорожных станций.

4. Местоположение железнодорожных станций.

5. Карта с вариантами трассы.

# **Контрольные вопросы**

- 1. Дать определение понятия «продольный профиль». Каковы основные элементы продольного профиля?
- 2. Дать определение понятия «трасса». Каковы основные элементы трассы?
- 3. Дать определение понятия «железнодорожная станция».
- 4. Каковы требования при проектировании продольного профиля и плана железной дороги, обеспечивающие плавность и безопасность железнодорожного пути?
- 5. Каковы требования при проектировании продольного профиля и плана железной дороги, обеспечивающие бесперебойность движения поездов?

**Тема:** Размещение по трассе малых водопропускных искусственных сооружений.

**Цель:** научиться по плану местности и продольному профилю трассы определять местоположение малых водопропускных искусственных сооружений.

**Оборудование и принадлежности:** карта района проектирования со схематичным расположением вариантов линии, чертежные принадлежности, инструкционные карты, данные отчета практического занятия № 6.

### **Порядок выполнения**

Размещение малых искусственных сооружений по трассе производится в местах пересечения постоянных или периодических водостоков.

Для определения мест, где ожидается скопление воды и необходимость ее пропуска через земляное полотно, изучается совместно продольный профиль трассы и топографическая карта.

На продольном профиле устанавливаются места, где отметки земли являются наименьшими и на карте определяются положения пониженных мест и границы водосборов.

Нахождение границ бассейнов рекомендуется начинать с определения на карте в горизонталях главного водораздела, который проходит по самым высоким отметкам. От главного водораздела до трассы проводятся линии второстепенных водоразделов и таким образом определяются границы бассейнов (водосборов).

Если на косогорах со спокойным рельефом на значительном расстоянии отсутствуют заметные углубления, можно запроектировать отвод воды вдоль земляного полотна водоотводной канавой.

Во избежание слишком большого поперечного сечения водоотводной канавы через каждые 1,5-2 км трассы размещают водопропускные сооружения (трубы, лотки, мосты) с водораздельной дамбой.

В случае, когда пониженные места на профиле расположены очень часто и с малыми бассейнами, иногда целесообразно, при соответствующем обосновании, объединение их стока и пропуск воды в одно искусственное сооружение с большим отверстием и расположением его в наиболее низком месте.

После нанесения границ бассейнов определяются их площади F, км<sup>2</sup> по формулам (заменяя конфигурацию бассейна равновеликими простейшими геометрическими фигурами), планиметром или с помощью палетки.

### **Решение**

1. Определяем номер ливневого района и по таблице 1 по номеру ливневого района определяем номер группы климатического района.

*Таблица 1*

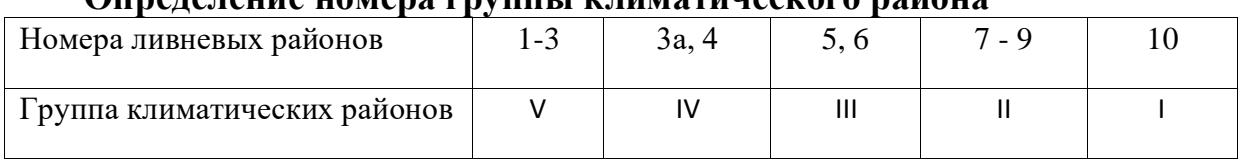

### **Определение номера группы климатического района**

Таблица 12

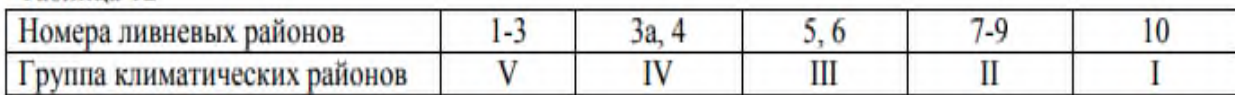

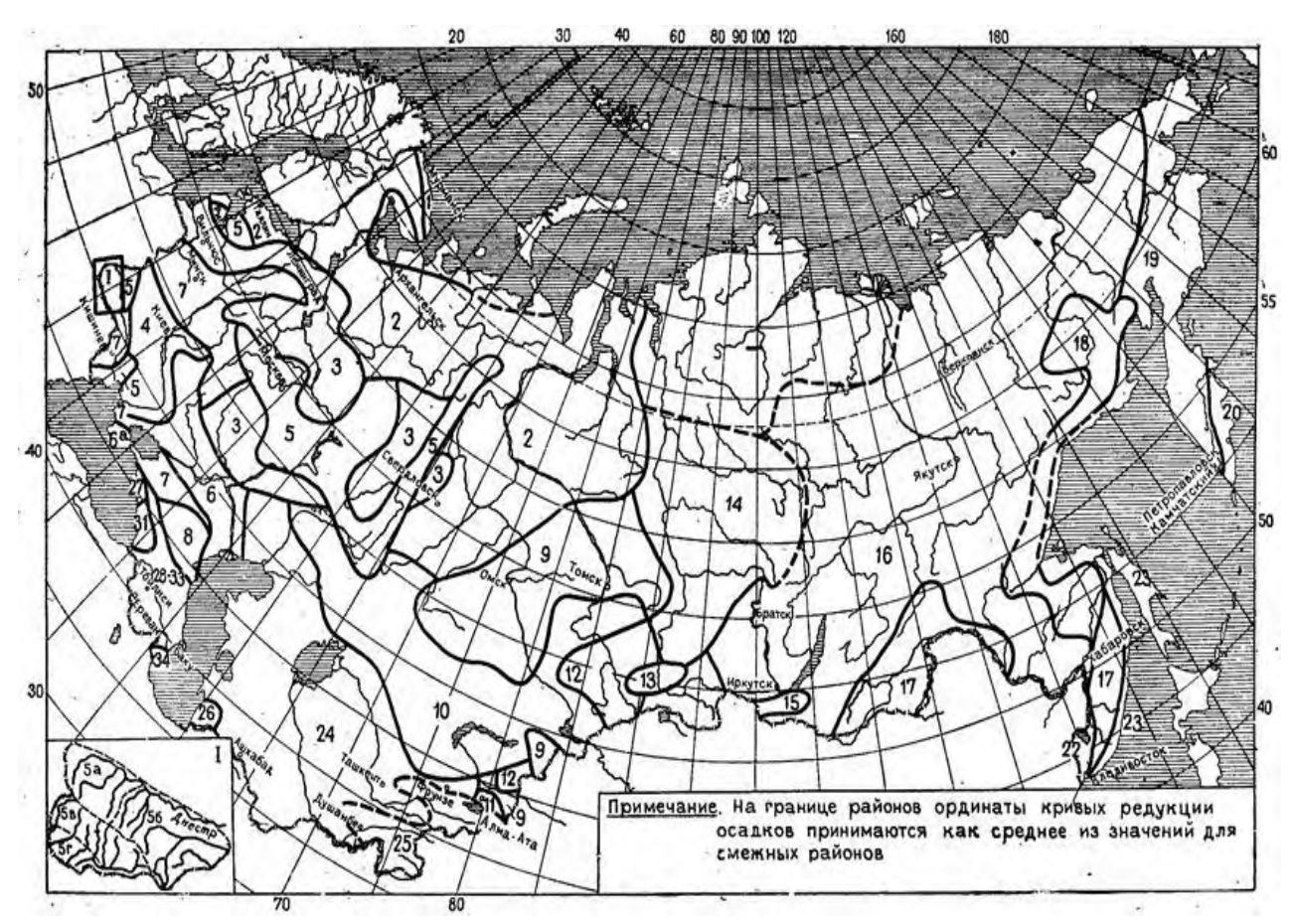

Рисунок 1 – Карта-схема ливневых районов

В соответствии с требованиями СП 119.13330.2012 для каждого водопропускного сооружения нужно определить два расхода: расчѐтный расход  $Q_p$  с вероятностью 1%, т.е. практически это означает, что превышение такого расхода возможно один раз в сто лет и максимальный расход  $Q_{\text{max}}$ повторяемостью один раз в триста лет.

По номограмме ливневых расходов (вероятность превышения 1%) (рис.2) определяется номинальный расход  $Q_{\text{\tiny{HOM}}}.$ 

Для определения расходов иных вероятностей превышения и в случае почв водосбора, отличных от песчаных, расход  $Q_{\text{HOM}}$ , полученный по номограмме, умножают на поправочный коэффициент  $k_{\text{I}}$  (табл. 2).

*Таблица 2*

| Вероятность         | Группа водосбора |            |                    |
|---------------------|------------------|------------|--------------------|
| превышения расхода, | l линистые и     | Песчаные и | Рыхлые             |
| $\%$                | суглинистые      | супесчаные |                    |
| 0.33                | .46              | 39         | $2^{\circ}$<br>⊿ت. |
|                     | .05              | ,00        | 0.96               |
|                     | 0.88             | .84        | 0.80               |

**Поправочные коэффициенты зависящие от почв водосбора**

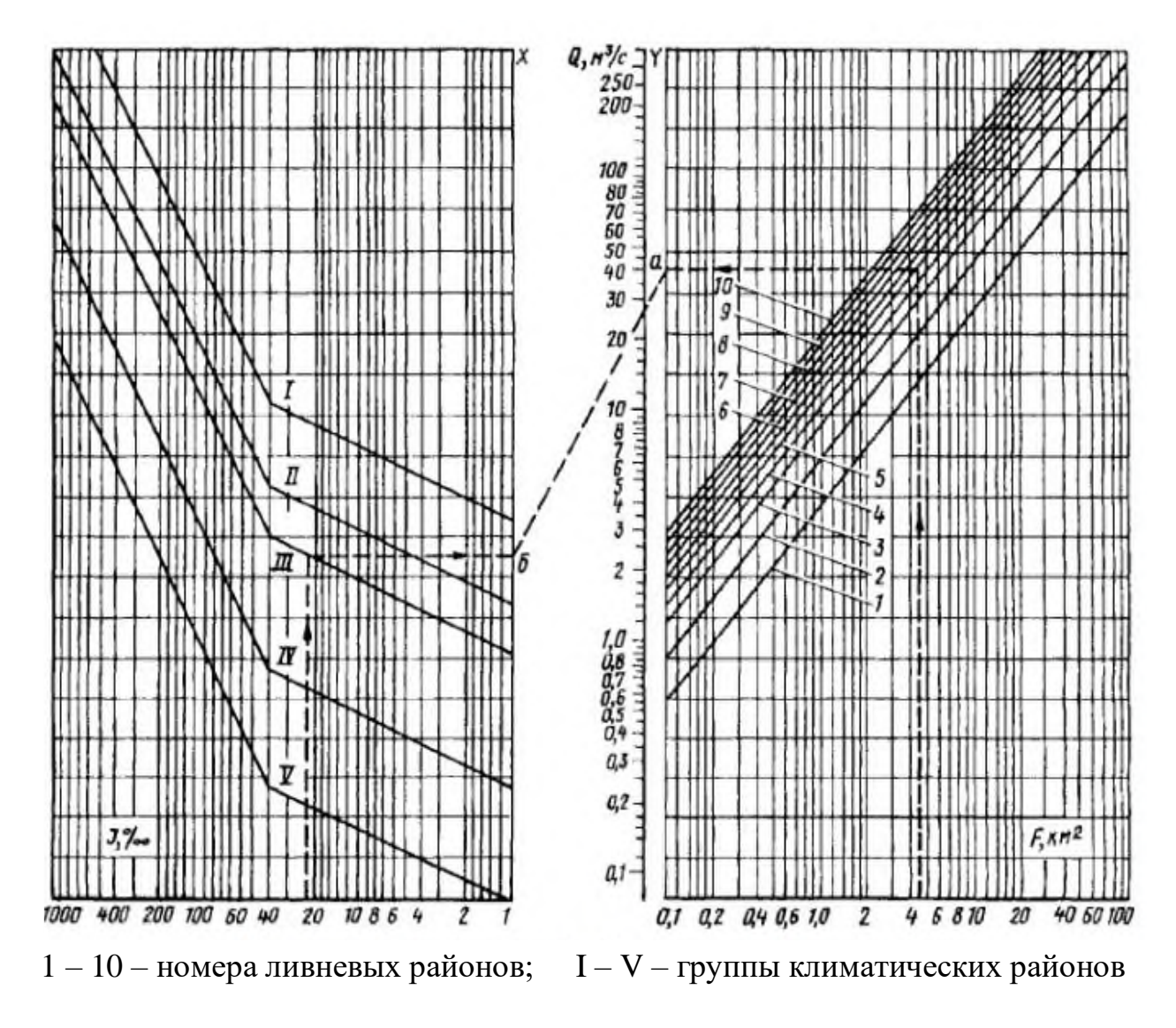

Рисунок 2 – Номограмма для определения расходов дождевых паводков вероятности превышения 1% при песчаных и супесчаных почвах

### **2. Выбор малых водопропускных сооружений**

На периодических водостоках устанавливаются трубы или малые мосты. Ограничением для установки труб является высота насыпи, т.к. над трубой должна быть определенная защитная высота насыпи, уменьшающая поездную нагрузку на трубу.

Выбор искусственного сооружения следует начать с подбора трубы. По расчѐтному расходу в табл. 3 (16) (графа 2) находим ближайшее большее значение расхода воды. Например, если  $\, {\rm Q}_p$  = 4,8 м $^3$ /с, то ближайшее большее значение в табл.17 будет 5,0 м $^{3}/\mathrm{c}$  – это двойная круглая железобетонная труба отверстием 2 x 1,25 м. (две трубы) с коническим типом входного звена. Наименьшая высота насыпи по конструктивному условию для этой трубы составляет  $h_{min} = 1.8$  м. Все данные записываем в табл.3

Следует рассмотреть максимальный расход воды в графе 6 ведомости (табл. 3 (14). Например, он равен 5,8 м 3 /с. Так как у нас двойная труба, то это число делится на 2 и получается 2,9 м<sup>3</sup>/с. Находим ближайшее большее значение для расхода 2,9 м $3$ /с. в табл. 18 (графа 1) – это 3 м $3$ /с.

Для нашей выбранной трубы отверстием 2x1,25 м подпор воды составит 1,48 м, записывается это значение в графу 7 (табл. 3 (14)).

Если подпора в таблице не будет — пустая клетка, то выбранное искусственное сооружение не подходит. Нужно попробовать следующее, расположенное в строчке ниже (табл. 4).

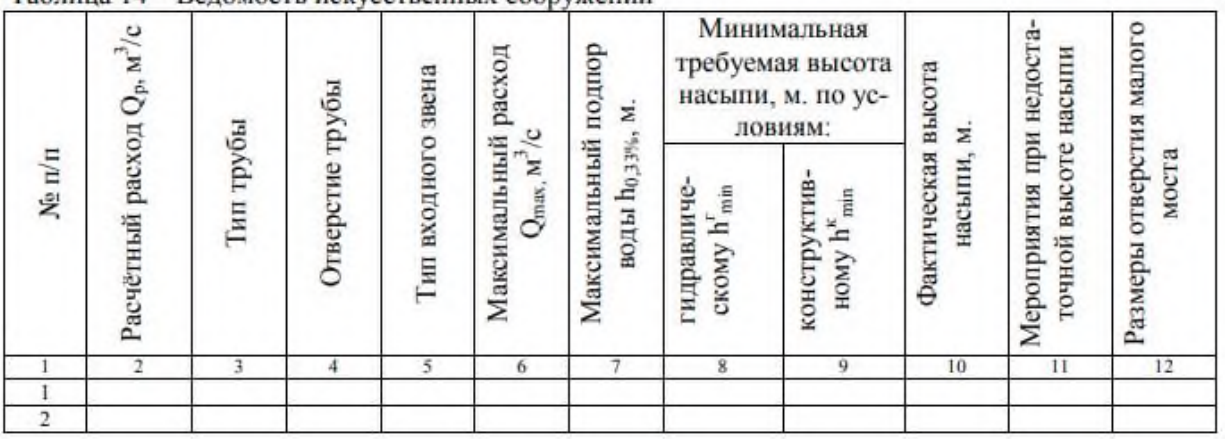

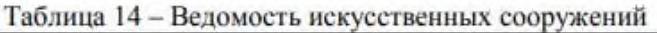

Рассчитываем минимальную высоту насыпи по гидравлическому условию  ${\bf h}^{\rm r}$ <sub>min</sub>, м. по формуле:

$$
hr_{min} = h0,33% + 0,5 m. (25)
$$
  

$$
hr_{min} = 1,48 + 0,5 = 1,98 m;
$$

где  $h_{0,33\%}$  – подпор воды при максимальном расходе, м.;

0,5 – запас высоты по строительно-техническим нормам, м.

Записываем результаты в 8 графу (табл. 3). Высоту насыпи из исходных данных записывать следует в графу 10 (табл. 3 (14)).

Необходимо выполнить проверку сохранности земляного полотна по гидравлическому и конструктивному условиям – высота насыпи (гр.10) должна быть больше, чем каждое из значений в графах 8 и 9 (табл. 3).

*Таблица 3*

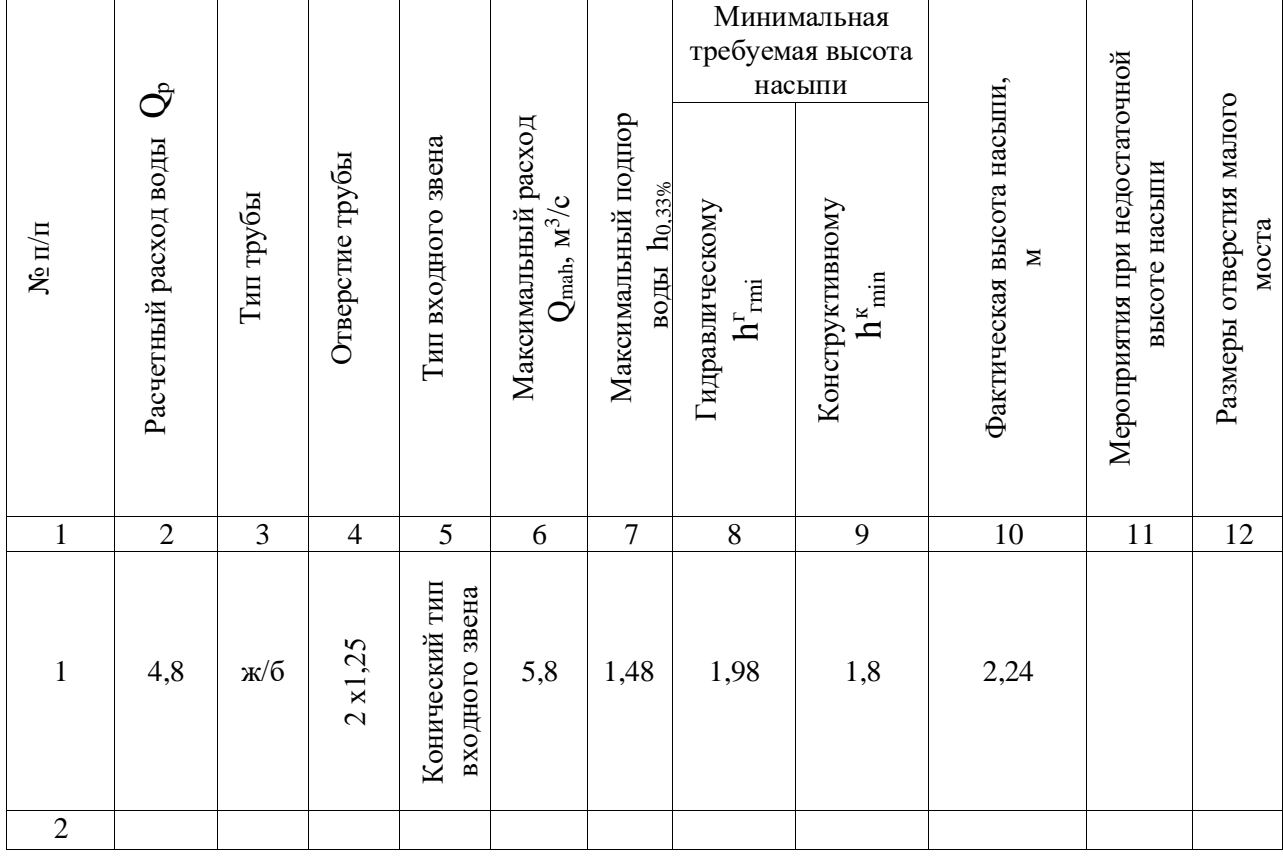

#### **Ведомость искусственных сооружений**

В случае если проверка не «прошла», то необходимо предусмотреть одно из мероприятий при недостаточной высоте насыпи и отразить его в графе 11 (табл. 3).

Мероприятия при недостаточной высоте насыпи:

– заглубление русла (максимальная разрешаемая величина до 1 м) – увеличение высоты насыпи за счѐт понижения уровня земли;

– использование большего количество труб с меньшим диаметром (вместо одной большой трубы использовать две или три маленькие);

– использование вместо трубы малого моста, малый мост не требует никакой минимальной засыпки земляного полотна над собой, как трубы;

– перепроектирование продольного профиля трассы – увеличение высоты насыпи за счѐт поднятия проектной линии.

Если высота насыпи  $H_{1,2}$  больше минимальной высоты насыпи по конструктивным условиям  $h^k$ <sub>min</sub>, т.е. выполнено условие  $H_{1,2} > h^k$ <sub>min</sub>, то выбранную трубу при заданной высоте насыпи можно разместить.

Если подпора в таблице не будет — пустая клетка, то выбранное искусственное сооружение не подходит. Нужно попробовать следующее, расположенное в строчке ниже (табл. 4).
### *Таблица 4*

**Минимальная высота насыпи для размещения труб (табл.4) в зависимости от высоты трубы в свету, толщины звена или плиты перекрытия, а также конструкции верхнего строения пути (высоты шпалы и толщины балласта под шпалой).**

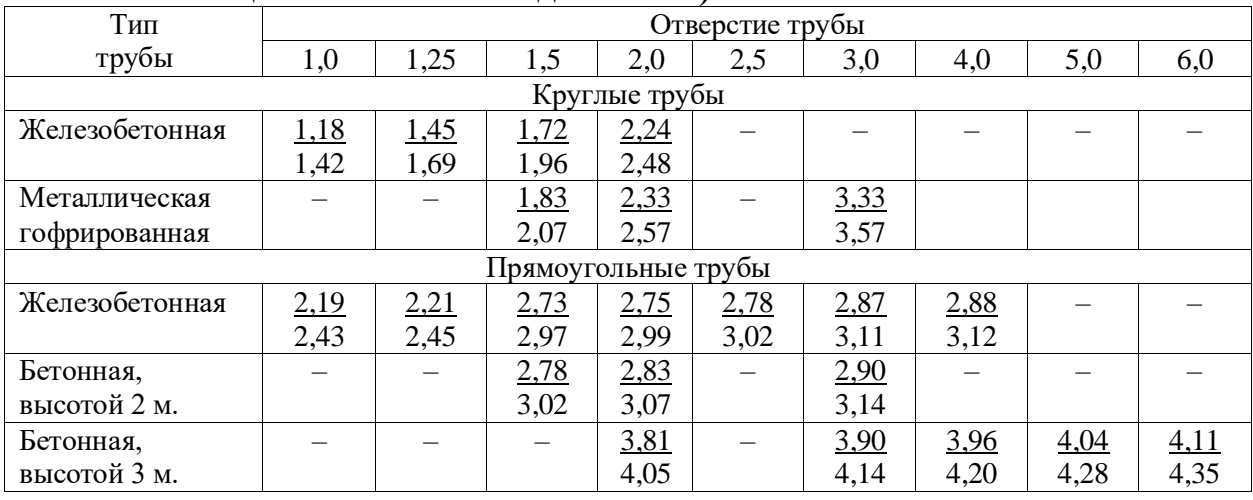

Примечание:

 в числителе – при железобетонных шпалах и толщине балласта под шпалой 0,55 м., в знаменателе – при деревянных шпалах и толщине балласта 0,35 м.

Таблица 5 (16) - Строительная высота пролѐтных строений *с* – расстояние от низа проверяемого элемента до подошвы рельса. У железобетонных мостов значение *с*, м, зависит от конструкции пролѐтных строений и их длины ℓ,м. (табл.5 (16)

*Таблица 5* 

**Строительная высота пролетных строений** *с* **– расстояние от низа проверяемого элемента до подошвы рельса**

| $\ell$ ,     | 6,0 | 9,3                                                     | 11,5 | 13,5 | 16,5 | 18,7 | 23,6      | 27,6 | 34,2 |
|--------------|-----|---------------------------------------------------------|------|------|------|------|-----------|------|------|
| $\mathbf{C}$ |     | $0,95$   1,40/1,1   1,55/1,2   1,7/1,3   1,9/1,5   2,05 |      |      |      |      | 2,35 2,75 |      | 2,94 |

 **Вывод:** по плану местности и продольному профилю трассы определил местоположение малых водопропускных искусственных сооружений. Согласно расчета выполнено условие  $H_{1,2} > h^k$ <sub>min</sub>, поэтому выбранную трубу при заданной высоте насыпи можно разместить.

## **Содержание отчета**

1. Заполнение ведомости искусственных сооружений (заполненные графы 1,2, 3, 5).

## **Контрольные вопросы**

1. Приведите примеры малых водопропускных искусственных сооружений.

2. Охарактеризуйте водопропускные трубы.

3. Охарактеризуйте малые мосты.

4. Охарактеризуйте лотки, дюкеры, акведуки.

5. Дайте определение понятия «водосбор».

## **Пример:**

3. Выполнить проверку искусственных сооружений и насыпи на не затопляемость. Исходные данные приведены в таблице 5:

– площадь бассейна (водосбора) – *F*, км 2 ;

– уклон главного лога – *i*, ‰;

– высота насыпи – *Н*, м

Таблица 5 - Исходные данные

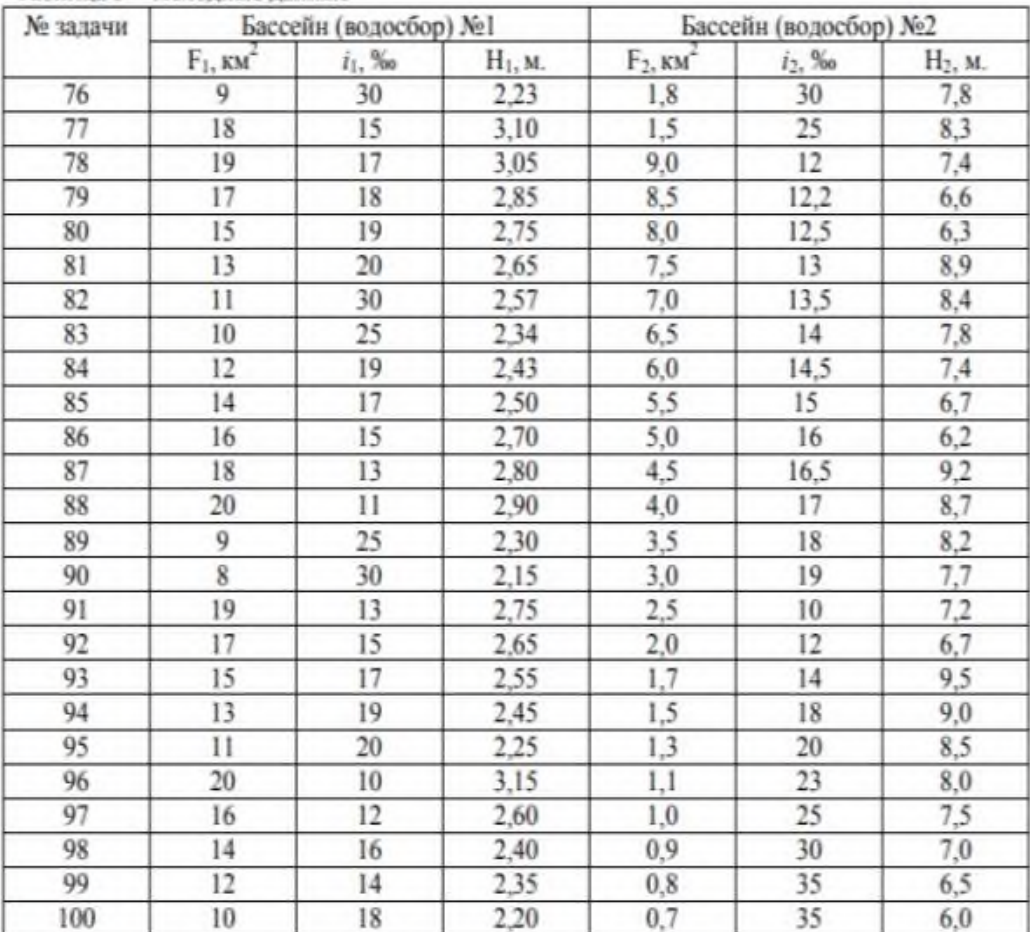

Примечания: для всех вариантов задач принять:

1. район проектирования – Кемеровская область;

2. грунты бассейнов – глина и суглинки;

3. мощность верхнего строения железнодорожного пути - от подошвы рельса до бровки земляного полотна  $d = 0.78$  м.;

4. для первого бассейна принять: Нбр. = 165,0 м.; Нл = 159,6 м.;

для второго - Нбр. = 31,5 м.;  $H\text{I} = 24,8 \text{ m}$ .

**Тема:** Определение основных геометрических характеристик бассейна водосбора искусственного сооружения.

**Цель:** научиться определять в зависимости от конкретных условий расчетный и максимальный расходы воды для малых водопропускных искусственных сооружений.

**Оборудование и принадлежности:** карта района проектирования со схематичным расположением вариантов линии, чертежные принадлежности, инструкционные карты, данные отчета практического занятия  $\mathbb{N}_2$  7.

#### **Порядок выполнения**

1. Расход ливневого стока производится для одного искусственного сооружения на любом из вариантов трассы. Расчет стока выполняется в соответствии с методикой, изложенной в учебнике [7], по номограммам. Номограмма составлена для определения расхода ливневого стока вероятностью превышения  $P = 1\%$  для бассейнов с песчаными и супесчаными почвами.

Указанный расход определяется по площади бассейна F, уклону лога *J*л, номеру ливневого района и группе климатического района. Номер ливневого района и группа климатического района определяются по прил. 4.

 Для определения расходов иных вероятностей превышения (0,3% - 1:300, 2% - 1:50) и в случае грунтов бассейна, отличных от песчаных (супесчаных), полученный расход по номограмме нужно умножить на поправочные коэффициенты  $K_{\text{II}}$ , приведенные в прил. 4.

Определяются два значения расхода: расчетный и наибольший.

СНиП предусматривает следующие вероятности превышения расходов для линий:

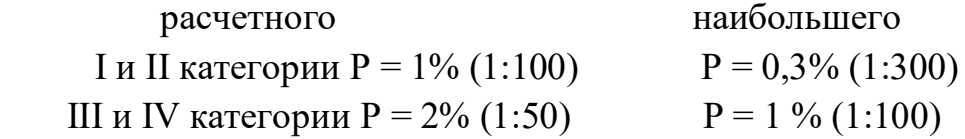

Искусственные сооружения подбираются по расчетным расходам и высоте насыпи. Следует ориентироваться на современные конструкции, при которых обеспечиваются сокращение сроков строительства, комплексная механизация и индустриализация строительных процессов.

Расчетные расходы для всех остальных бассейнов определяются по их площадям прямой интерполяцией. Для этого вычисляется удельный расход *q* на расчетном бассейне:

$$
q = \frac{Qp}{Fp} = \frac{4,8}{Fp}; \frac{M^3}{KM^2}
$$

Расход с любого бассейна *Q<sup>n</sup>* с площадью *F<sup>n</sup>* получается:

$$
Q=q\bullet F_n
$$

Полученные значения расчетных расходов заносятся в ведомость (табл. 4). *Таблица 4*

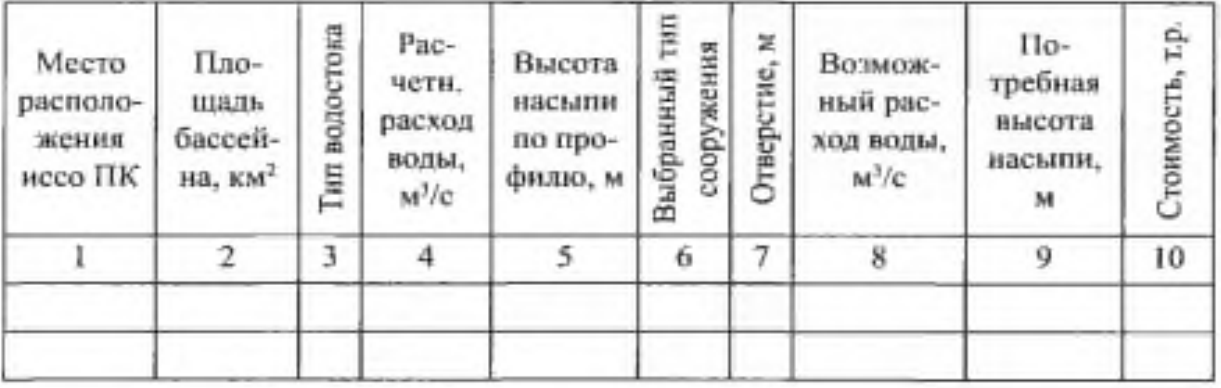

**Ведомость искусственных сооружений**

**Пример.** Определить расход стока дождевых паводков вероятности превышения р = 0,33 % для водосбора площадью F = 4,5 км<sup>2</sup> в районе южнее Якутска. Грунты — суглинки, уклон главного лога J = 23 %о. По карте-схеме (см. рис. 5.9) район строительства относится к 5-му ливневому району, которому соответствует III группа климатических районов. В правой части номограммы на шкале F (см. рис. 5.8) находим точку, соответствующую площади водосбора 4,5 км<sup>2</sup>, и через нее проводим вертикальную прямую до пересечения с линией, которая относится к 5-му ливневому району. Через полученную точку проводим горизонтальную прямую до пересечения со шкалой У (точка а). В левой части номограммы на шкале J находим точку, соответствующую уклону лога 23 %о, и через нее проводим вертикаль до пересечения с линией, у которой указана группа климатических районов — III. Через полученную точку проводим горизонтальную линию до пересечения со шкалой X (точка б). Соединяем точки а и б прямой и в месте ее пересечения со шкалой Q находим QH0U = 26 м<sup>3</sup>/с. Вероятность превышения этого расхода 1% и он соответствует песчаным и супесчаным почвам. Для суглинистых грунтов при р = 0,33 % находим по табл. 5.1 поправочный коэффициент  $k_{\text{n}}$  = 1,46. Искомый расход  $Q = Q_{\text{HOM}} \cdot k_{\text{H}} = 26 \cdot 1,46 = 38,0 \text{ m}^3/\text{c}.$ 

## **Сток весеннего половодья**

Этот вид стока определяют для районов, расположенных севернее штриховой линии, нанесенной на карту-схему изолиний элементарного модуля стока весеннего половодья (рис. 5.10). Южнее этой линии учитывают только сток дождевых паводков как преобладающий. Расход стока весеннего половодья зависит от климатических условий района, которые определяют элементарный модуль стока, и от характеристик данного водосбора: размеров площади, заболоченности и озерности. Элементарным модулем стока весеннего половодья  $C_{p\%}$  называется расход воды, м<sup>3</sup>/с, стекающей во время снеготаяния с 1 м 2 площади водосбора минимальных размеров (когда площадь водосбора стремится к нулю). Элементарны й модуль стока вероятности превышения 1% *С*1% определяется по карте изолиний (см. рис. 5.10). Расположенные в пределах водосбора болота и озера, аккумулируя талые воды, уменьшают расход стока весеннего половодья. Озерность и заболоченность устанавливают по планам водосборов как выраженное в процентах отношение площади озер и болот к обшей площади водосбора. Максимальный расход стока весеннего половодья вероятности превышения  $p = 1\%$  определяют по номограмме (рис. 5.11) в зависим ости от указанных факторов. Для определения расходов иной вероятности превышения расход, полученный по номограмме, умножают на поправочный коэффициент

 $k_{\text{I}} = 1,37$  при  $p = 0,33$  % и  $k_{\text{c}} = 0,87$  при  $p = 2$  %. Если нет болот, то при пользовании номограммой условно принимают заболоченность равной 1%. При степени озерности более 20 % влияние заболоченности не учитывают и сток определяют по номограмме для озерности 20 % и заболоченности 1%.

## **Пример.**

Определить максимальный расход стока весеннего половодья вероятности превышения  $p = 0.33$  % для водосбора (см. предыдущий пример) при заболоченности 4,5 % и озерности 2 %.

По карте (см. рис. 5.10) принимаем для района южнее Якутска элементарный модуль стока весеннего половодья  $C_{1\%}$  = 2,5 м $^3$ /с·км $^2$ . На шкале *F* номограммы (см. рис. 5.11) находим точку, соответствующую площади водосбора 4,5 км<sup>2</sup>, и через нее проводим вертикальную прямую до пересечения с линией элементарного модуля *С*1% = 2,5. От найденной точки проводим горизонтальную линию до пересечения с вертикальной шкалой *X* (точка а). На шкале "Заболоченность" находим точку, соответствующую 4,5%, проводим через нее вертикальную прямую до пересечения с линией 2% озерности. Через точку пересечения проводим горизонтальную линию до пересечения со

шкалой *Y* (точка б). Точки *а* и *б* соединяем прямой и в месте ее пересечения со шкалой *Q* находим расход *Q*1% = 8,0 м 3 /с.

Для *Q*0.33% поправочный коэффициент *k*<sup>с</sup> = 1,37 и искомый расход

$$
Q_{0.33\%} = Q_{1\%} \cdot k_c = 8.0 \cdot 1.37 = 11.0 \text{ m}^3/\text{c}.
$$

В рассмотренных примерах доминирующим является расход дождевых паводков, поэтому отверстие водопропускного сооружения рассчитывают исходя из этого расхода.

### **Содержание отчета**

1. Заполнение ведомости искусственных сооружений (заполненная графа 4).

## **Контрольные вопросы**

1. Дать определение понятия «лог».

- 2. Назовите и охарактеризуйте виды стока поверхностных вод.
- 3. Дать определение понятия «расход стока».
- 4. Дать определение понятия «расчетный расход стока».
- 5. Дать определение понятия «наибольший расход стока».

## **Исходные данные приведены в таблице 5:**

- площадь бассейна (водосбора) F, км<sup>2</sup> ;
- уклон главного лога i, ‰;
- высота насыпи Н, м

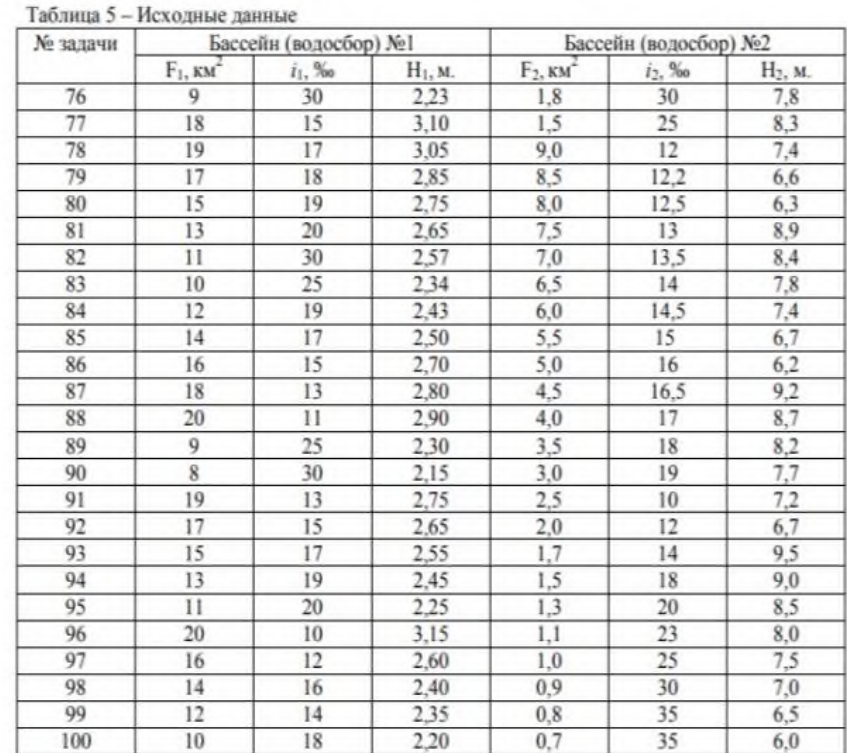

Примечания: для всех вариантов задач принять:

1. район проектирования – Кемеровская область;

2. грунты бассейнов – глина и суглинки;

3. мощность верхнего строения железнодорожного пути - от подошвы рельса до бровки земляного полотна  $d = 0.78$  м.;

4. для первого бассейна принять: Нбр. = 165,0 м.; Нл = 159,6 м.;

для второго - Нбр. = 31,5 м.;  $H\pi = 24,8$  м.

## **Содержание отчета**

1. Заполнение ведомости искусственных сооружений (заполненная графа 4).

## **Контрольные вопросы**

1. Дать определение понятия «лог».

- 2. Назовите и охарактеризуйте виды стока поверхностных вод.
- 3. Дать определение понятия «расход стока».
- 4. Дать определение понятия «расчетный расход стока».
- 5. Дать определение понятия «наибольший расход стока».

*Приложение 4*

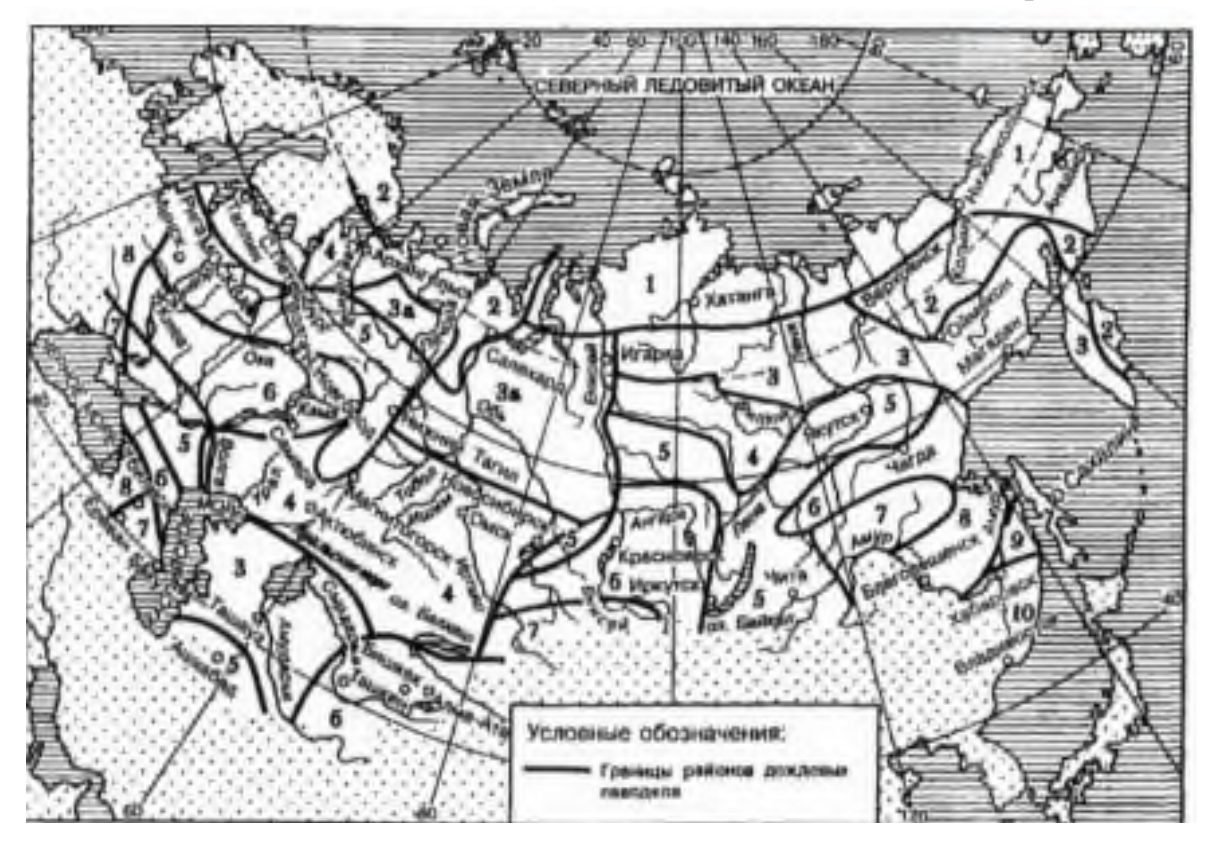

Рисунок П4 - Карта-схема районов дождевых паводков (ливневых районов)

## **Группа климатических районов**

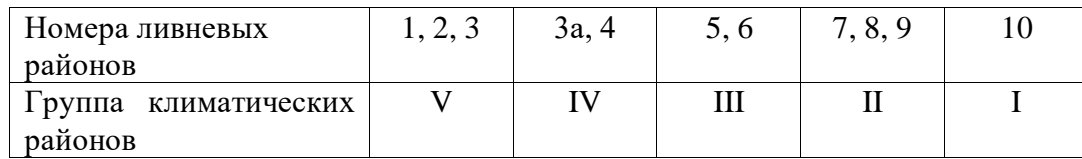

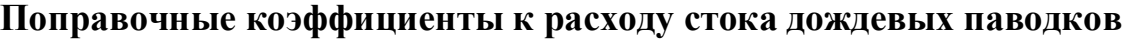

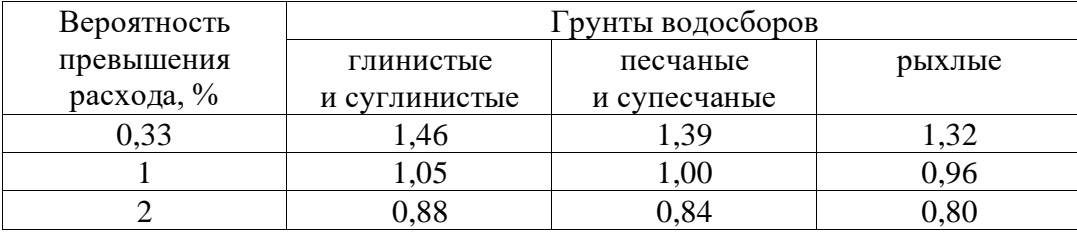

Выбор искусственного сооружения следует начать с подбора трубы. По расчѐтному расходу в табл. 3 (16) (графа 2) находим ближайшее большее значение расхода воды. Например, если  $\mathrm{Q}_p = 4.8\ \mathrm{m}^3/\mathrm{c}$ , то ближайшее большее значение в табл.17 будет 5,0 м $^{3}/$ с – это двойная круглая железобетонная труба отверстием 2 x 1,25 м. (две трубы) с коническим типом входного звена. Наименьшая высота насыпи по конструктивному условию для этой трубы составляет  $h_{min} = 1,8$  м. Все данные записываем в табл.3

Следует рассмотреть максимальный расход воды в графе 6 ведомости (табл. 3 (14). Например, он равен 5,8 м 3 /с. Так как у нас двойная труба, то это число делится на 2 и получается 2,9 м<sup>3</sup>/с. Находим ближайшее большее значение для расхода 2,9 м<sup>3</sup>/с. в табл. 18 (графа 1) – это 3 м<sup>3</sup>/с.

Для нашей выбранной трубы отверстием 2x1,25 м подпор воды составит 1,48 м, записывается это значение в графу 7 (табл. 3 (14)).

## **Содержание отчета**

1. Заполнение ведомости искусственных сооружений (заполненная графа 4).

## **Контрольные вопросы**

1. Дать определение понятия «лог».

- 2. Назовите и охарактеризуйте виды стока поверхностных вод.
- 3. Дать определение понятия «расход стока».
- 4. Дать определение понятия «расчетный расход стока».
- 5. Дать определение понятия «наибольший расход стока».

**Тема:** Выбор типов и определение размеров малых водопропускных искусственных сооружений.

**Цель:** изучить порядок выбора типов и размеров малых водопропускных искусственных сооружений.

**Оборудование и принадлежности:** карта района проектирования со схематичным расположением вариантов линии, чертежные принадлежности, инструкционные карты, данные отчета практического занятия  $\mathcal{N}_2$  8.

## **Порядок выполнения**

1. По расчетным расходам выбираются искусственные сооружения, данные о которых приведены в прил. 4.

В таблицах указана наименьшая высота насыпи, при которой данная труба может быть сооружена. Если высота насыпи по профилю недостаточна, можно принимать двухочковую трубу, имеющую вдвое большую пропускную способность, чем одноочковые и требующие такой же высоты насыпи.

Выбор типов труб следует начинать с железобетонных круглых труб, как наиболее дешевых и удобных в изготовлении. При высоте насыпи меньшей чем необходимая для размещения трубы, следует размещать мост с наибольшим пролетом.

Существенным фактором при выборе типов малых искусственных сооружений является их стоимость. Окончательно выбирается отверстие на основании технико-экономического сравнения вариантов. Искусственные сооружения через постоянные водотоки назначаются ориентировочно. Отверстия их принимают не менее ширины русла.

 2. Результаты расчетов и выбора типов искусственных сооружений рекомендуется свести в ведомость (табл. 4).

3. Искусственные сооружения на профиле показываются в принятом стандартном условном обозначении.

4. Сделайте вывод.

## **Содержание отчета**

1. Заполнение ведомости искусственных сооружений (заполненные графы 6, 7, 8, 9).

## **Контрольные вопросы**

- 1. Назовите режимы работы труб.
- 2. Охарактеризуйте безнапорный режим работы трубы.
- 3. Охарактеризуйте полунапорный режим работы трубы.
- 4. Охарактеризуйте напорный режим работы трубы.
- 5. Охарактеризуйте водопропускную способность мостов.

# *Приложение 4*

## **Группа климатических районов**

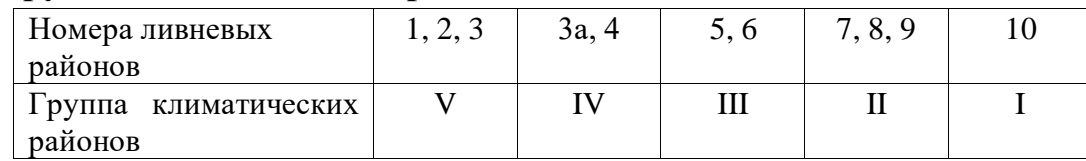

#### **Поправочные коэффициенты к расходу стока дождевых паводков**

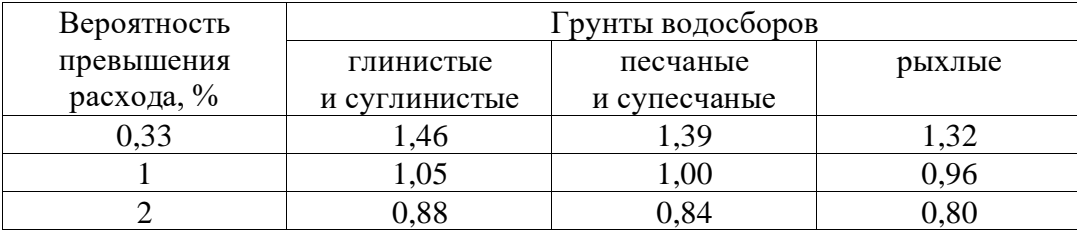

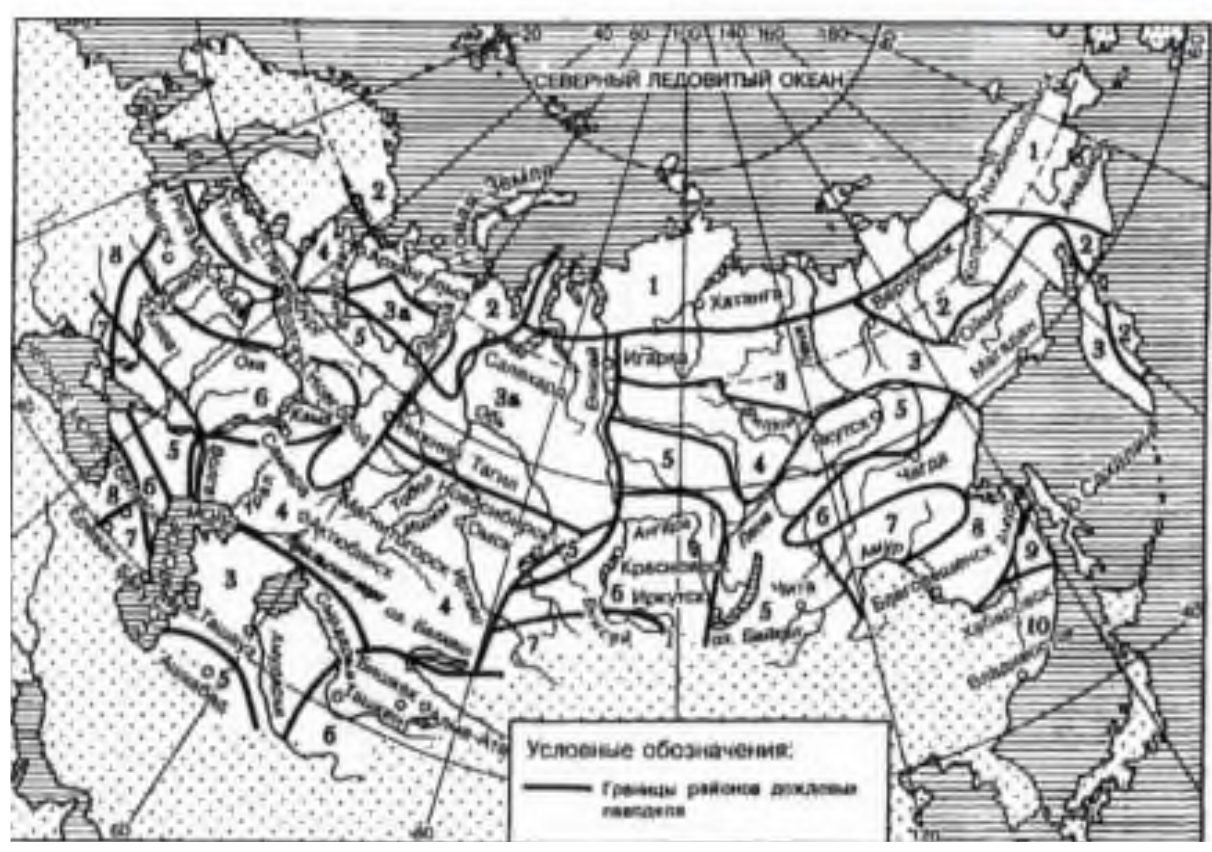

Рисунок П4 - Карта-схема районов дождевых паводков (ливневых районов)

**Тема:** Проверка достаточности высоты насыпи у водопропускного искусственного сооружения.

**Цель:** выработать умение проверять технические параметры в соответствии с требованиями СТН-Ц-01-95 и ПТЭ.

**Оборудование и принадлежности:** карта района проектирования со схематичным расположением вариантов линии, чертежные принадлежности, инструкционные карты, данные отчета практического занятия  $\mathcal{N}_2$  9.

#### **Порядок выполнения**

## **1. Определение наименьшей требуемой высоты насыпи**

 $H^{\scriptscriptstyle\! K}{}_{\!\!min}$  - высота насыпи по конструктивному условию;

*Н*г min - высота насыпи по гидравлическому условию.

Минимальная требуемая высота насыпи по конструктивному и гидравлическому условиям рассчитываются по формуле:

$$
H^{\text{\tiny K.T}}_{\text{min}} = h_{300} + 0.5 \, \text{m},
$$

где *h*300 - наибольший подпор воды перед трубой при расходе *Q*<sup>300</sup> ;

*Н*г min - минимально требуемая высота насыпи по гидравлическому условию;

*Н*к min - минимально требуемая высота насыпи по конструктивному условию, равная расстоянию от обреза фундамента до бровки основной площадки земляного полотна, принимается по техническим характеристикам соответствующих типовых труб. Эта величина складывается из размера трубы по высоте плюс 0,5 м на засыпку.

Сравниваем  $H_{\text{min}}$  и  $H_{\text{min}}$  и выбираем из них большее значение, оно и будет требуемой наименьшей высотой насыпи у ИССО.

#### **2. Мероприятия при недостаточности высоте насыпи**

Определенная требуемая наименьшая высота насыпи сравнивается с запроектированной высотой насыпи (прил. 5). Если запроектированная высота насыпи менее требуемой минимальной высоты, проектируются следующие мероприятия:

– если недостаточность незначительна (в пределах 10-15 см), производится планировка дна водотока (углубление на недостающую величину);

– если недостаточность значительна, можно заменить одноочковую трубу больших поперечных размеров на 2- или 3-очковую трубу больших поперечных размеров или поднять проектную линию на недостающую высоту.

### **3. Определение объемов земляных работ**

При сооружении земляного полотна различают основные и дополнительные работы. К основным работам относятся работы по возведению насыпи и разработке выемок главного железнодорожного пути и железнодорожных станций.

Объем работ по главному железнодорожному пути зависит от ширины основной площадки земляного полотна и средней рабочей отметки отдельных массивов (или их частей) насыпей и выемок.

Ширина основной площадки земляного полотна определяется в зависимости от категории линии, вида грунтов и числа железнодорожных путей по СНиП и ПТЭ. В табл. 5 приведены данные о ширине земляного полотна на однопутных линиях.

*Таблица 5*

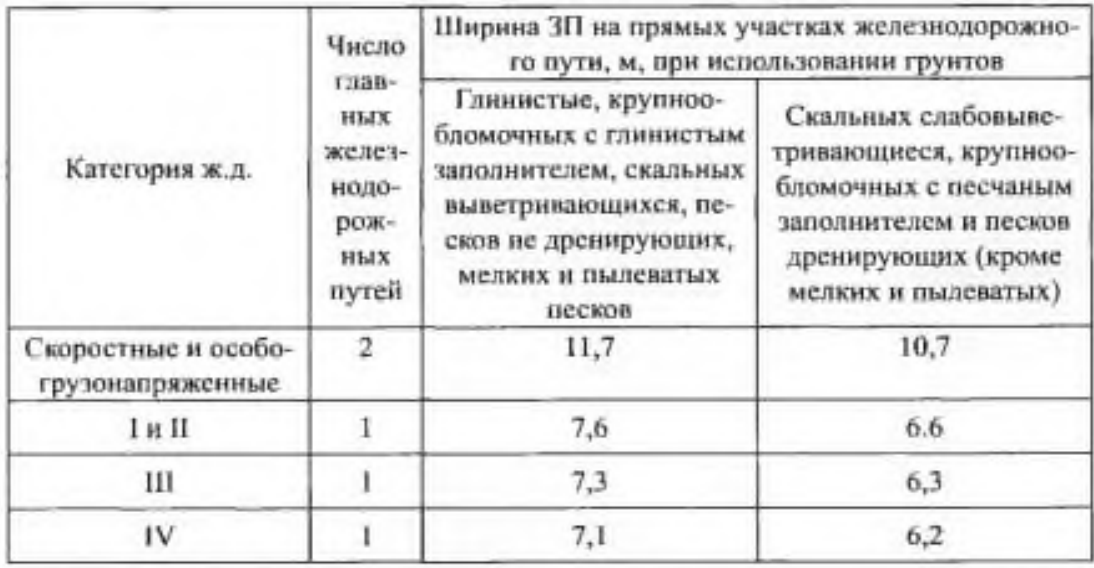

**Ширина земляного полотна**

Подсчет объемов земляных работ для определения вариантов производится по схематическим профилям без учета способов производства работ. Объемы определяются по профильной кубатуре, то есть по сумме объемов насыпей и выемок.

Расчет ведется по средним рабочим отметкам, которые подсчитываются с точностью до 0,25 м.

Для определения объемов земляных работ на перегоне схематический продольный профиль разбивается на массивы (участки с незначительными колебаниями рабочих отметок). Протяжение отдельных массивов назначается графически по продольному профилю с округлением до 0,05 км (при масштабе 1:50 000). Сумма длин всех массивов должна быть равна длине варианта.

Объем земляных работ для каждого массива определяется как произведение покилометрового объема работ при данной средней рабочей отметке и ширине основной площадки земляного полотна на протяжении участка в км.

**Пример.** Определить объем земляных работ по профилю при ширине основной площадки 7,3 м. Продольный профиль разбит на пять массивов (рис. 7). Для каждого определена средняя рабочая отметка и протяженность. Данные занесены в таблицу. По таблице прил.6 определены объемы земляных работ на 1 км. Умножением этих значений на длину каждого участка определены объемы земли на массиве. Общий объем по главному железнодорожному пути *V*г.п. равен сумме объемов всех насыпей и выемок.

$$
V_{\rm r.n.} = \Sigma V_{\rm H} + \Sigma V_{\rm B} \text{~TbIC.~M}^3
$$

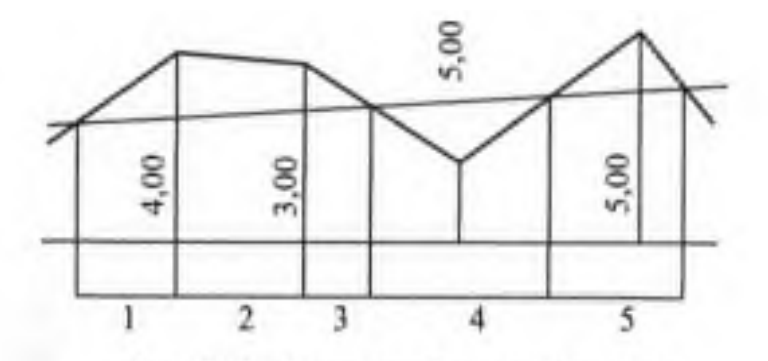

Рисунок 7 – Разбивка профиля на массивы

*Таблица 6*

#### **Объем земляных работ по главному железнодорожному пути**

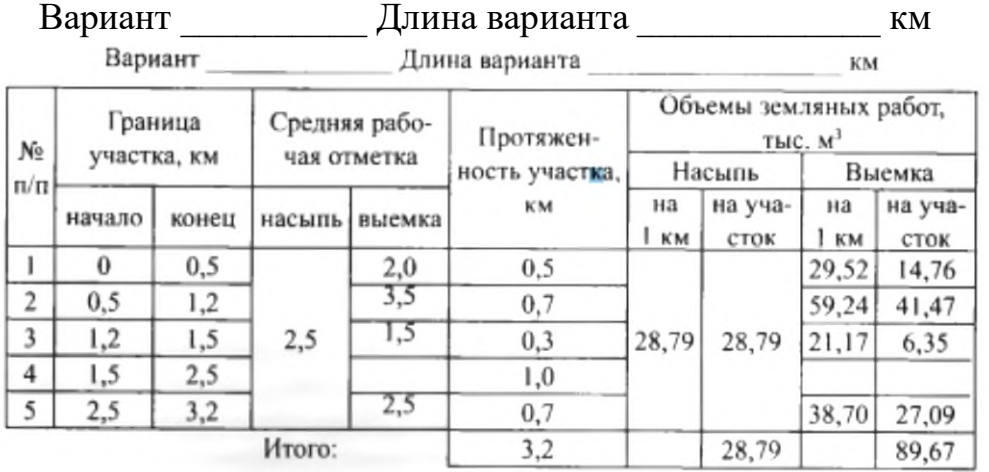

Всего земляных работ по главному пути:

$$
V_{\text{r.n.}} = 28,79 + 89,67 = 118,46 \text{ } \text{t}^3
$$
;

В среднем на 1 км - 37,02 тыс.  $M^3$ .

Покилометровые объемы земляных работ по главному железнодорожному пути приведены в прил. 6.

При прохождении трассы по болотам объем земляных работ следует увеличивать, применяя поправочные коэффициенты 1,15—1,13 к средней рабочей отметке.

Расчеты объемов основных работ по главному железнодорожному пути *V*г.п сводятся в табл. 7.

*Таблица 7*

#### **Определение объемов земляных работ**

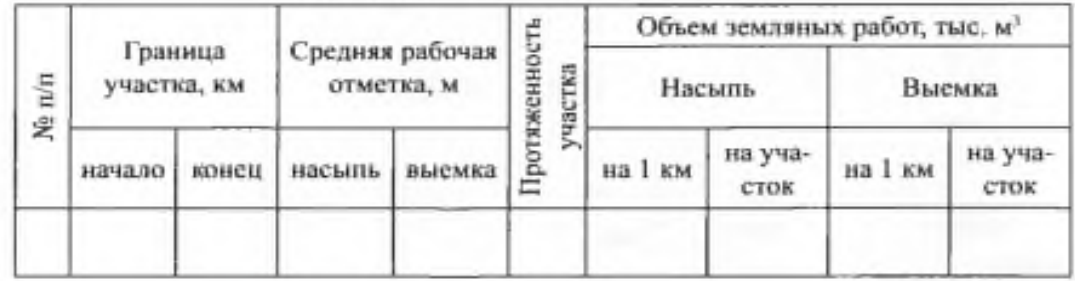

Определение объемов земляных работ

Объемы работ по сооружению земляного полотна для укладки станционных железнодорожных путей на железнодорожных станциях (без главного) определяются по формуле:

$$
V_{p.n.} = b \cdot (n-1) \cdot l_{p.n.} \cdot h_{c.p.} \cdot 10^{-3} \text{~TbIC.M}^3;
$$
  

$$
V_{p.n.} = 5,3 \cdot (4-1) \cdot 1050 \cdot 2,5 \cdot 10^{-3} = 41737,5 \cdot 10^{-3} = 41,7 \text{~TbIC.M}^3
$$

где *b* = 5,3 м – ширина междупутья на раздельном пункте;

(*n* – 1) – число железнодорожных путей на железнодорожной станции без главного, принимаю по СНиП = 4 ж.д.пути;

*l*р.п. – длина площадки железнодорожной станции, м; =1050м

*h*с.р. – средняя рабочая отметка продольного профиля на железнодорожной станции.

Объем основных земляных работ:

$$
V_{\text{och.}} = V_{\text{r.n}} + V_{\text{p.n.}}, \text{thic. } \text{m}^3 ;
$$

$$
V_{\text{och.}} = 118,46 + 41,7 = 160,16 \text{ thic. } \text{m}^3
$$

К дополнительным работам относятся: устройство водоотводных канав, переездов, дамб и т.д. Объем дополнительных работ составляет примерно 8– 12 % от объема основных работ по главному железнодорожному пути.

В практической работе принимать 10%, тогда:

$$
V_{\text{non}} = 0{,}1 \cdot V_{\text{r.n}}
$$
, *tdi*  $\text{N}^3$ ;  

$$
V_{\text{non}} = 0{,}1 \cdot 118{,}46 = 11{,}8 \text{ } \text{thc. m}^3
$$
;

### **Содержание отчета**

1. Результаты вычислений.

2. Заполненная табл. 7.

## **Контрольные вопросы**

1. Каковы факторы, влияющие на выбор типа и отверстия водопропускного сооружения?

2. Какие мероприятия необходимо соблюдать для предотвращения затопления земляного полотна?

3. Назовите условия обеспечения сохранности мостов.

4. Назовите условия обеспечения сохранности труб.

5. Назовите и охарактеризуйте режимы работы водопропускных труб.

**Тема:** Определение строительной стоимости проектируемого участка новой железной дороги.

**Цель:** определить строительную стоимость проектируемого участка новой железной дороги.

**Оборудование и принадлежности:** карта района проектирования со схематичным расположением вариантов линии, чертежные принадлежности, инструкционные карты, данные отчетов предыдущих практических занятий.

#### **Порядок выполнения**

Определяем объем земляных работ по профилю при ширине основной площадки 7,3 м. Продольный профиль разбит на пять массивов (рис. 1). Для каждого определена средняя рабочая отметка и протяженность. Данные занесены в таблицу. По таблице прил.6 определены объемы земляных работ на 1 км. Умножением этих значений на длину каждого участка определены объемы земли на массиве. Общий объем по главному железнодорожному пути *V*г.п. равен сумме объемов всех насыпей и выемок.

$$
V_{\rm r.n.} = \Sigma V_{\rm H} + \Sigma V_{\rm B} \,\text{tloc. m}^3
$$

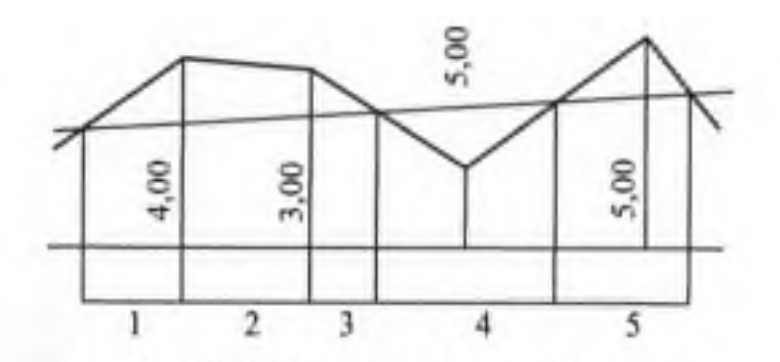

Рисунок 1 – Разбивка профиля на массивы

Подсчет строительной стоимости производят по укрупненным измерителям, обеспечивая одинаковую по вариантам точность расчета.

Для сравнения вариантов определяется стоимость следующих устройств и сооружений:

а) земляного полотна;

б) искусственных сооружений;

в) верхнего строения железнодорожного пути;

г) прочих устройств, стоимость которых пропорциональна длине линий.

*Таблица 1*

**Объем земляных работ по главному железнодорожному пути** Вариант Длина варианта \_\_\_\_\_\_\_\_\_\_\_ км

| Nº<br>$\frac{\pi}{\pi}$ |        | Граница     |        | Средняя рабо- | Протяжен-            | Объемы земляных работ,<br>TЫC. M <sup>3</sup> |                 |          |                 |  |
|-------------------------|--------|-------------|--------|---------------|----------------------|-----------------------------------------------|-----------------|----------|-----------------|--|
|                         |        | участка, км |        | чая отметка   | ность участка,<br>KМ |                                               | Насыпь          | Выемка   |                 |  |
|                         | начало | конец       | насыпь | выемка        |                      | на<br>КM                                      | на уча-<br>сток | нa<br>КM | на уча-<br>сток |  |
|                         | 0      | 0,5         | 2,5    | 2,0           | 0.5                  | 28,79                                         | 28,79           | 29,52    | 14,76           |  |
| $\overline{2}$          | 0,5    | 1,2         |        | 3,5           | 0,7                  |                                               |                 | 59,24    | 41,47           |  |
| 3                       | 1,2    | 1,5         |        | 1,5           | 0,3                  |                                               |                 | 21,17    | 6,35            |  |
| $\overline{4}$          | 1,5    | 2,5         |        |               | 1,0                  |                                               |                 |          |                 |  |
| 5                       | 2,5    | 3,2         |        | 2,5           | 0,7                  |                                               |                 | 38,70    | 27,09           |  |
| Итого:                  |        |             |        |               | 3,2                  |                                               | 28,79           |          | 89,67           |  |

Всего земляных работ по главному пути:

$$
V_{\text{r.n.}} = 28,79 + 89,67 = 118,46
$$
 **Table. M<sup>3</sup>**;

Объемы работ по сооружению земляного полотна для укладки станционных железнодорожных путей на железнодорожных станциях (без главного) определяются по формуле:

$$
V_{p.n.} = b \cdot (n-1) \cdot l_{p.n.} \cdot h_{c.p.} \cdot 10^{-3} \text{~TbIC.M}^3;
$$
  

$$
V_{p.n.} = 5,3 \cdot (4-1) \cdot 1050 \cdot 2,5 \cdot 10^{-3} = 41737,5 \cdot 10^{-3} = 41,7 \text{~TbIC.M}^3
$$

где *b* = 5,3 м – ширина междупутья на раздельном пункте;

(*n* – 1) – число железнодорожных путей на железнодорожной станции без главного, принимаю по СНиП = 4 ж.д.пути;

 $l_{p,n}$  – длина площадки железнодорожной станции, м; =1050м

*h*с.р. – средняя рабочая отметка продольного профиля на железнодорожной станции.

Для определения стоимости земляных работ по варианту трассы объемы основных ( $V_{r,n}$  +  $V_{p,n}$ ) и дополнительных ( $V_{\text{non}}$ ) работ умножаются на соответствующие единичные стоимости разработки одного кубометра грунта (*К*осн. и *К*доп.).

Единичные стоимости разработки одного кубометра грунта приведены в прил. 7.

Объем основных земляных работ: (Данные взяты из предыдущей работы №10 Метод.пособия МДК 01.02 «Изыскания» для практ.занятий)

$$
V_{\text{och.}} = V_{\text{r.n}} + V_{\text{p.n.}}
$$

$$
V_{\text{och.}} = 118,46 + 41,7 = 160,16 \text{ } \text{tule.} \text{m}^3
$$

К дополнительным работам относятся: устройство водоотводных канав, переездов, дамб и т.д. Объем дополнительных работ составляет примерно 8– 12 % от объема основных работ по главному железнодорожному пути.

В практической работе принимать 10%, тогда:

$$
V_{\text{A}on} = 0,1 \bullet V_{\text{r}.\text{II}}, \text{t} \text{h} \text{t} \text{h} \text{t}^3;
$$

$$
V_{\text{A}on} = 0,1 \bullet 118,46 = 11,8 \text{ t} \text{h} \text{t} \text{h} \text{h} \text{t}^3;
$$

Стоимость земляных работ по варианту трассы равна

$$
V_{\text{OCH.}} = 160,16 \cdot 2,2 = 352,35 \text{ }^{\circ}\text{ }^{\circ}\text{ }^{\circ
$$

Ориентировочная стоимость средних и больших мостов определяется в зависимости от их длин и средней высоты моста по приложению. При определении строительной стоимости остальных сооружений и устройств по вариантам использовать «Технико-экономические показатели новых железнодорожных линий» (прил. 8). Данные в колонку 2 выписываются из прил. 8, колонки 3 и 5 по земляным работ заполняются по данным практического занятия № 10 (*V*осн., *V*доп.), железобетонные мосты по данным практического занятия №7 (табл.4, колонка 7), в остальных данных используются длины вариантов, колонки 4 и 6 заполняются умножением колонки 2 на 3 и 5 соответственно.

Расчеты строительной стоимости удобно свести в ведомость (табл. 2):

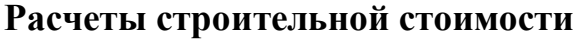

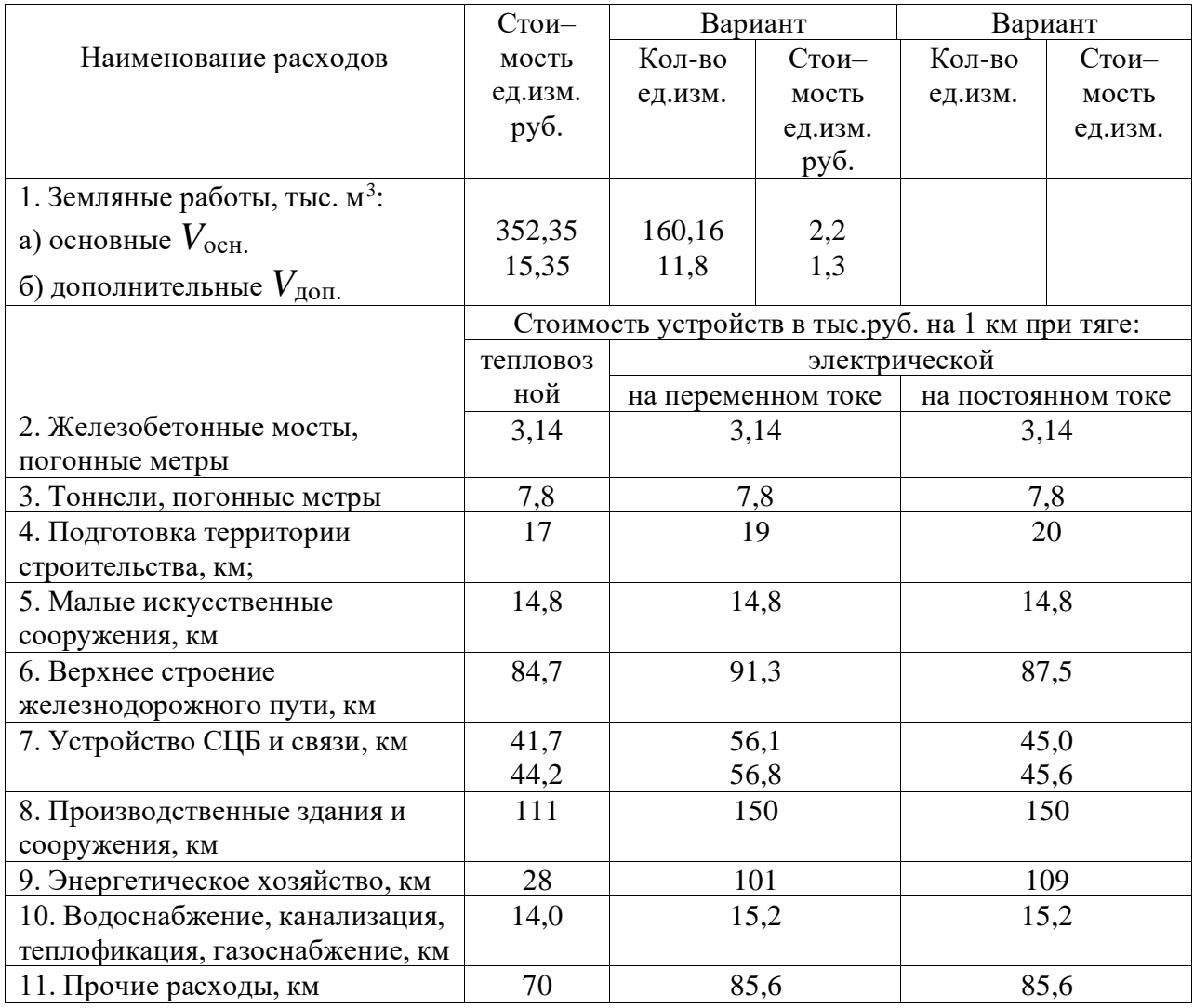

*Приложение 7 (Метод.пос.МДК 01.02 стр.72)*

**Стоимость разработки одного кубометра грунта**

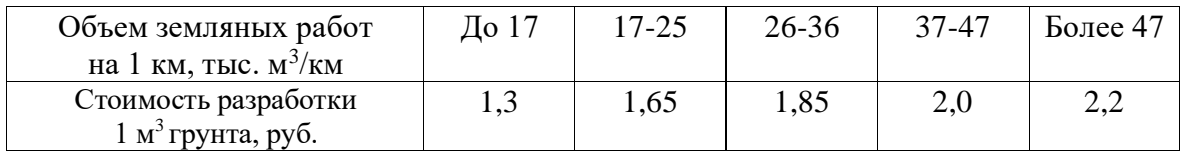

**Примечание.** Стоимость разработки 1 м<sup>3</sup> в скальных грунтах принимается с коэффициентом 1,8. Единичная стоимость 1м<sup>3</sup> дополнительных работ принимается 80% от стоимости основных работ.

## **СВОД ПРАВИЛ**

#### **№331 от 02.12. 2014г.**

#### **Станционные здания, сооружения и устройства (стр.**

Таблица 5 - Число приемо-отправочных железнодорожных путей участковой железнодорожной станции в зависимости от числа грузовых поездов соответствующего направления в сутки

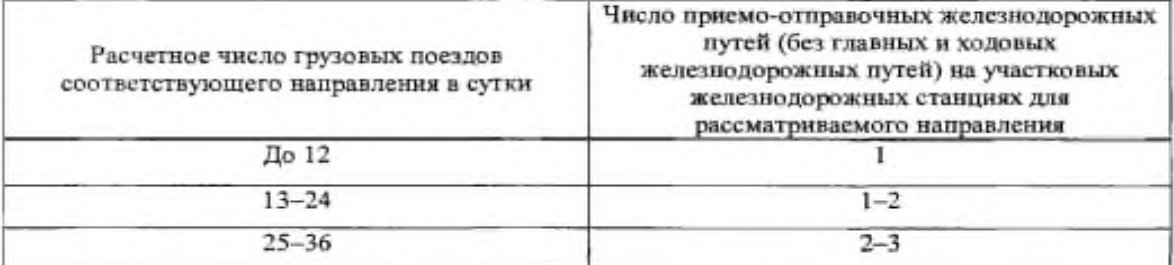

СП Станционные здания, сооружения и устройства

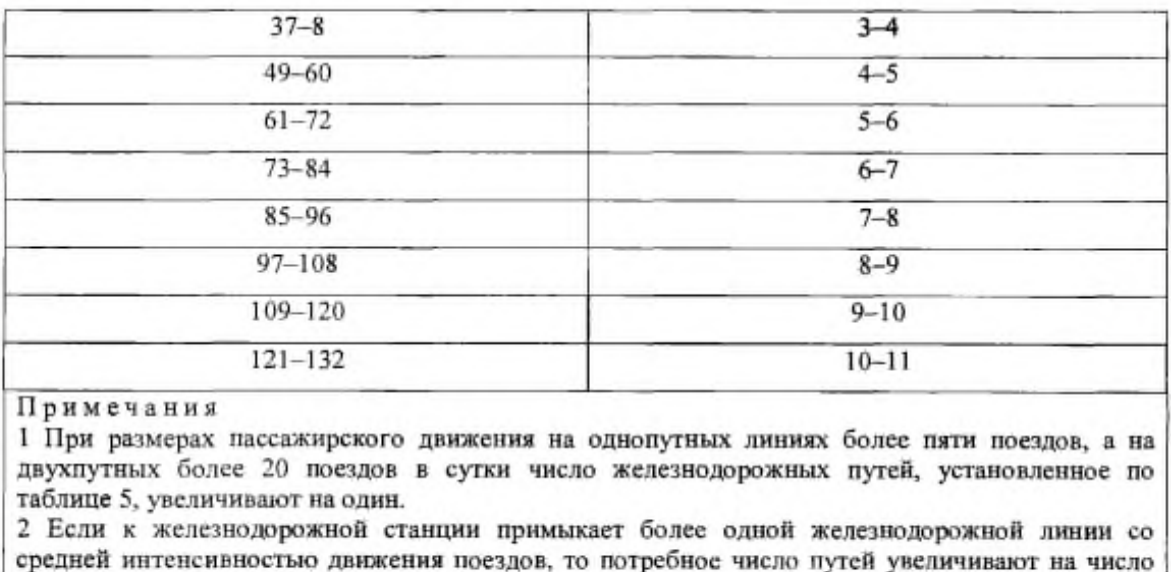

дополнительных примыканий

7.1.2 Полезную длину приемо-отправочных железнодорожных путей для грузового движения принимают равной 1050 м, а при обращении соединенных СП Станционные здания, сооружения и устройства грузовых поездов - 2100 м. Иная полезная длина приемо-отправочных путей допускается, если она обоснована в проектной документации. (стр.37-38 СВОДа)

## **Содержание отчета**

1. Результаты вычислений.

2. Заполненная табл. 8.

## **Контрольные вопросы**

1. Какой основной вариант проектирования железных дорог?

2. Охарактеризуйте местный вариант проектирования железных дорог.

3. По каким показателям сравнивают варианты проектируемой железной дороги?

4. Охарактеризуйте стоимостные и натуральные показатели сравнения вариантов.

**Тема:** Определение эксплуатационных расходов проектируемого участка новой железной дороги.

**Цель:** определить эксплуатационные расходы по проектируемой железной дороге на 10-й год эксплуатации.

**Оборудование и принадлежности:** карта района проектирования со схематичным расположением вариантов линии, чертежные принадлежности, инструкционные карты, данные отчетов предыдущих практических занятий.

#### **Порядок выполнения**

#### **1. Определение эксплуатационных расходов**.

Эксплуатационные расходы определяются по укрупненным измерителям по размерам движения на 10-й год эксплуатации.

Расход электрической энергии *Е* и дизельного топлива *В* определяется в табличной форме (табл. 9), аналогичной определению времени хода (практическая работа № 6, табл. 3), используя данные прил. 3.

*Таблица 9*

Ведомость расчета расхода дизельного топлива (электроэнергии)

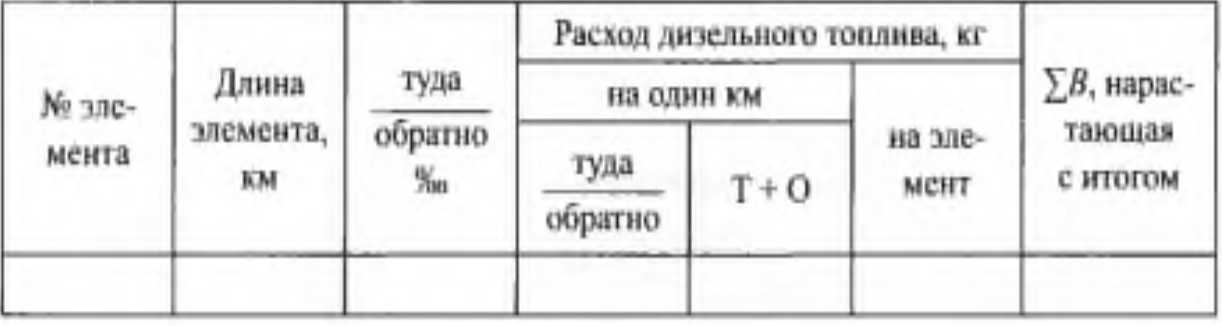

По расходам электрической энергии (кВт∙ч) или дизельного топлива (кг) локомотивами определяется механическая работа ( $R_{\text{M}}$ , ткм) локомотива:

при электрической тяге  $R_{\text{M 30,T}} = 0.323E$  ткм;

при тепловозной тяге *R*<sup>м</sup> тепл.т = 1,177*В* ткм.

Принимаю расход электрической энергии (кВт∙ч) для ВЛ-80 при руководящем уклоне 5‰ в одном направлении  $E = 132$  (кВт $\cdot$ ч), (Метод. пос. Прилож. $3 -$  стр.64),

тогда

$$
R_{\text{M 3JL T}} = 0,323E = 0,323 \cdot (132 \cdot 3,2 \text{km} \cdot 3500 \text{T}) = 0,323 \cdot 1478400 = 477523 \text{ TKM};
$$
  
\n
$$
\text{где } 3,2 \text{ km} - \text{протяженность участка (из предыдущей работы } \text{N} \text{e}1)
$$
  
\n
$$
3500 \text{T} - \text{B} \text{e} \text{ грузового поезда}
$$

Расход дизельного топлива в кг на 1 км ж.д. пути в одном направлении для тепловоза ТЭ 116 при руководящем уклоне  $5\%$  В = 33,1 (ткм), (Метод. пос. Прилож.3 – стр.67), тогда

 $R_{\text{M}}$  тепл.т=1,177*B* =1,177• (33,1•3,2км•1000т) =1,177• (105920т) =124667,84 ткм.

Эксплуатационные расходы определяются по формуле:

$$
C = C_{\text{LB.}} + C_{\text{ny}}, \text{ py6.}/\text{r.},
$$

где  $C_{\text{IB}}$  – расходы, пропорциональные размерам движения;

Спу – расходы на содержание постоянных устройств.

Принимая расчетное число поездов *n* одинаковым в направлении туда и обратно, Сдв определить по формуле:

$$
C_{AB} = (R_{M}p + \frac{g}{\beta} \bullet t_{x}) \bullet 365 n_{\text{np.}}, \text{py6.}/r.,
$$

где *R*<sup>м</sup> – механическая работа локомотива на 1 пару поездов, ткм;  $R_{\text{\tiny{M}}$ эл.т = 477523 • 2 = 955946 ткм. (для электровоза ВЛ-80<sup>к</sup>)  $R_{\text{M}}$ <sub>тепл.т</sub> = 124667,84 • 2 = 249335,68 ткм. (для тепловоза ТЭ116)

 *t*<sup>х</sup> – время хода поезда по участку туда и обратно, ч (используя данные практического занятия № 6, табл. 4);

 $t_{\rm x}$  ВЛ-80<sup>к</sup> – 1,36 мин/км = 1,36 • 3,2 = 4,352 мин/км

*t*х ТЭ116 – 2,48 мин/км = 2,48 • 3,2 км = 7,936 мин/км

*p* и *q* – стоимость единицы механической работы и одного часа эксплуатации линии принимается *р* = 0,0577 руб./т км и *q* = 4,88 руб./т км;

 $\beta$  – коэффициент участковой скорости;

 $n_{\text{np}}$  – приведенное число пар грузовых поездов в сутки. =16 пар)

Коэффициент участковой скорости можно определить по формуле:

$$
\beta = 1 - 0,009 \cdot (n_{\text{rp}} + 2 \cdot n_{\text{macc.}})
$$
  

$$
\beta = 1 - 0,009 \cdot (16 + 2 \cdot 9) = 1 - 0,306 = 0,694
$$

где *n*гр – число пар грузовых поездов в сутки в грузовом направлении на 10-й год эксплуатации;

*n*пасс. – число пар пассажирских поездов в сутки на тот же год эксплуатации - студентам с четным номером варианта задается 9 пар поездов в сутки, с нечетным номером варианта - 7 пар поездов в сутки.

Количество пар грузовых поездов определяется по формуле:

$$
n_{\text{rp}} = \frac{\Gamma_{10} \cdot \gamma \cdot 10^6}{365 \cdot Q_{\text{HETTO}}}
$$

$$
n_{\text{rp}} = \frac{\Gamma_{10} \cdot \gamma \cdot 10^6}{365 \cdot Q_{\text{HETTO}}} = \frac{17,6 \cdot 1,15 \cdot 10}{365 \cdot 3500} = \frac{20240000}{1277500} = 15,84 = 16 \text{ nap rp.m.}
$$

Где  $\Gamma_{10}$  – грузонапряженность в грузовом направлении млн т км/км в год на 10-й год эксплуатации линии, задается студентам

– с четным номером варианта - 17,6 млн т км/км,

– с нечетным номером варианта - 16,6 млн т км/км;

 *у* – коэффициент неравномерности перевозок, равный 1,15.

 $Q_{\text{nc}}$  – вес пассажирского поезда = 1000 т.

 $Q$  – вес грузового поезда = 3500 т.

Общее приведенное число пар грузовых поездов определяется по формуле:

$$
n_{\text{np}} = n_{\text{rp}} + \eta \bullet n_{\text{macro.}}
$$

$$
_{\text{T,Re}} \eta = \frac{1800}{p + Q6p} = \frac{1800}{0.0577 + 0.7 \cdot 3500} = \frac{1800}{2450.06} = 0.735
$$

- коэффициент перевода веса брутто в вес нетто = 0,7 тогда  $n_{\text{np}} = 16 + 0{,}735 \cdot 9 = 22{,}615 = 23$  $C_{AB} = (R_{\rm M}p + \frac{g}{g})$ β • *t*<sup>х</sup> ) • 365*n*пр  $C_{\text{LB.3J,T}} = (955946 \cdot 0,0577 + \frac{4,88}{0,69})$ 0,694 • 4,352) • 365•23 = , руб./г., Сдв эл.т = (55158.08 + 30,60 ) • 8395 = 55188,68 • 8395 = **463308969** руб/г  $C_{\text{LB.TEIII.T}} = (249335,68 \cdot 0,0577 + \frac{4,88}{0,694} \cdot 7,936) \cdot 365 \cdot 23 =$ = (14386,67 + 55,80) • 8395 = 14442,47 • 8395 = **121244536** руб/г

Расходы по содержанию постоянных устройств определяются по формуле:

$$
C_{\rm{ny}} = aL + bN_{\rm{p.n.}}, \text{py6.}/\text{r.}
$$

где *L* – длина проектируемого участка, = 3,2 км;

 $N_{p,n}$  – число раздельных пунктов; Принимаю = 2;

*а, b* – расходные ставки. Значения *а* и *b* задаются в прил. 8. метод. Пособия

*Приложение 8* 

Значения и *b*

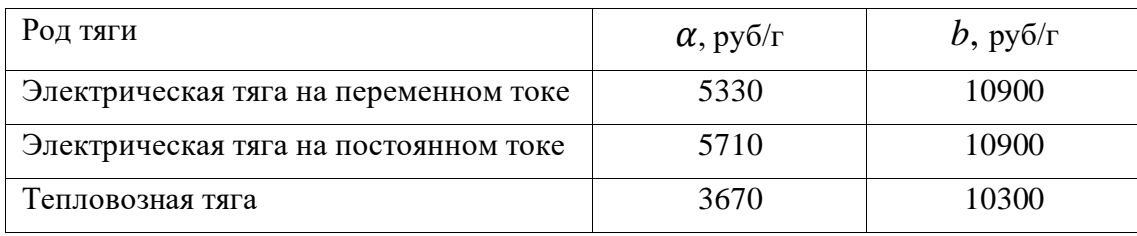

*а –* 5330 руб./т – при электрической тяге на переменном токе

 $b$  – 10900 руб./т - при электрической тяге на переменном токе

 $a - 5710$  руб./т при электрической тяге на постоянном токе

 $b$  – 10900 руб./т при электрической тяге на постоянном токе

*а* – 3670 руб./т при тепловозной ой тяге

 $b$  – 10300руб./т при тепловозной тяге

 $C_{\text{IV 3J.T~IIepeM.T}} = 5330 \cdot 3.2 + 10990 \cdot 2 = 17056 + 21980 = 39036 \text{ py6.}/\text{r}.$  $C_{\text{IV 3J.T T10C T.T}} = 5710 \cdot 3.2 + 10990 \cdot 2 = 18272 + 21980 = 40252 \text{ py6.}/\text{r}.$  $C_{\text{IV}}$   $_{\text{TEIII,T}}$  = 3670 • 3,2 + 10300 • 2 = 11744 + 20600 = 32344 руб./г. Эксплуатационные расходы:

 $C = C_{\text{LB}} + C_{\text{HV}}$ , руб./г.,

 $C_{3T,T} = 463308969 + 40252 = 463349221 = 463349221$  (в тыс. руб)

 $C_{\text{TEIII.T}} = 121244536 + 32344 = 121276880 = 121276,880$  ( в тыс. руб)

**Вывод:** Определил(ла) эксплуатационные расходы по проектируемому участку железной дороги протяженностью 3,2 км на 10-й год эксплуатации, а также расходы по содержанию постоянных устройств. В результате расчета расходы, пропорциональные размерам движения  $C_{\text{LB.31}}$  – превышают Сдв.тепл. в 3,8 раза, содержание постоянных устройств *С*пу.тепл. дешевле *С*пу.эл. на постоянном и переменном токе, поэтому на данном участке экономически выгодно использовать тепловозную тягу.

## **Содержание отчета**

1. Результаты вычислений.

2. Заполненная табл. 9.

## **Контрольные вопросы**

1. Каковы критерии, влияющие на строительную стоимость вариантов проектируемых железных дорог?

2. Назовите формулу, определяющую общее приведенное число пар грузовых поездов.

*Приложение 8*

## Технико-экономические показатели новых железнодорожных линий

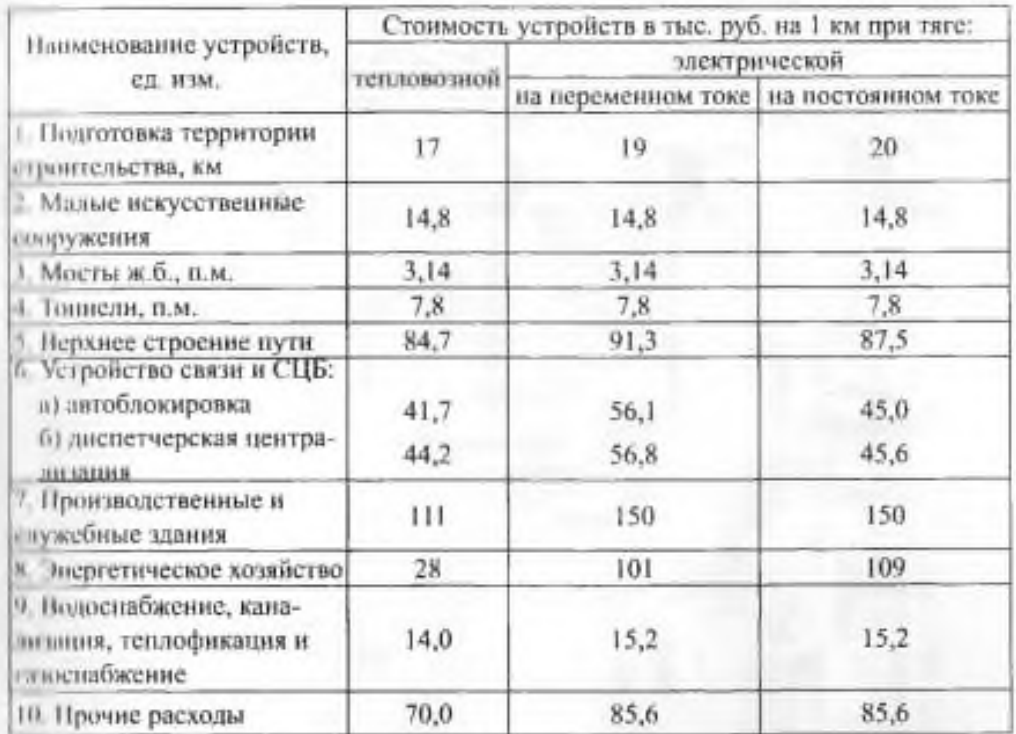

#### Расходные ставки

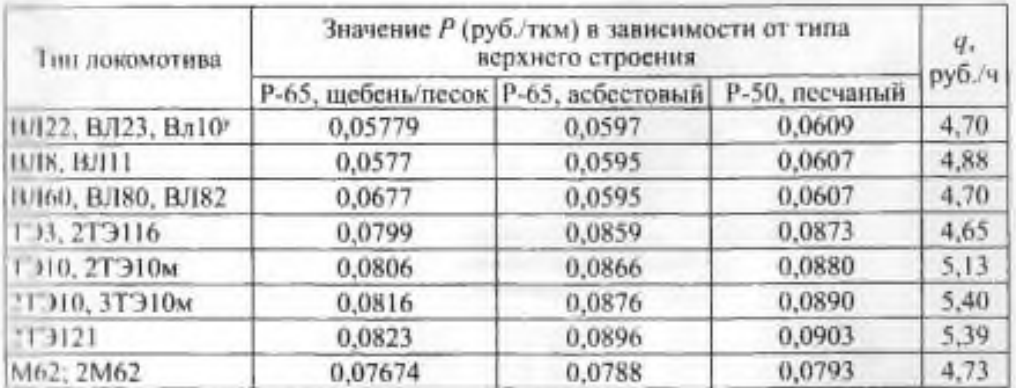

#### Значения а и b

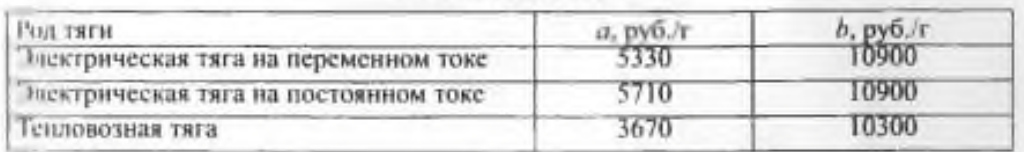

**Тема:** Сравнение вариантов и выбор оптимального варианта трассы.

**Цель:** научиться производить сравнение и выбор вариантов трассы. **Оборудование и принадлежности:** карта района проектирования со схематичным расположением вариантов линии, чертежные принадлежности, инструкционные карты, данные отчетов предыдущих практических занятий.

#### **Порядок выполнения**

#### **Сравнение вариантов**

При трассировании двух вариантов производится их сравнение по совокупности технических и экономических показателей.

К техническим показателям относятся показатели трассы, плана и профиля линии.

К экономическим - строительная стоимость линии (общая и одного километра), эксплуатационные расходы или приведенные строительноэксплуатационные расходы.

Для выбора варианта определяется сравнительная экономическая эффективность капитальных вложений.

Основными показателями для расчетов сравнительной эффективности являются общие капитальные вложения (стоимость) и общие текущие издержки - годовые эксплуатационные расходы.

Для определения экономической эффективности выясняется срок окупаемости T дополнительных капитальных вложений  $(K_1 - K_2)$  за счет экономии на эксплуатационных расходах  $(C_2 - C_1)$  в случае, если  $K_1 > K_2$ , а  $C_1 < C_2$ :

$$
T=\frac{K\mathbf{1}-K\mathbf{2}}{C\mathbf{2}-C\mathbf{1}}\operatorname{годa},
$$

где  $K_1$ ,  $K_2$  – капитальные вложения (строительная стоимость) по вариантам (практическое занятие №1, табл. 1);

 $C_1, C_2$  – ежегодные эксплуатационные расходы по этим вариантам (практическое занятие № 1).

Полученное значение срока окупаемости округляется до ближайшего целого числа лет. Если  $T \leq 10$  лет, принимается вариант с большей строительной стоимостью и меньшими эксплуатационными расходами, а если

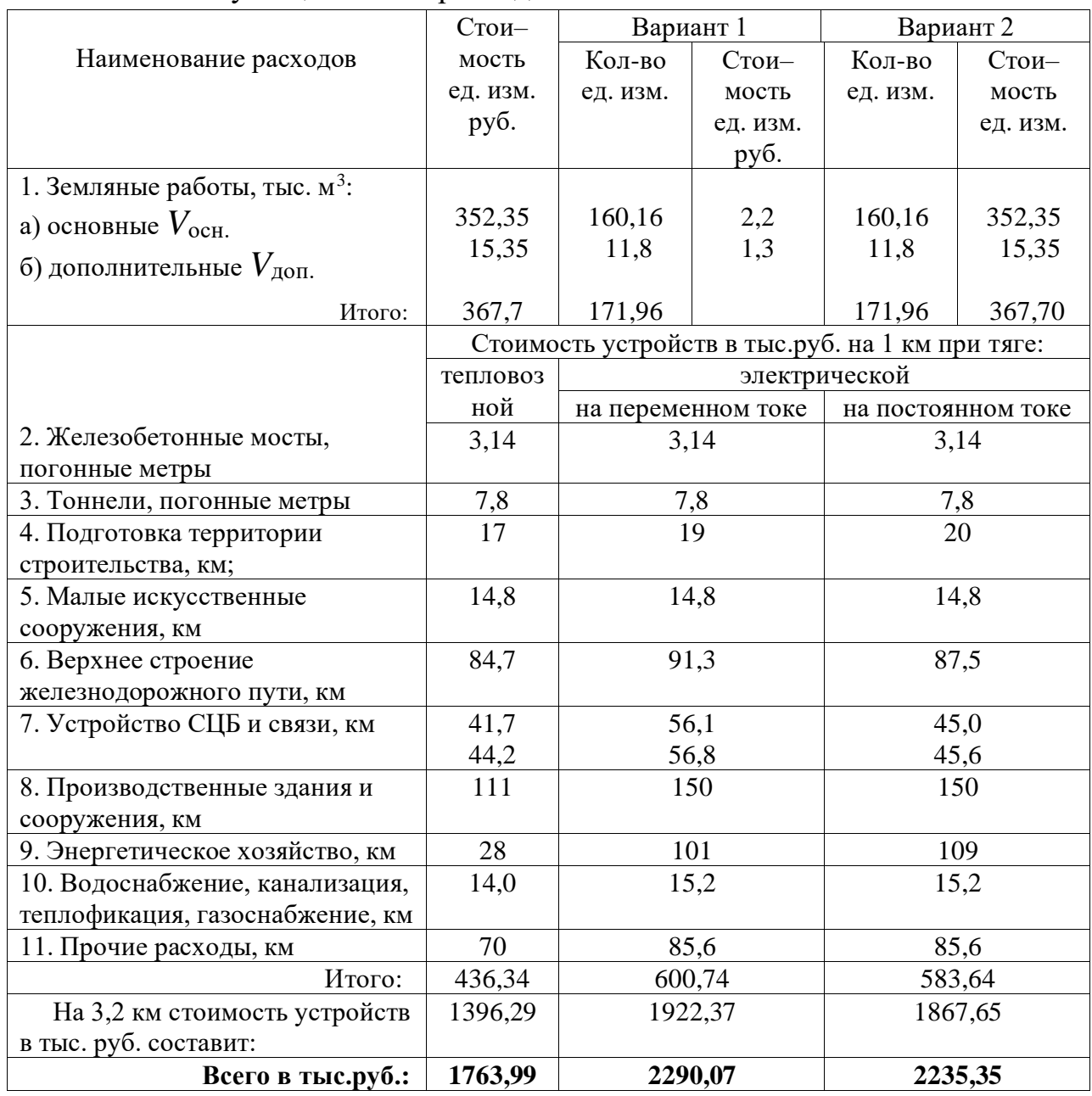

 $T > 10$  лет, то принимается вариант с меньшей строительной стоимостью и большими эксплуатационными расходами.

Из практической работы №2 эксплуатационные расходы определяются по формуле:

$$
C=C_{\text{LB.}}+C_{\text{ny}}\text{ , } \text{py6.}/\text{r.},
$$

где  $C_{IB}$  – расходы, пропорциональные размерам движения;

Спу – расходы на содержание постоянных устройств.

 $C_{\text{LB 3JLT}} = 463308969 \text{ py6/r}$ 

Сдв.тепл.т = **121244536** руб/г

Расходы по содержанию постоянных устройств определяются по формуле:

$$
C_{\text{ny}} = aL + bN_{\text{p.n.}}, \text{py6.}/\text{r.}
$$

*а –* 5330 руб./т – при электрической тяге на переменном токе  $b$  – 10900 руб./т - при электрической тяге на переменном токе  $a - 5710$  руб./т при электрической тяге на постоянном токе  $b$  – 10900 руб./т при электрической тяге на постоянном токе  $a - 3670$  руб./т при тепловозной тяге  $b$  – 10300руб./т при тепловозной тяге  $C_{\text{IV 3J.T T I}$  перем.т = 5330 • 3,2 + 10990 • 2 = 17056 + 21980 = 39036 .руб./г.  $C_{\text{IV 3J.T noCT.T}} = 5710 \cdot 3.2 + 10990 \cdot 2 = 18272 + 21980 = 40252 \text{ py6.}/\text{r}.$  $C_{\text{IV}}$   $_{\text{TEIII,T}}$  = 3670 • 3,2 + 10300 • 2 = 11744 + 20600 = 32344 руб./г. Тогда  $C = C_{\text{LB}} + C_{\text{IV}}$  $C_{3T,T} = 463308969 + 40252 = 463349221 = 463349221$  ( в тыс. руб)

$$
C_{\text{tenm.r}} = 121244536 + 32344 = 121276880 = \textbf{121276,880} \text{ ( } \text{B} \text{ the } \text{.} \text{ py6)}
$$

Отсюда:

$$
T_1 = \frac{K1 - K2}{C2 - C1} = \frac{2290,07 - 1763,99}{463349,22 - 121276,88} = \frac{526,08}{342072,34} = 0,0015
$$
годa

$$
T_2 = \frac{K1 - K2}{C2 - C1} = \frac{2235,35 - 1763,99}{463349,22 - 121276,88} = \frac{471,36}{342072,34} = 0,0013
$$
roga

**Вывод:** Произвел (ла) сравнение и выбор вариантов трассы.

Основными показателями для расчетов сравнительной эффективности являются общие капитальные вложения (стоимость) и общие текущие издержки - годовые эксплуатационные расходы. Эксплуатационные расходы по проектируемому участку железной дороги протяженностью 3,2 км на 10-й год эксплуатации, а также расходы по содержанию постоянных устройств приняты из практического занятия №2.

Для определения экономической эффективности в результате произведенных расчетов определил(ла) срок окупаемости Т дополнительных капитальных вложений  $(K_1 - K_2)$  за счет экономии на эксплуатационных расходах. При сравнении вариантов срок окупаемости по варианту №2 чуть ниже, чем в вар. №1, поэтому принимаю вариант №2, у него меньшая строительная стоимость и срок окупаемости на 0,0002 года ниже.

## **Содержание отчета**

1. Результаты вычислений.

2. Вывод.

# **Контрольные вопросы**

1. Охарактеризуйте технические показатели сравнения вариантов трассы.

2. Охарактеризуйте экономические показатели сравнения вариантов трассы.

3. По какой формуле определяется экономическая эффективность срока окупаемости?

**Тема:** Построение подробного продольного профиля по выбранному варианту.

**Цель:** научиться проектировать подробный продольный профиль по выбранному варианту в соответствии с требованиями СТН-Ц-01-95 и ПТЭ.

**Оборудование и принадлежности:** карта района проектирования со схематичным расположением вариантов линии, чертежные принадлежности, инструкционные карты, данные отчетов практических занятий № 1-13.

## **Порядок выполнения**

## **1. Составление подробного продольного профиля**

Подробный продольный профиль составляется на участке 6 км, указанном преподавателем в масштабах: горизонтальном 1:10000; вертикальном 1:200.

Расположение и размеры граф, условные обозначения, порядок написания цифр и надписей должны соответствовать установленному стандарту. Размеры граф сетки даны на рисунке (прил. 9, 10).

## **2. Заполнение граф сетки профиля**

В графе «развернутый план железнодорожного пути» - проектируемый железнодорожный путь по его оси, ситуация местности (например, угодья и их границы, лес, водотоки и др.), разведочные геологические выработки. В графе «инженерно-геологическая характеристика» - краткое описание физикомеханических свойств слоев грунта, являющегося основанием насыпи или балластного слоя в выемках.

В графе «тип поперечного профиля» - при проектировании по типовым поперечным профилям - номер типового поперечного профиля.

В графе «уклон, длина» - над чертой величину уклона земляного полотна по его бровке и привязку к пикетам, под чертой - длину участка земляного полотна с принятым уклоном.

В графе «уклон» - величину уклона железнодорожного пути.

В графе «расстояния» - расстояние между плюсовыми точками и пикетами.

В графе «прямые и кривые в плане» - при повороте железнодорожного пути вправо по ходу километров изображает кривую, направленную вверх по отношению к прямому участку, а влево - направленную вниз.

При отходе проектируемого железнодорожного пути от существующей железнодорожной станции проектную линию в месте перехода от отметки головки рельса к отметке бровки земляного полотна изображают ступенькой.

Кривые на подробном продольном профиле наносятся с учетом переходных кривых. Для каждой кривой определяются «суммированные элементы»:

$$
T = T + \Delta T \text{ H } K_{\rm c} = K + l,
$$

где Т и К – тангенс и длина круговой кривой;

 ∆*Т* = *m* + *Т*<sup>р</sup> - приращение тангенса за счет устройства переходной кривой и приращения радиуса;

 *l* – длина переходной кривой. Значение *l* дано в СНиП;

∆*Т* – принимаются по таблицам [7] – (Ганьшин В.Н.,

Хренов Л.С. - Таблицы для разбивки круговых кривых. М.: Недра, 1985)

После определения суммированных элементов кривых производится расчет плана линии с учетом переходных кривых аналогично расчету, приведенному выше. Расстояния между вершинами углов поворота СА С|2, С23 и т.д. взять из предыдущего расчета. Расчетные данные о кривых заносятся в ведомость (табл. 10):

*Таблица 10* 

**Ведомость плана линии с учетом переходных кривых**

| BУ | $V^{\circ}$ |       | $P_{\rm yM6}$ | R, | $\mathbf{r}$<br>. . | К, м | l, M | $\Delta T$ , | $T_c$ , м | ПК | Кс, м | ПК | Длина     |
|----|-------------|-------|---------------|----|---------------------|------|------|--------------|-----------|----|-------|----|-----------|
|    |             |       |               | M  | M                   |      |      | M            |           | HK |       | КK | прямой, м |
|    | лев.        | прав. |               |    |                     |      |      |              |           |    |       |    |           |
| А  |             |       |               |    |                     |      |      |              |           |    |       |    |           |
|    |             |       |               |    |                     |      |      |              |           |    |       |    |           |
|    |             |       |               |    |                     |      |      |              |           |    |       |    |           |

Для водопропускных сооружений на подробном продольном профиле наносят и указывают горизонт высоких вод «*h*», определяемый по формулам:

круглые ж.б. трубы: *h =* 1,2*d*;

прямоугольные трубы с нормальным входным звеном:

$$
h=1,2h_{\rm o};
$$

то же с повышенным звеном:

 $h = 1,3h_{0}$ :

то же с плоскими ж.-б. перекрытиями:

$$
h=1,\!58h_{\rm o}
$$

где *d* – диаметр трубы;

 $h_{\rm o}$  – высота трубы в свету.

У типовых мостов величина подпора определяется по формуле:

**\_\_\_\_\_\_\_\_\_\_\_\_\_\_\_\_\_\_\_\_\_\_\_\_\_\_\_\_\_\_\_\_\_\_\_\_\_\_\_\_\_\_\_\_\_\_\_\_\_\_\_\_\_\_\_\_\_\_\_\_\_\_\_\_\_\_ \_\_\_\_\_\_\_\_\_\_\_\_\_\_\_\_\_\_\_\_\_\_\_\_\_\_\_\_\_\_\_\_\_\_\_\_\_\_\_\_\_\_\_\_\_\_\_\_\_\_\_\_\_\_\_\_\_\_\_\_\_\_\_\_\_\_**

$$
h_2=\frac{v^\circ}{g}
$$

где  $v^{\circ}$  - допускаемая скорость, равная 3-4 м/с.

## **Вывод**

# **Содержание отчета**

1. Результаты вычислений.

2. Заполненная ведомость плана линии.

3. Подробный продольный профиль.

## **Контрольные вопросы**

1. Перечислите показатели трассы.

2. Назовите формулу, по которой определяются «суммированные элементы» кривой.

3. Назовите формулу, по которой определяется величина подпора типовых мостов.

4. Дайте определение понятия магистральный ход.

**Тема:** Проектирование реконструкции продольного профиля существующей железной дороги методом утрированного профиля.

**Цель:** научиться реконструировать продольный профиль существующей железной дороги методом утрированного профиля.

**Оборудование и принадлежности:** чертежные принадлежности, инструкционные карты.

#### **Порядок выполнения**

# **1. Составление продольного профиля существующей железной дороги**

При реконструкции продольного профиля железнодорожного пути методом утрированного профиля учитывают изменение отметок на несколько сантиметров, поэтому используют вертикальный масштаб 1:100, горизонтальный масштаб 1:10 000.

За проектную линию принимают проектную головку рельса (ПГР). При нанесении проектной линии предварительно на утрированном профиле строят линию расчетной головки рельса (РГР), определяющую необходимое изменение уровня СРГ. Отметки РГР определяют по формуле:

 $P\Gamma P = \text{HBC} + \text{J} + h_R + h + h$ , под щеб ш р'

где *h*под , *h*щеб - толщина песчаной подушки и щебеночного слоя под шпалой, м;

*h*<sup>щ</sup> , *h*<sup>р</sup> - высота укладываемых шпал и рельса с подкладками и прокладками, м.

Проектную линию (ПГР) наносят на продольный профиль так, чтобы она была не ниже линии РГР (рис. 1).

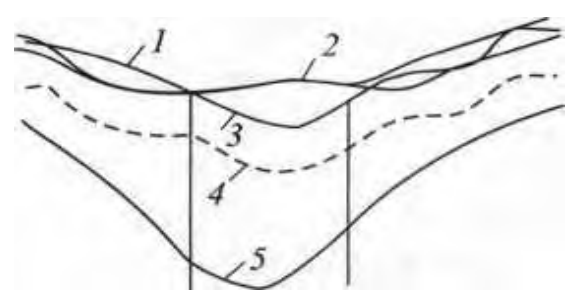

Рис. 1. Нанесение проектной линии на утрированном продольном профиле: *1 -* ПГР; 2 - СГР; *3* - РГР; *4 -* НБС; *5* - линия земли

Высота подъемки пути в уровне головок рельсов определяется по формуле:

$$
\Delta h = \Pi \Gamma P - C \Gamma P.
$$

При ПГР = РГР подъемка железнодорожного пути будет минимальной. Линию ПГР целесообразно наносить так, чтобы подъемка не превышала некоторого наибольшего значения Δ*h*max при котором еще не придется уширять земляное полотно существующего железнодорожного пути (рис. 2). Значение Δ*h*max зависит от ширины основной площадки существующего земляного полотна *а,* ширины проектируемой балластной призмы поверху *a*бп, высоты конструкции существующего верхнего строения железнодорожного пути *h*вс и минимально допустимой ширины обочины существующего железнодорожного пути  $b_{\text{min}}$  со стороны, противоположной пристраевому дополнительному железнодорожному пути:

$$
\Delta h_{\text{max}} = \frac{1}{n} \cdot \left( \frac{\text{ac} - \text{a6n}}{2} - b_{\text{min}} \right) \cdot h_{\text{bc}} + h_{\text{p}}
$$

где *п* - показатель крутизны откоса балластной призмы;

*h*<sup>р</sup> - высота укладываемого рельса с.подкладкой и прокладкой, м.

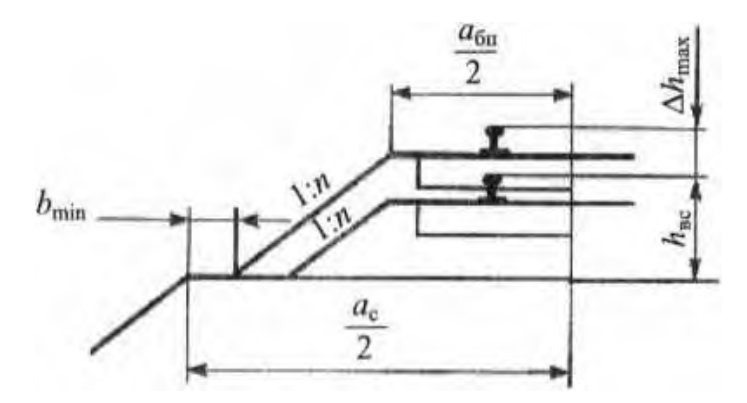

Рис. 2. К определению наибольшей подъемки ДЛ , не требующей уширения существующего земляного полотна

Согласно СТН Ц-01-95 крутизна откосов балластной призмы при всех видах балласта должна быть 1:1,5 (*n* = 1,5), ширину балластной призмы поверху *а*бп на скоростных, особогрузонапряженных линиях и линиях I и II категории следует принимать при всех видах балласта не менее 3,85 м, а ширина обочины *b*min должна быть не менее 0,5 м.

На рис. 10 показан образец утрированного продольного профиля при реконструкции железнодорожной линии. Тонкой сплошной линией изображен профиль СГР, штриховой линией - профиль НБС, другой тонкой сплошной линией - профиль земли, штрихпунктиром - линия РГР, и утолщенной сплошной - проектная линия (ПГР).

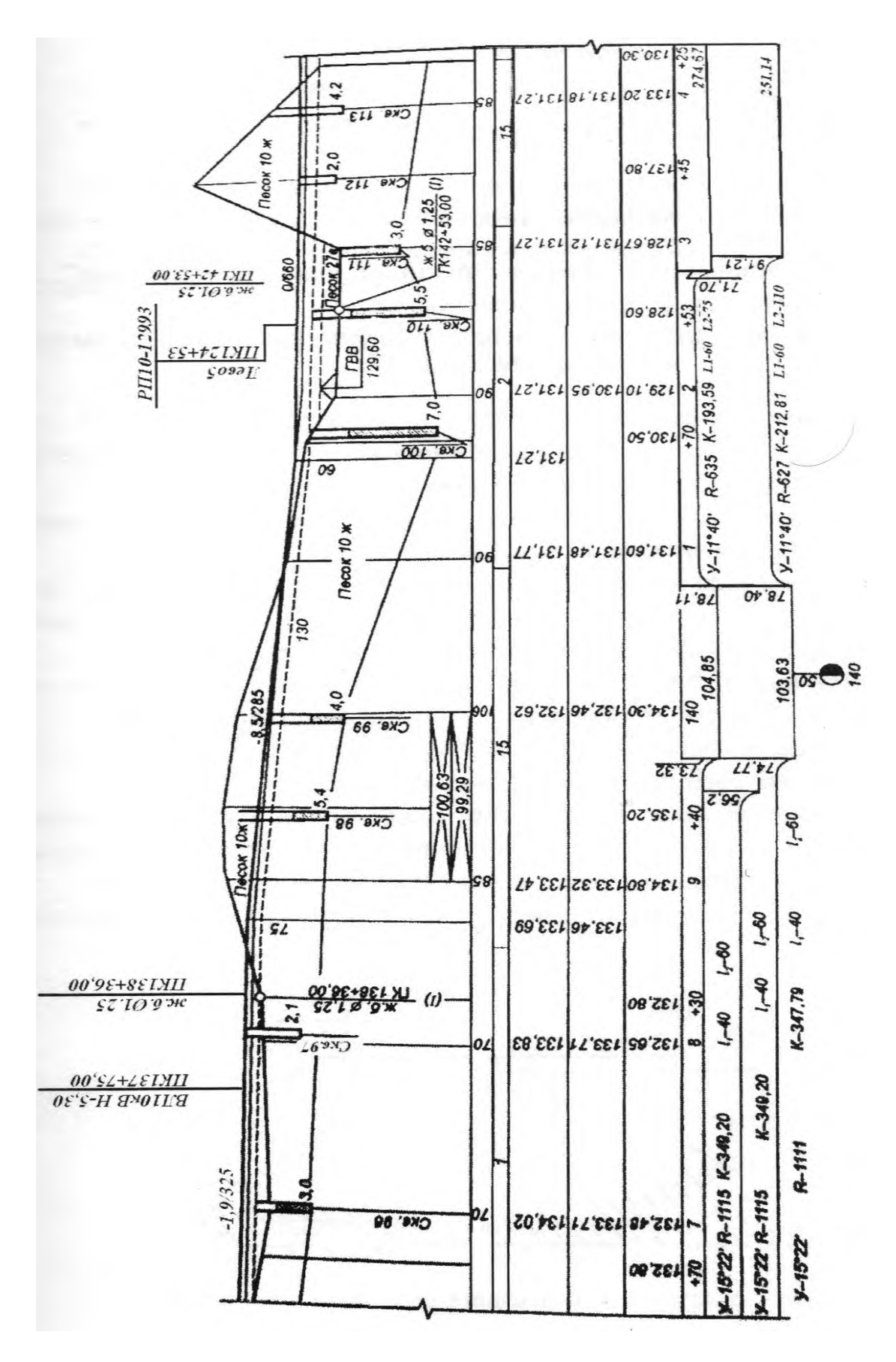

Рис. 10. Пример оформления подробного продольного профиля реконструируемого железнодорожного пути
# Содержание отчета

1. Результаты вычислений.

2. Утрированный продольный профиль.

# Контрольные вопросы

1. каковы основные задачи реконструкции продольного профиля.

2. Перечислите нормы проектирования.

3. Опишите методику проектирования реконструкции продольного профиля.

**Тема:** Построение поперечного профиля земляного полотна при проектировании второго железнодорожного пути.

**Цель:** научиться строить поперечный профиль земляного полотна при проектировании второго железнодорожного пути.

**Оборудование и принадлежности:** чертежные принадлежности, инструкционные карты.

### **Порядок выполнения**

# **1. Построение поперечного профиля земляного полотна при проектировании второго железнодорожного пути.**

При проектировании второго железнодорожного пути на общем земляном полотне с существующим исходят из следующих положений:

– ширину присыпок к существующим насыпям назначают в зависимости от высоты и крутизны откосов, состояния грунтов и других местных условий;

– для механизации земляных работ ширина присыпок скального грунта должна быть не менее 3 м, дренирующего - 3,5 м, глинистого -4 м;

– на откосах существующих насыпей из грунтов высотой более 1-1,5 м с поперечным уклоном 0,01-0,01 в сторону присыпки;

– в насыпях из дренирующих грунтов удаляют из откосов дерн и древеснокустарниковую растительность, а если нет дерна, то рыхлят верхний слой грунта на глубину 10-15 см;

– нельзя допускать застоя воды и увлажнения грунта на контакте существующего и присыпаемого земляного полотна.

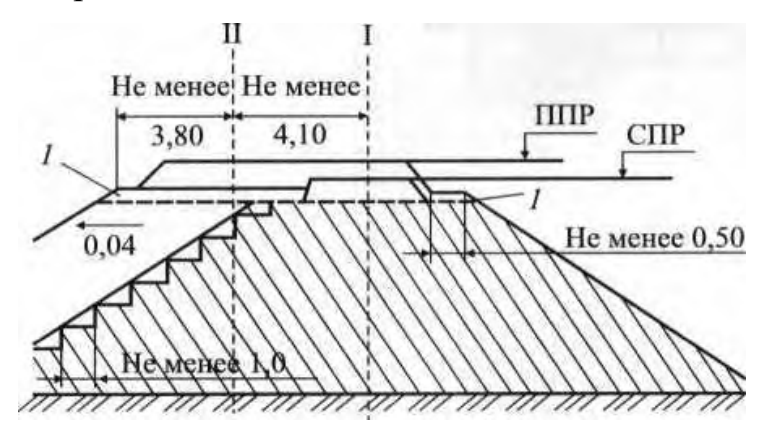

Рис. 1. Пример поперечного профиля земляного полотна

Исходные данные для построения поперечного профиля земляного полотна (прил. 11). Применять вертикальный масштаб 1:200, горизонтальный 1:50000.

#### **Содержание отчета**

1. Результаты вычислений.

2. Поперечный профиль земляного полотна.

#### **Контрольные вопросы**

1. Назовите и охарактеризуйте типы поперечных профилей земляного полотна. Перечислите нормы проектирования.

*Приложение 11*

#### **Исходные данные для построения поперечного профиля земляного полотна**

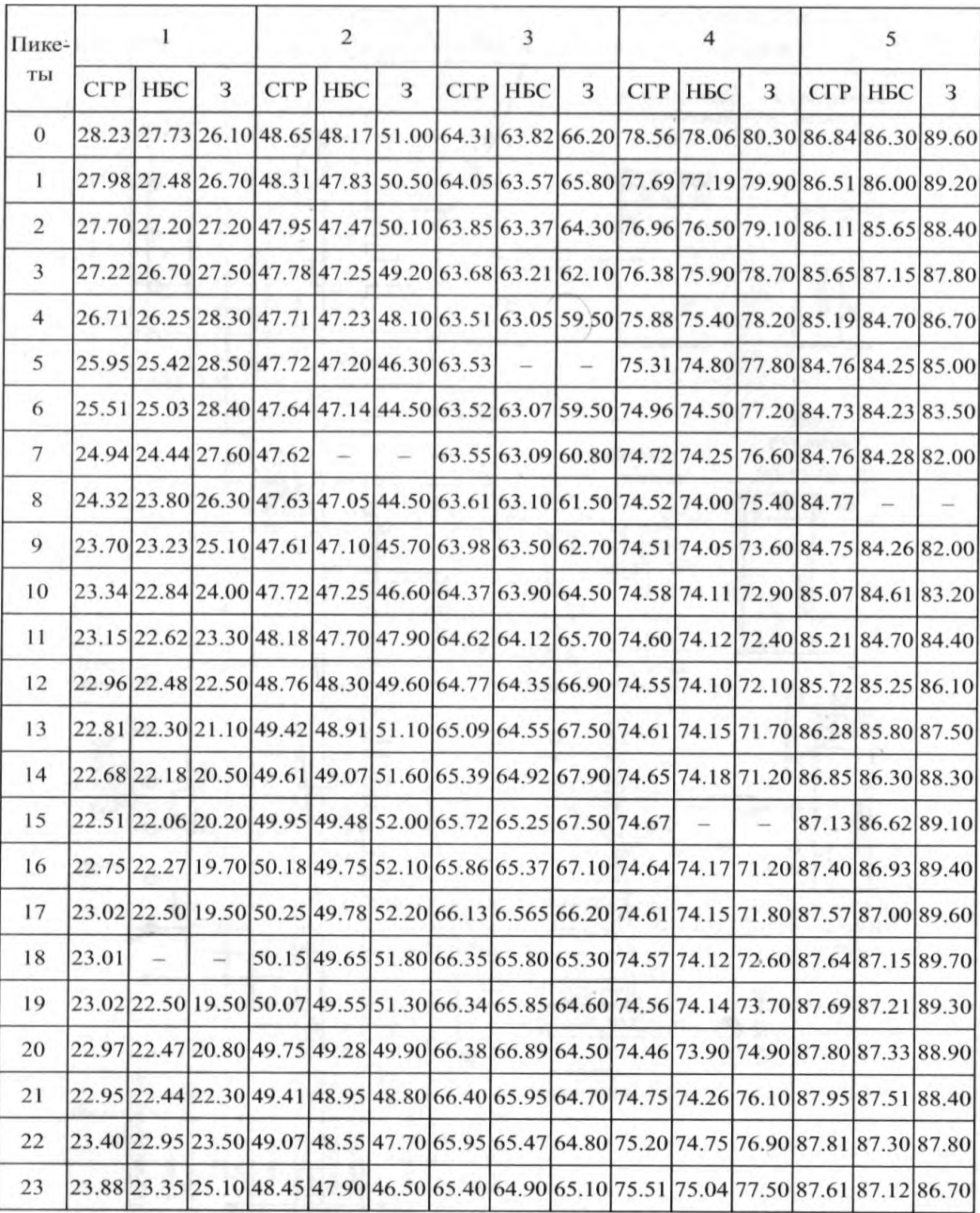

# **Перечень используемых учебных изданий, Интернет-ресурсов, дополнительной литературы**

## **Основные источники**

1. Водолагина, И.Г. Технология геодезических [работ \[Электронный](file:///D:/admin/AppData/Roaming/Microsoft/Word/Технология геодезических работ%20%5bЭлектронный%20ресурс%5d:%20учебник%20/%20И.Г.%20Водолагина,%20С.Г.%20Литвинова%20.%20–%20Москва%20:%20ФГБУ%20ДПО)  [ресурс\]: учебник / И.Г. Водолагина, С.Г. Литвинова . –](file:///D:/admin/AppData/Roaming/Microsoft/Word/Технология геодезических работ%20%5bЭлектронный%20ресурс%5d:%20учебник%20/%20И.Г.%20Водолагина,%20С.Г.%20Литвинова%20.%20–%20Москва%20:%20ФГБУ%20ДПО) Москва: ФГБУ ДПО [«Учебно-методический центр по образованию на железнодорожном](file:///D:/admin/AppData/Roaming/Microsoft/Word/Технология геодезических работ%20%5bЭлектронный%20ресурс%5d:%20учебник%20/%20И.Г.%20Водолагина,%20С.Г.%20Литвинова%20.%20–%20Москва%20:%20ФГБУ%20ДПО)  транспорте», 2018. – 111 c. – [ISBN 978-5-906938-37-4.](file:///D:/admin/AppData/Roaming/Microsoft/Word/Технология геодезических работ%20%5bЭлектронный%20ресурс%5d:%20учебник%20/%20И.Г.%20Водолагина,%20С.Г.%20Литвинова%20.%20–%20Москва%20:%20ФГБУ%20ДПО) Режим доступа: https://umczdt.ru/books/35/18702/ по паролю.

2. Дьяков, Б. Н. Геодезия [Электронный ресурс]: учебник / Б. Н. Дьяков. — Санкт-Петербург: Лань, 2018. — 416 с. — ISBN 978-5-8114-3012-3. — Текст: электронный // Лань: электронно-библиотечная система. — URL: https://e.lanbook.com/book/102589. — Режим доступа: для авториз.пользователей по паролю.

3. Киселев, М.И. Геодезия [Текст]: учебник для учреждений среднего профессионального образования / М.И. Киселев, Д.Ш. Михелев. - 14-е изд., стер. - Москва: Академия, 2018 г. - 384 с.

4. Дьяков, Б. Н. Геодезия [Электронный ресурс]: учебник / Б. Н. Дьяков. — 3-е изд., испр. — Санкт-Петербург: Лань, 2020. — 416 с. — ISBN 978-5- 8114-5331-3. — Текст: электронный // Лань: электронно-библиотечная система. — URL: https://e.lanbook.com/book/139258. — Режим доступа: для авториз.пользователей по паролю.

5. Табаков, А.А. Геодезия [Электронный ресурс]: учебное пособие для специальности 08.02.10 «Строительство железных дорог, путь и путевое хозяйство» / А.А. Табаков. – Москва: ФГБУ ДПО «Учебно методический центр по образованию на железнодорожном транспорте»,  $2020 - 140$  c. - ISBN 978-5-907206-11-3. – Режим доступа: https://umczdt.ru/books/35/242192/ по паролю.

## **Дополнительные источники**

1. Зеленская, Л.И. МДК 01.01 Технология [геодезических](file:///D:/Библиотека/С%20(08.02.10)/МДК%2001.01 Технология геодезических работ.%20МП%20%22Организация%20самостоятельной работы%22%20%5bЭлектронный%20ресурс%5d:%20методическое%20пособие%20для%20специальности%2008.02.10) работ. МП "Организация самостоятельной [работы" \[Электронный ресурс\]: методическое](file:///D:/Библиотека/С%20(08.02.10)/МДК%2001.01 Технология геодезических работ.%20МП%20%22Организация%20самостоятельной работы%22%20%5bЭлектронный%20ресурс%5d:%20методическое%20пособие%20для%20специальности%2008.02.10)  [пособие для специальности 08.02.10 «Строительство железных дорог, путь и](file:///D:/Библиотека/С%20(08.02.10)/МДК%2001.01 Технология геодезических работ.%20МП%20%22Организация%20самостоятельной работы%22%20%5bЭлектронный%20ресурс%5d:%20методическое%20пособие%20для%20специальности%2008.02.10)  [путевое хозяйство» / Л.И. Зеленская. –](file:///D:/Библиотека/С%20(08.02.10)/МДК%2001.01 Технология геодезических работ.%20МП%20%22Организация%20самостоятельной работы%22%20%5bЭлектронный%20ресурс%5d:%20методическое%20пособие%20для%20специальности%2008.02.10) Москва: ФГБУ ДПО «Учебно[методический центр по образованию на железнодорожном транспорте», 2018.](file:///D:/Библиотека/С%20(08.02.10)/МДК%2001.01 Технология геодезических работ.%20МП%20%22Организация%20самостоятельной работы%22%20%5bЭлектронный%20ресурс%5d:%20методическое%20пособие%20для%20специальности%2008.02.10)   $-56$  c. – ISBN. – Режим доступа: https://umczdt.ru/books/35/223437/ по паролю.

2. Громов, А.Д. Инженерная геодезия и геоинформатика [Электронный ресурс]: учебник / А.Д. Громов, А.А. Бондаренко. – Москва: ФГБУ ДПО «Учебно-методический центр по образованию железнодорожном транспорте», 2019. – 813 c. – ISBN 978-5-907206-01-4. – Режим доступа: https://umczdt.ru/books/35/234483/ по паролю.

3. Кобзев, В.А. ФОС МДК 01.01 Технология геодезических работ [Электронный ресурс]: методическое пособие для специальности 08.02.10 «Строительство железных дорог, путь и путевое хозяйство» / В.А. Кобзев. – Москва: ФГБУ ДПО «Учебно-методический центр по образованию на железнодорожном транспорте», 2019. – 44 c. – Режим доступа: https://umczdt.ru/books/35/234770/ по паролю.

4. Кузнецов, О. Ф. Инженерная геодезия [Электронный ресурс]: учебное пособие для СПО / О. Ф. Кузнецов. — Саратов: Профобразование, 2020. — 353 c. — ISBN 978-5-4488-0653-7. — Текст: электронный // Электронно-библиотечная система IPR BOOKS: [сайт]. — URL: http://www.iprbookshop.ru/91868.html. — Режим доступа: для авторизир.пользователей по паролю.

5. Стародубцев, В. И. Практическое руководство по инженерной геодезии [Электронный ресурс]: учебное пособие / В. И. Стародубцев. — 2-е изд., стер. — Санкт-Петербург: Лань, 2020. — 136 с. — ISBN 978-5-8114-4918- 7. — Текст: электронный // Лань: электронно-библиотечная система. — URL: https://e.lanbook.com/book/128785. — Режим доступа: для авториз.пользователей по паролю.

6. Колос, А.Ф. Земляное полотно железных дорог на слабых основаниях [Электронный ресурс]: учебное пособие / А.Ф. Колос, В.В. Ганчиц, В.А. Черняева; под ред. А.Ф. Колоса. – Москва: ФГБУ ДПО «Учебнометодический центр по образованию на железнодорожном транспорте», 2018. – 301 c. – ISBN 978-5-906938-86-2. – Режим доступа: https://umczdt.ru/books/35/225474/ по паролю.

7. Павленко, А.В. МДК 01.02 Изыскания и проектирование железных дорог [Электронный ресурс]: методическое пособие "ВКР". Тема: "Проект участка новой железной дороги". – Москва: УМЦ ЖДТ, 2018. – 52 с. Режим доступа: http://umczdt.ru/books/35/127680/ — - Загл. с экрана.по паролю.

8. Голицынский, Д.М. Транспортные тоннели, общие вопросы проектирования и строительства [Электронный ресурс] / Д.М. Голицынский, В.Н. Кавказский, А.П. Ледяев. – Москва: ФГБУ ДПО «Учебно методический центр по образованию на железнодорожном транспорте», 2020. – 88 c. – ISBN 978-5-907206-23-6. – Режим доступа: https://umczdt.ru/books/35/242230 по паролю.

**Перечень профессиональных баз данных и информационных справочных систем:**

1. Геодезические приборы и технологии. − http:/[/www.navgeocom.ru.](http://www.navgeocom.ru/)

2. Сайт геодезист.ру. − http://geodesist.ru.